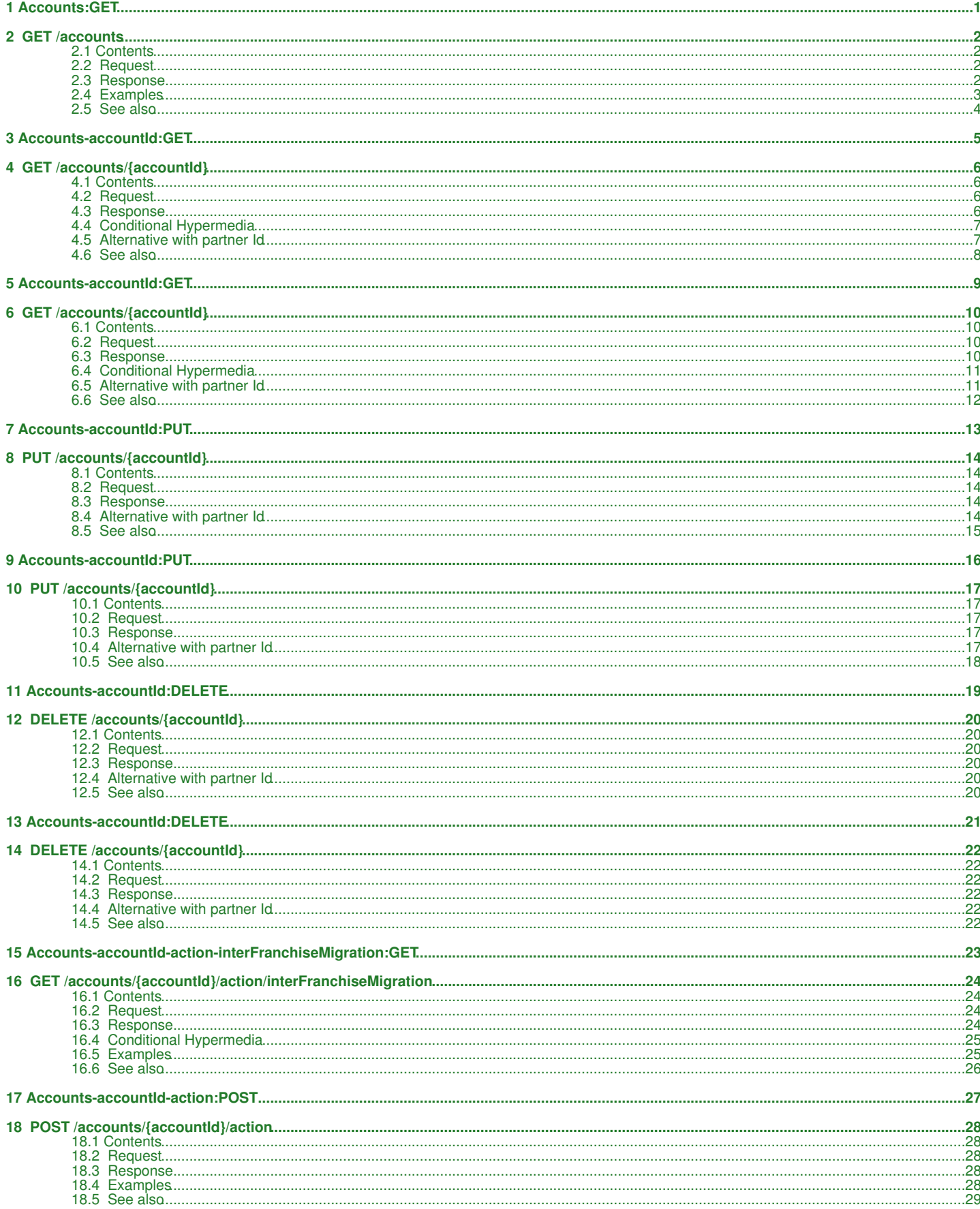

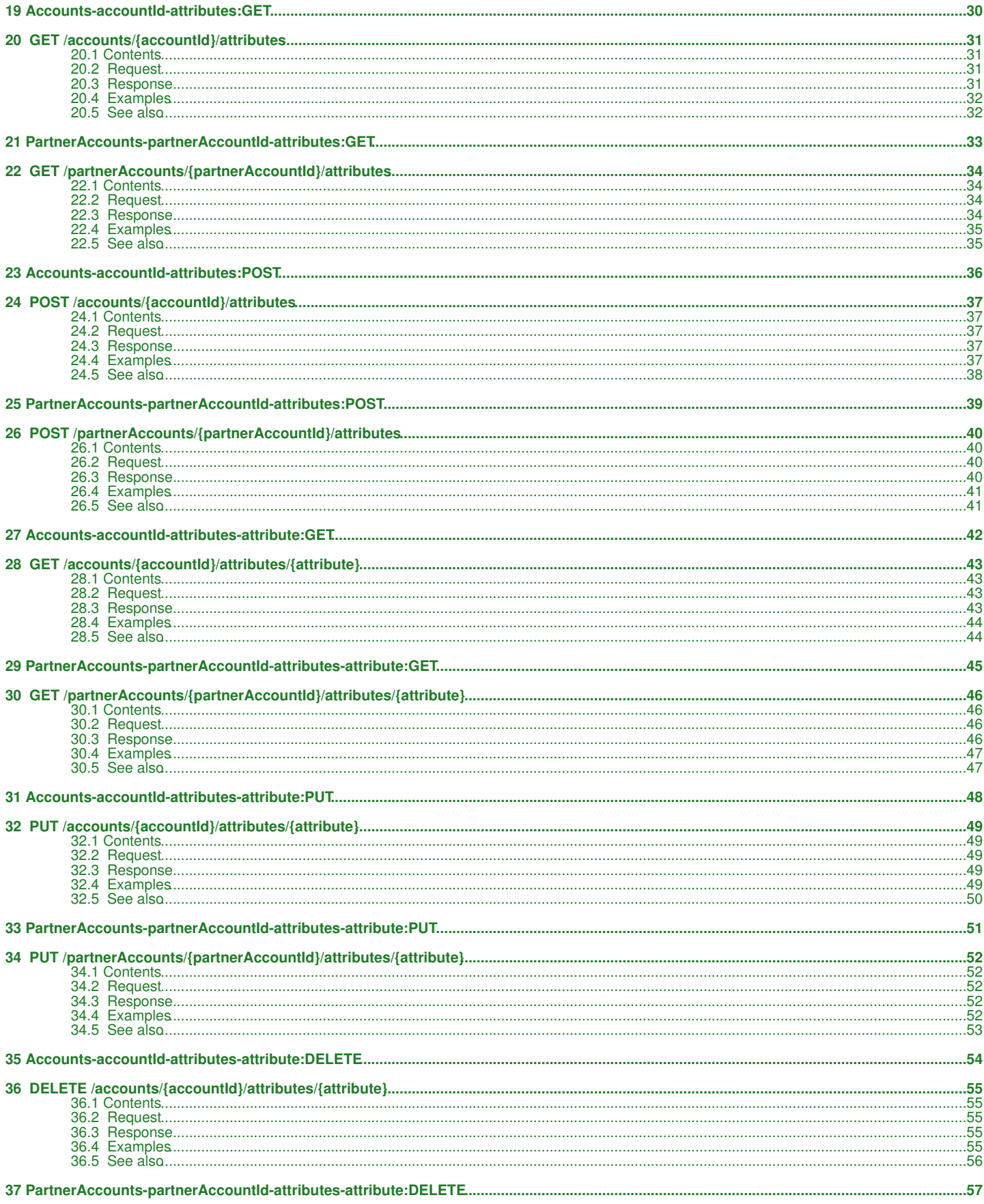

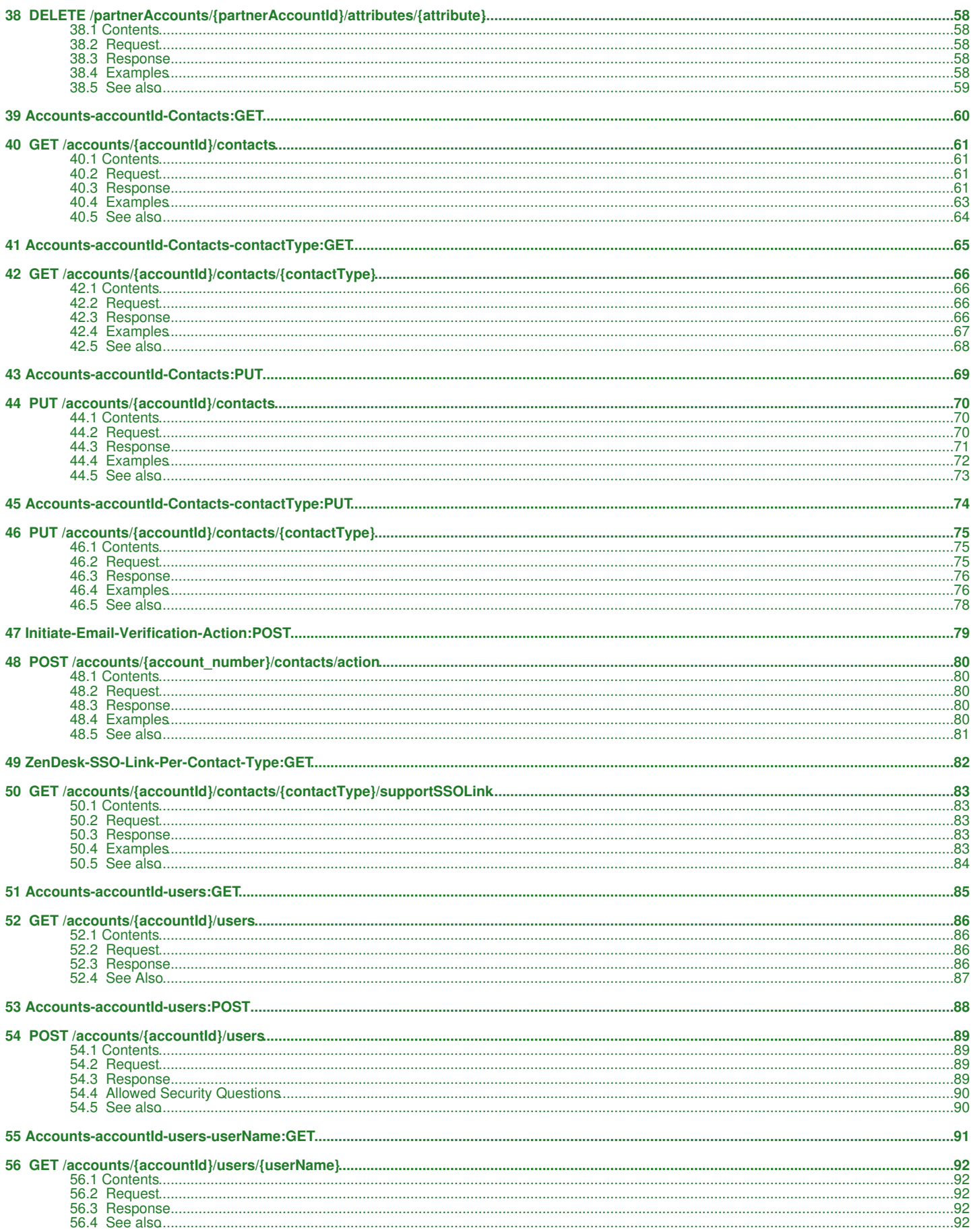

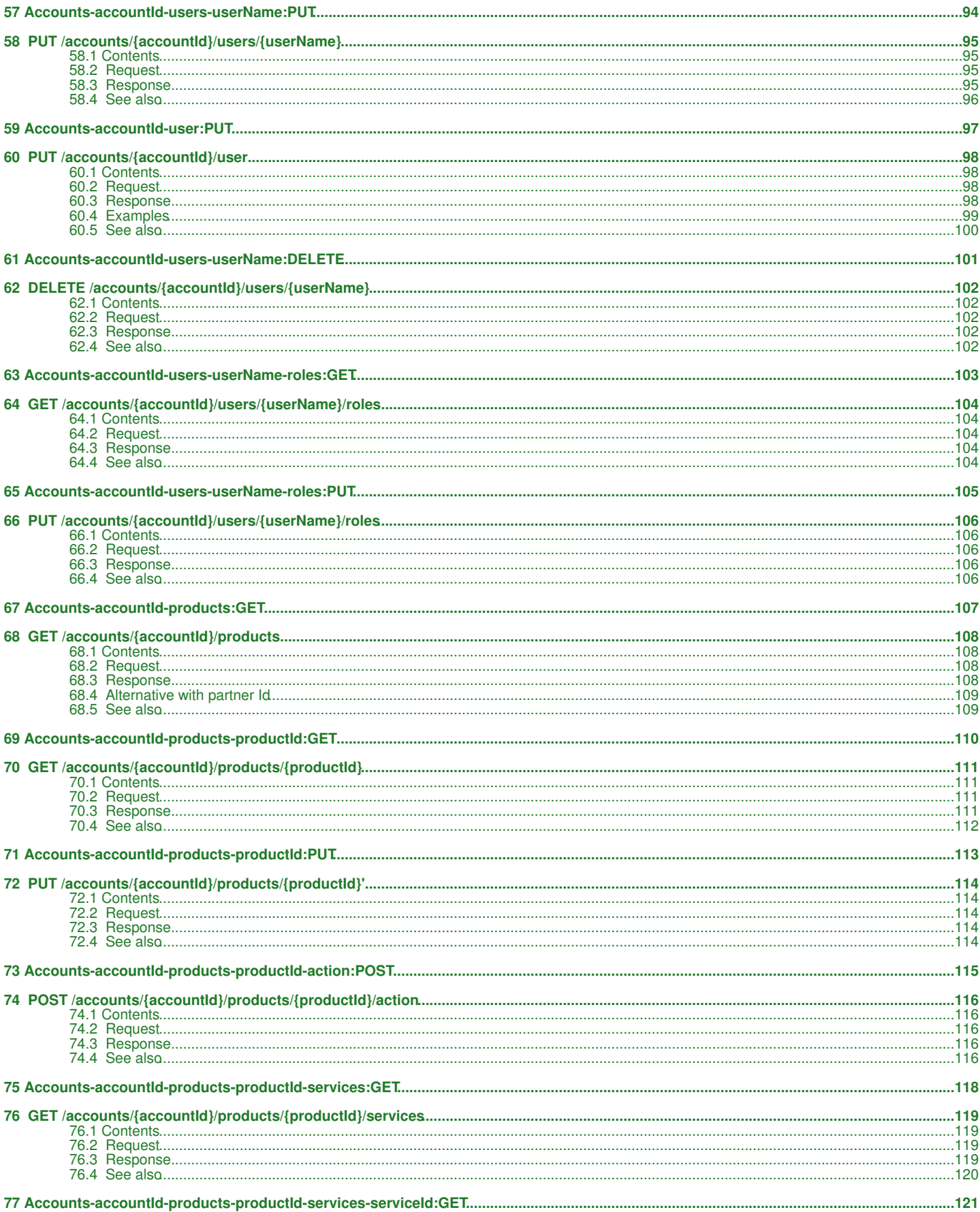

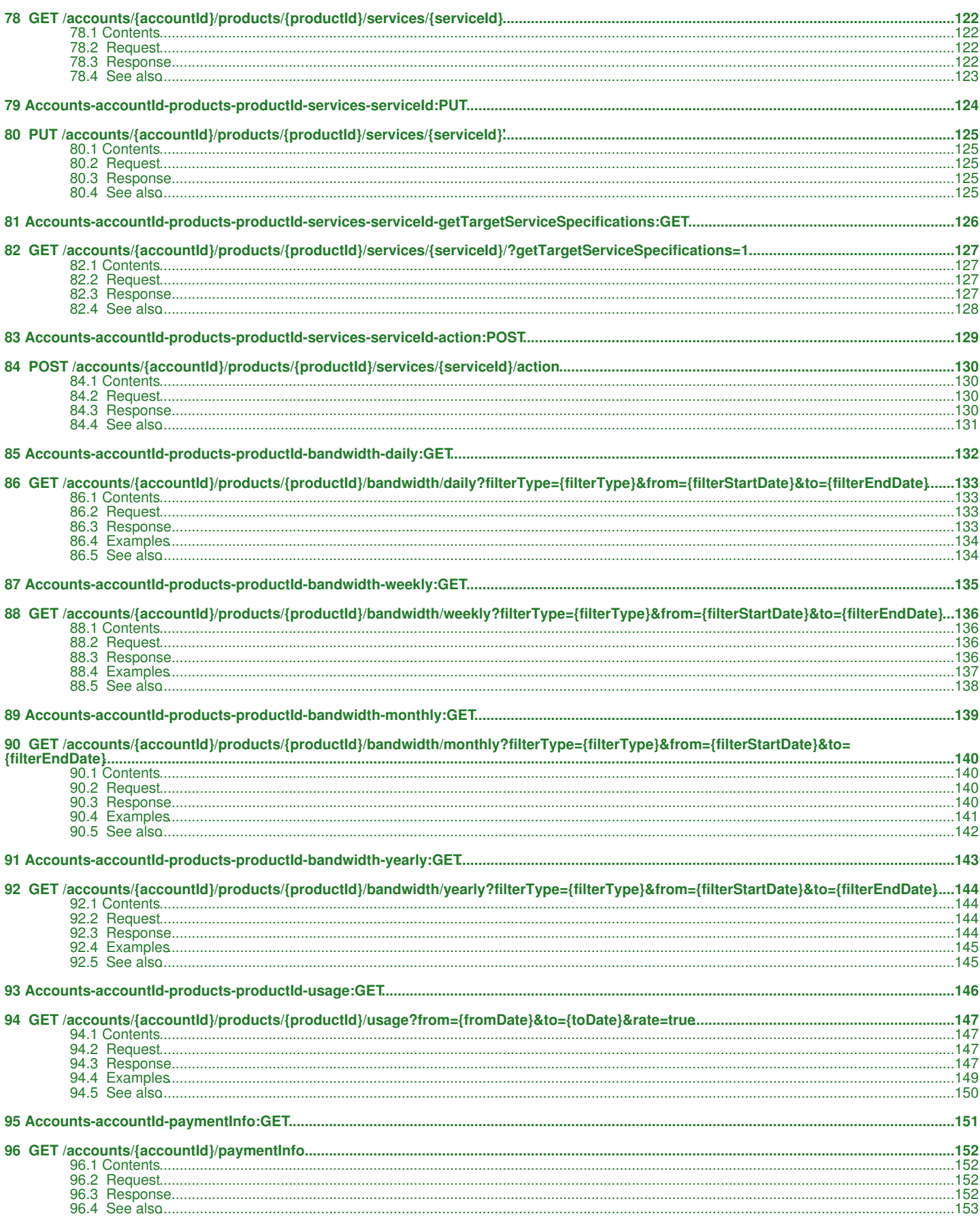

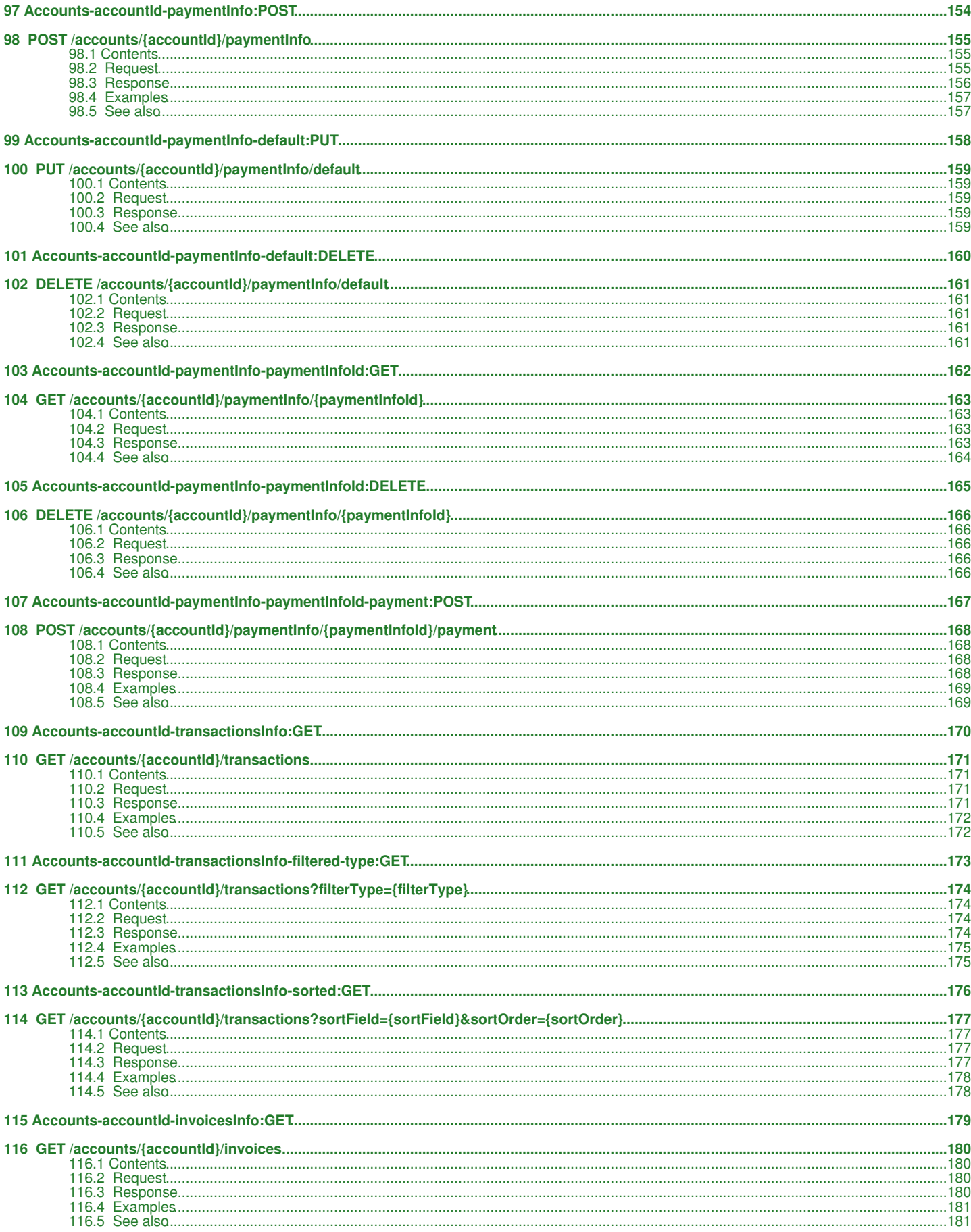

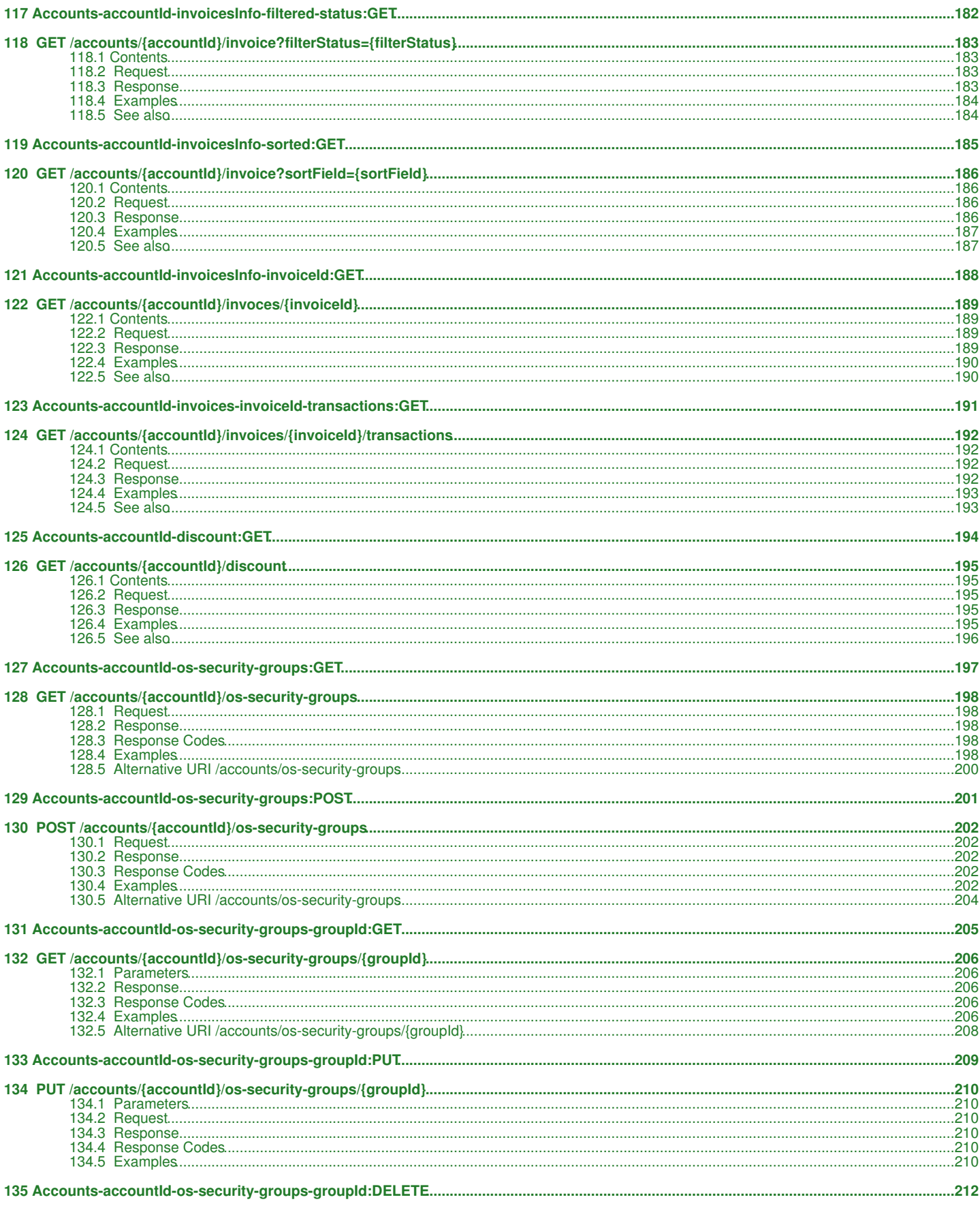

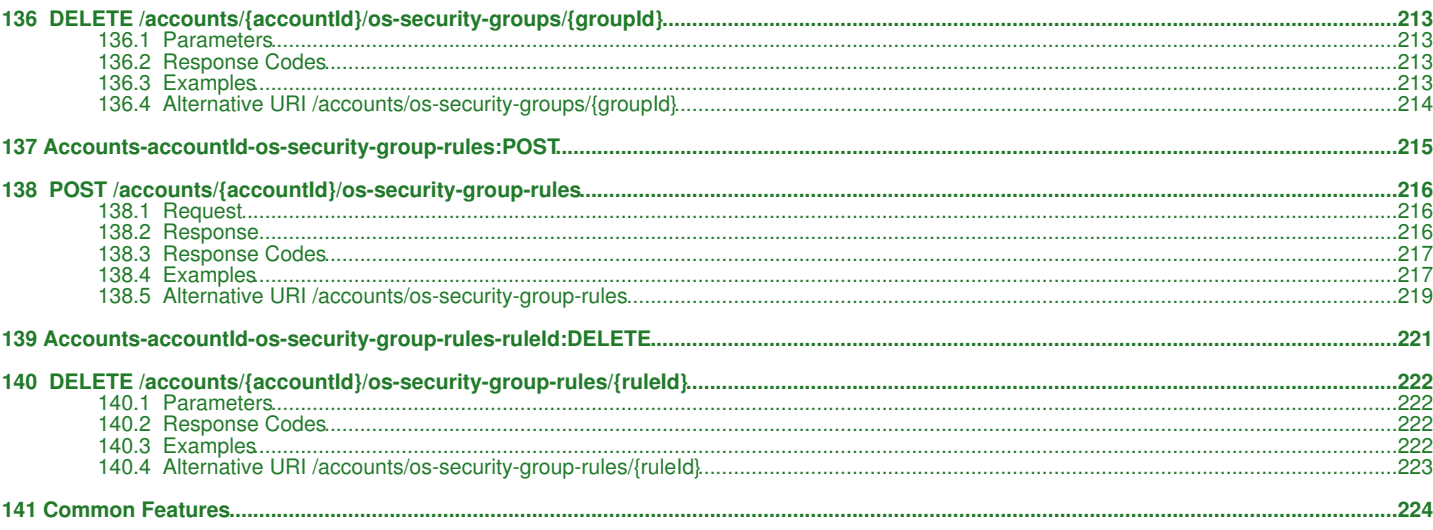

# <span id="page-8-0"></span>**1 Accounts:GET**

## <span id="page-9-0"></span>**2 GET /accounts**

Retrieves a list of all accounts authorized for access with the provided credentials.

## <span id="page-9-1"></span>**2.1 Contents**

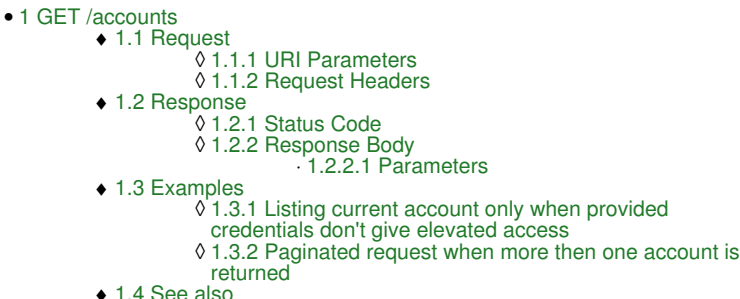

## <span id="page-9-2"></span>**2.2 Request**

GET /accounts

## **2.2.1 URI Parameters**

filterStatus - *string*

Optional. Only accounts with status matching the value of the parameter will be returned. Allowed values are **pending**, **open**, **suspended**, **closed**.

page - *integer*

Optional. Specifies which page should be displayed. Requires a pageSize parameter to also be provided.

pageSize - *integer*

Optional. Specifies the number of entries to be displayed on a page. Default size is 100. Requires a page parameter to also be provided.

#### **2.2.2 Request Headers**

Authorization - *HTTP Authorization header* [\[1\]](http://www.w3.org/Protocols/rfc2616/rfc2616-sec14.html#sec14.8) The [Authentication](http://docs.hostway.com/index.php/Authentication) credentials of the client application.

## <span id="page-9-3"></span>**2.3 Response**

#### **2.3.1 Status Code**

**Success** 

200 OK

400 Bad Request

## 401 Unauthorized

The supplied credentials are invalid or do not provide permissions for this operation.

403 Forbidden

Forbidden access to a user not authorized for such access.

415 Unsupported Media Type

The Content-Type header was not specified or the specified type is not supported. Use application/json.

## **2.3.2 Response Body**

```
{
 "list" : [{
 "status" : "{status}",
 "links" : [{
 "href" : "https://api.hostway.com/accounts/{account-number}/",
 "rel" : "self"
}],<br>"accountNumber" : "{account-number}",<br>"createdDate" : "{created-date}",<br>"currency": "{currency}"
}],<br>"links" : [{<br>"href" : "https://api.hostway.com/accounts?pageSize={pageSize}&page={page}",<br>"rel" : "self"<br>},
 "href" : "https://api.hostway.com/accounts?pageSize={pageSize}&page={page}",
 "rel" : "next"
\rightarrow\left\{ \begin{array}{ccc} & & \end{array} \right. "href" : "https://api.hostway.com/accounts?pageSize={pageSize}&page={page}",
 "rel" : "last"
   }]
}
```
#### **2.3.2.1 Parameters**

```
list - list
```
A collection of dictionaries containing information about specific account

status - *string* Describes the status of the account. Valid values are **pending**, **open**, **suspended**, **closed**

accountNumber - *string* The Id of the account

createdDate - *date*

The date account was created in format Y-m-d

currency - *string*

An ISO-421[7\[2\]](http://www.iso.org/iso/home/standards/currency_codes.htm) currency code assigned to the account.

links - *list*

[Hypermedia](http://docs.hostway.com/index.php/Hypermedia) for this account resource. Links to the account.

links - *list*

[Hypermedia](http://docs.hostway.com/index.php/Hypermedia) Link to self and other resources relevant to the account lists

#### <span id="page-10-0"></span>**2.4 Examples**

#### **2.4.1 Listing current account only when provided credentials don't give elevated access**

#### **Request**

GET /accounts

#### **Response**

```
{
 "list": [{
 "status": "open", 
"links": [{<br>"href": "https://api.hostway.com/accounts/test-account/",<br>"rel": "self"<br>}],
 "accountNumber": "test-account",
 "createdDate": "2009-12-07",
 "currency": "USD"
}],<br>"links": [{<br>"href": "https://api.hostway.com/accounts",<br>}]<br>}]
}
```
#### **2.4.2 Paginated request when more then one account is returned**

#### **Request**

GET /accounts?pageSize=2&page=1

#### **Response**

```
{
"list" : [{<br>
"status" : "open",<br>
"links" : [{<br>
"href" : "https://api.hostway.com/accounts/test-account-1/",<br>
"rel" : "self"<br>
}],<br>
"accountNumber" : "test-account-1",<br>
"createdDate": "2009-12-07",
               %),<br>"accountNumber": "test-account-1",<br>"createdDate": "2009-12-07",<br>"currency": "USD"
           },
 "status" : "closed",
 "links" : [{
 "href" : "https://api.hostway.com/accounts/test-account-2/",
 "rel" : "self"
 }],
 "accountNumber" : "test-account-2",
 "createdDate": "20012-11-01",
"currency": "CAD"<br>
}],<br>
"links" : [{<br>
"href" : "https://api.hostway.com/accounts?pageSize=2&page=1",<br>
"rel" : "self"<br>
},
 "href" : "https://api.hostway.com?pageSize=2&page=2",
 "rel" : "next"
\},
 "href" : "https://api.hostway.com?pageSize=2&page=11637",
 "rel" : "last"
           }]
}
```
## <span id="page-11-0"></span>**2.5 See also**

- [Account Management API](http://docs.hostway.com/index.php/Account)
- [Common Features](http://docs.hostway.com/index.php/Common_Features)

# <span id="page-12-0"></span>3 Accounts-accountId:GET

# <span id="page-13-0"></span>**4 GET /accounts/***{accountId}*

Get details about an account.

## <span id="page-13-1"></span>**4.1 Contents**

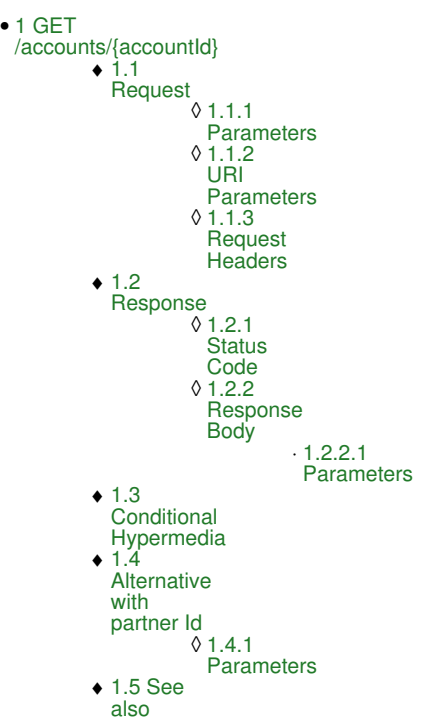

### <span id="page-13-2"></span>**4.2 Request**

GET /accounts/*{accountId}*

#### **4.2.1 Parameters**

accountId - *string* The Id of the account.

#### **4.2.2 URI Parameters**

None.

#### **4.2.3 Request Headers**

Authorization - *HTTP Authorization header* [\[1\]](http://www.w3.org/Protocols/rfc2616/rfc2616-sec14.html#sec14.8) The [Authentication](http://docs.hostway.com/index.php/Authentication) credentials of the client application.

## <span id="page-13-3"></span>**4.3 Response**

#### **4.3.1 Status Code**

200 OK

Success.

403 Forbidden

Forbidden access to **closed** and **suspended** accounts by a user not authorized for such access.

404 Not Found The account Id was not found.

## **4.3.2 Response Body**

```
{
"accountNumber": "{accountId}",<br>"createdDate": "{createdDate}",<br>"currency": "{createdDate}",<br>"status": "open",<br>"paymentInfo": ["https://api.hostway.com/accounts/{account-number}/paymentInfo", "rel": "related"}<br>{"href": "ht
 ],
 "products": [
 {"href": "https://api.hostway.com/accounts/{account-number}/products", "rel": "related"}
 ],
 "exchange": [
 {"href": "https://api.hostway.com/accounts/{account-number}/exchange", "rel": "related"}
 ],
 "dedicatedServers": [
 {"href": "https://api.hostway.com/accounts/{account-number}/dedicatedServers", "rel": "related"}
 ],
```

```
 "contacts": [
 {"href": "https://api.hostway.com/accounts/{account-number}/contacts", "rel": "related"}
 ],
   email":
     {"href": "https://api.hostway.com/accounts/{account-number}/email", "rel": "related"}
],<br>"domains": [<br>{"href": "https://api.hostway.com/accounts/{account-number}/domains", "rel": "related"}<br>},
"attributes": [<br>| {"href": "https://api.hostway.com/accounts/{account-number}/attributes", "rel": "related"}<br>|,<br>|flexcloud": [
 {"href": "https://api.hostway.com/accounts/{account-number}/flexcloud", "rel": "related"}
 ],
 "users": [
 {"href": "https://api.hostway.com/accounts/{account-number}/users", "rel": "related"}
 ],
 "links": [
 {"href": "https://api.hostway.com/accounts/{account-number}/", "rel": "self"}
 ]
}
4.3.2.1 Parameters
accountNumber - string
          The Id of the account
createdDate - date
          The date account was created in format Y-m-d
currency - string
          An ISO-4217<sup>[2]</sup> currency code assigned to the account.
status - string
          status of the account. Valid values are open, closed or suspended. Accounts with certain status may not be accessible by regular users.
paymentInfo - list
(OPTIONAL)
          Hypermedia to a resource of the payment instruments associated with the account.
users - list
          (OPTIONAL)
          Hypermedia to a resource of the users associated with the account.
products - list
          (OPTIONAL)
          Hypermedia to a resource containing all the products of the account. This value will appear depending on the user's access rights.
dedicatedServers - list
          (OPTIONAL)
          Hypermedia to a resource containing all the dedicated server products of the account.
exchange - list
          (OPTIONAL)
          Hypermedia to a resource containing all the Exchange domains of the account.
contacts - list
          (OPTIONAL)
          Hypermedia to a resource handling the contact details of the account.
email - list
          (OPTIONAL)
          Hypermedia to a resource containing all the email domains of the account.
domains - list
          (OPTIONAL)
          Hypermedia linking to the domain name management of the account.
attributes - list
          (OPTIONAL)
          Hypermedia to a partner attributes of the account.
flexcloud - list
          (OPTIONAL)
          Hypermedia to the Flexcloud management of the account.
links - list
```
[Hypermedia](http://docs.hostway.com/index.php/Hypermedia) for this resource. Links to self.

## <span id="page-14-0"></span>**4.4 Conditional Hypermedia**

Hypermedia fields marked as optional will appear on the basis of the accessing user's permissions.

## <span id="page-14-1"></span>**4.5 Alternative with partner Id**

As an alternative to using the account Id the client can use a partner-specific Id set via the account attribute [partner\\_account\\_id](http://docs.hostway.com/index.php/Orders-orderId-account-attributes:PUT). The response to this request is the same as the response to a request using the account Id.

```
GET /partnerAccounts/{partnerAccountId}
```
#### **4.5.1 Parameters**

partnerAccountId - *string* Partner account Id set via the [partner\\_account\\_id](http://docs.hostway.com/index.php/Orders-orderId-account-attributes:PUT) attribute.

## <span id="page-15-0"></span>**4.6 See also**

- [Account Management API](http://docs.hostway.com/index.php/Account)
- [Common Features](http://docs.hostway.com/index.php/Common_Features)

# <span id="page-16-0"></span>5 Accounts-accountId:GET

# <span id="page-17-0"></span>**6 GET /accounts/***{accountId}*

Get details about an account.

## <span id="page-17-1"></span>**6.1 Contents**

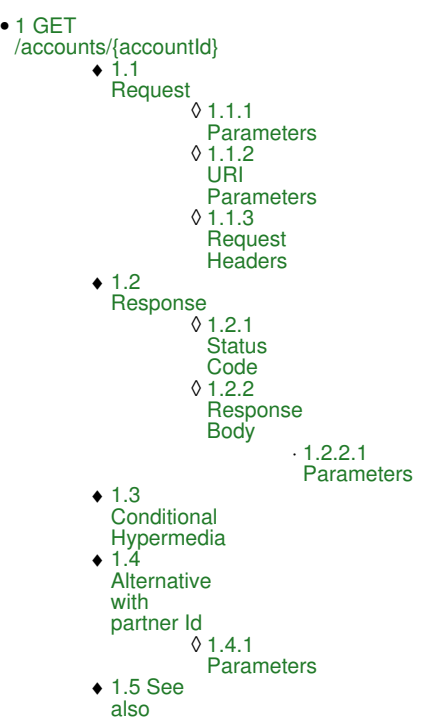

### <span id="page-17-2"></span>**6.2 Request**

GET /accounts/*{accountId}*

#### **6.2.1 Parameters**

accountId - *string* The Id of the account.

#### **6.2.2 URI Parameters**

None.

#### **6.2.3 Request Headers**

Authorization - *HTTP Authorization header* [\[1\]](http://www.w3.org/Protocols/rfc2616/rfc2616-sec14.html#sec14.8) The [Authentication](http://docs.hostway.com/index.php/Authentication) credentials of the client application.

## <span id="page-17-3"></span>**6.3 Response**

#### **6.3.1 Status Code**

200 OK

Success.

403 Forbidden

Forbidden access to **closed** and **suspended** accounts by a user not authorized for such access.

404 Not Found The account Id was not found.

## **6.3.2 Response Body**

```
{
"accountNumber": "{accountId}",<br>"createdDate": "{createdDate}",<br>"currency": "{createdDate}",<br>"status": "open",<br>"paymentInfo": ["https://api.hostway.com/accounts/{account-number}/paymentInfo", "rel": "related"}<br>{"href": "ht
 ],
 "products": [
 {"href": "https://api.hostway.com/accounts/{account-number}/products", "rel": "related"}
 ],
 "exchange": [
 {"href": "https://api.hostway.com/accounts/{account-number}/exchange", "rel": "related"}
 ],
 "dedicatedServers": [
 {"href": "https://api.hostway.com/accounts/{account-number}/dedicatedServers", "rel": "related"}
 ],
```

```
 "contacts": [
 {"href": "https://api.hostway.com/accounts/{account-number}/contacts", "rel": "related"}
 ],
   email":
     {"href": "https://api.hostway.com/accounts/{account-number}/email", "rel": "related"}
],<br>"domains": [<br>{"href": "https://api.hostway.com/accounts/{account-number}/domains", "rel": "related"}<br>},
"attributes": [<br>| {"href": "https://api.hostway.com/accounts/{account-number}/attributes", "rel": "related"}<br>|,<br>|flexcloud": [
 {"href": "https://api.hostway.com/accounts/{account-number}/flexcloud", "rel": "related"}
 ],
 "users": [
 {"href": "https://api.hostway.com/accounts/{account-number}/users", "rel": "related"}
 ],
 "links": [
 {"href": "https://api.hostway.com/accounts/{account-number}/", "rel": "self"}
 ]
}
6.3.2.1 Parameters
accountNumber - string
          The Id of the account
createdDate - date
          The date account was created in format Y-m-d
currency - string
          An ISO-4217<sup>[2]</sup> currency code assigned to the account.
status - string
          status of the account. Valid values are open, closed or suspended. Accounts with certain status may not be accessible by regular users.
paymentInfo - list
(OPTIONAL)
          Hypermedia to a resource of the payment instruments associated with the account.
users - list
          (OPTIONAL)
          Hypermedia to a resource of the users associated with the account.
products - list
          (OPTIONAL)
          Hypermedia to a resource containing all the products of the account. This value will appear depending on the user's access rights.
dedicatedServers - list
          (OPTIONAL)
          Hypermedia to a resource containing all the dedicated server products of the account.
exchange - list
          (OPTIONAL)
          Hypermedia to a resource containing all the Exchange domains of the account.
contacts - list
          (OPTIONAL)
          Hypermedia to a resource handling the contact details of the account.
email - list
          (OPTIONAL)
          Hypermedia to a resource containing all the email domains of the account.
domains - list
          (OPTIONAL)
          Hypermedia linking to the domain name management of the account.
attributes - list
          (OPTIONAL)
          Hypermedia to a partner attributes of the account.
flexcloud - list
          (OPTIONAL)
          Hypermedia to the Flexcloud management of the account.
links - list
```
[Hypermedia](http://docs.hostway.com/index.php/Hypermedia) for this resource. Links to self.

## <span id="page-18-0"></span>**6.4 Conditional Hypermedia**

Hypermedia fields marked as optional will appear on the basis of the accessing user's permissions.

## <span id="page-18-1"></span>**6.5 Alternative with partner Id**

As an alternative to using the account Id the client can use a partner-specific Id set via the account attribute [partner\\_account\\_id](http://docs.hostway.com/index.php/Orders-orderId-account-attributes:PUT). The response to this request is the same as the response to a request using the account Id.

```
GET /partnerAccounts/{partnerAccountId}
```
### **6.5.1 Parameters**

partnerAccountId - *string* Partner account Id set via the [partner\\_account\\_id](http://docs.hostway.com/index.php/Orders-orderId-account-attributes:PUT) attribute.

## <span id="page-19-0"></span>**6.6 See also**

- [Account Management API](http://docs.hostway.com/index.php/Account)
- [Common Features](http://docs.hostway.com/index.php/Common_Features)

# <span id="page-20-0"></span>7 Accounts-accountId:PUT

## <span id="page-21-0"></span>**8 PUT /accounts/***{accountId}*

Changes the status of an account. This operation requires elevated permissions.

## <span id="page-21-1"></span>**8.1 Contents**

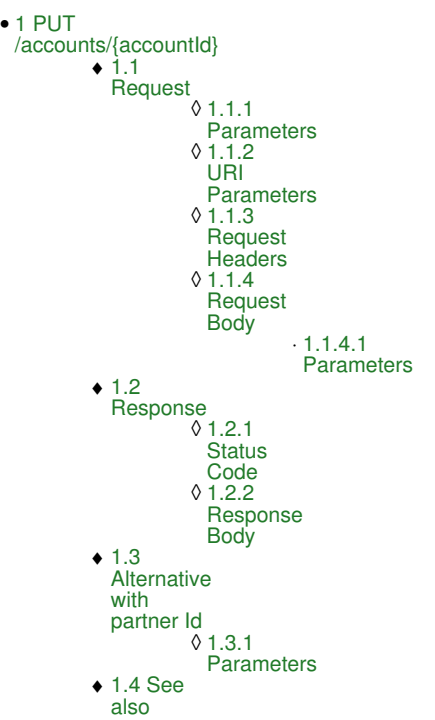

## <span id="page-21-2"></span>**8.2 Request**

PUT /accounts/*{accountId}*

#### **8.2.1 Parameters**

accountId - *string* The Id of the account.

#### **8.2.2 URI Parameters**

None.

#### **8.2.3 Request Headers**

Authorization - *HTTP Authorization header* [\[1\]](http://www.w3.org/Protocols/rfc2616/rfc2616-sec14.html#sec14.8) The [Authentication](http://docs.hostway.com/index.php/Authentication) credentials of the client application.

#### **8.2.4 Request Body**

{ "status": "suspended" }

## **8.2.4.1 Parameters**

status - *string* The new status of the account. Accepted values are **open**, **closed** or **suspended**.

## <span id="page-21-3"></span>**8.3 Response**

#### **8.3.1 Status Code**

204 No Content Successful account status change

404 Not Found The account Id was not found.

## **8.3.2 Response Body**

None.

## <span id="page-21-4"></span>**8.4 Alternative with partner Id**

As an alternative to using the account Id the client can use a partner-specific Id set via the account attribute [partner\\_account\\_id](http://docs.hostway.com/index.php/Orders-orderId-account-attributes:PUT). The response to this request is the same as the response to a request using the account Id.

PUT /partnerAccounts/*{partnerAccountId}*

#### **8.4.1 Parameters**

partnerAccountId - *string* Partner account Id set via the [partner\\_account\\_id](http://docs.hostway.com/index.php/Orders-orderId-account-attributes:PUT) attribute.

#### <span id="page-22-0"></span>**8.5 See also**

- [Account Management API](http://docs.hostway.com/index.php/Account)
- [Common Features](http://docs.hostway.com/index.php/Common_Features)

# <span id="page-23-0"></span>9 Accounts-accountId:PUT

## <span id="page-24-0"></span>**10 PUT /accounts/***{accountId}*

Changes the status of an account. This operation requires elevated permissions.

## <span id="page-24-1"></span>**10.1 Contents**

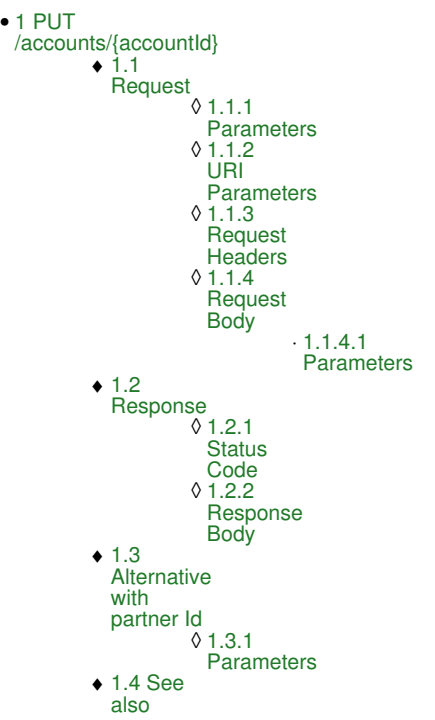

#### <span id="page-24-2"></span>**10.2 Request**

PUT /accounts/*{accountId}*

#### **10.2.1 Parameters**

accountId - *string* The Id of the account.

#### **10.2.2 URI Parameters**

None.

#### **10.2.3 Request Headers**

Authorization - *HTTP Authorization header* [\[1\]](http://www.w3.org/Protocols/rfc2616/rfc2616-sec14.html#sec14.8) The [Authentication](http://docs.hostway.com/index.php/Authentication) credentials of the client application.

#### **10.2.4 Request Body**

{ "status": "suspended" }

### **10.2.4.1 Parameters**

status - *string* The new status of the account. Accepted values are **open**, **closed** or **suspended**.

## <span id="page-24-3"></span>**10.3 Response**

## **10.3.1 Status Code**

204 No Content Successful account status change

404 Not Found The account Id was not found.

### **10.3.2 Response Body**

None.

## <span id="page-24-4"></span>**10.4 Alternative with partner Id**

As an alternative to using the account Id the client can use a partner-specific Id set via the account attribute [partner\\_account\\_id](http://docs.hostway.com/index.php/Orders-orderId-account-attributes:PUT). The response to this request is the same as the response to a request using the account Id.

PUT /partnerAccounts/*{partnerAccountId}*

#### **10.4.1 Parameters**

partnerAccountId - *string* Partner account Id set via the [partner\\_account\\_id](http://docs.hostway.com/index.php/Orders-orderId-account-attributes:PUT) attribute.

#### <span id="page-25-0"></span>**10.5 See also**

- [Account Management API](http://docs.hostway.com/index.php/Account)
- [Common Features](http://docs.hostway.com/index.php/Common_Features)

# <span id="page-26-0"></span>11 Accounts-accountId:DELETE

## <span id="page-27-0"></span>**12 DELETE /accounts/***{accountId}*

Purges a user account. This call requires elevated permissions.

## <span id="page-27-1"></span>**12.1 Contents**

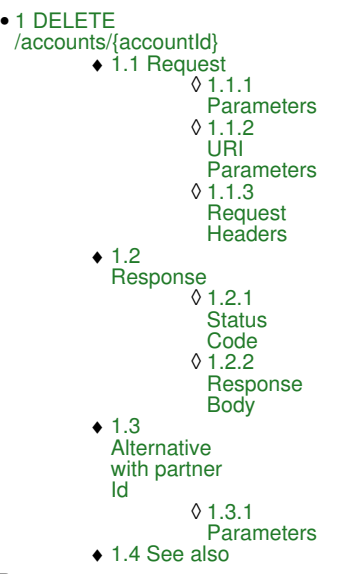

## <span id="page-27-2"></span>**12.2 Request**

DELETE /accounts/*{accountId}*

#### **12.2.1 Parameters**

accountId - *string* The Id of the account.

#### **12.2.2 URI Parameters**

None.

#### **12.2.3 Request Headers**

Authorization - *HTTP Authorization header* [\[1\]](http://www.w3.org/Protocols/rfc2616/rfc2616-sec14.html#sec14.8) The [Authentication](http://docs.hostway.com/index.php/Authentication) credentials of the client application.

## <span id="page-27-3"></span>**12.3 Response**

#### **12.3.1 Status Code**

204 No Content Success.

404 Not Found The account Id was not found.

#### **12.3.2 Response Body**

None.

## <span id="page-27-4"></span>**12.4 Alternative with partner Id**

As an alternative to using the account Id the client can use a partner-specific Id set via the account attribute [partner\\_account\\_id](http://docs.hostway.com/index.php/Orders-orderId-account-attributes:PUT). The response to this request is the same as the response to a request using the account Id.

DELETE /partnerAccounts/*{partnerAccountId}*

#### **12.4.1 Parameters**

partnerAccountId - *string* Partner account Id set via the [partner\\_account\\_id](http://docs.hostway.com/index.php/Orders-orderId-account-attributes:PUT) attribute.

#### <span id="page-27-5"></span>**12.5 See also**

- [Account Management API](http://docs.hostway.com/index.php/Account)
- [Common Features](http://docs.hostway.com/index.php/Common_Features)

# <span id="page-28-0"></span>13 Accounts-accountId:DELETE

## <span id="page-29-0"></span>**14 DELETE /accounts/***{accountId}*

Purges a user account. This call requires elevated permissions.

## <span id="page-29-1"></span>**14.1 Contents**

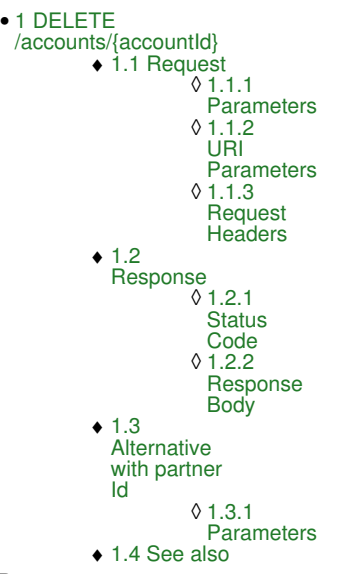

## <span id="page-29-2"></span>**14.2 Request**

DELETE /accounts/*{accountId}*

#### **14.2.1 Parameters**

accountId - *string* The Id of the account.

#### **14.2.2 URI Parameters**

None.

#### **14.2.3 Request Headers**

Authorization - *HTTP Authorization header* [\[1\]](http://www.w3.org/Protocols/rfc2616/rfc2616-sec14.html#sec14.8) The [Authentication](http://docs.hostway.com/index.php/Authentication) credentials of the client application.

## <span id="page-29-3"></span>**14.3 Response**

#### **14.3.1 Status Code**

204 No Content Success.

404 Not Found The account Id was not found.

#### **14.3.2 Response Body**

None.

## <span id="page-29-4"></span>**14.4 Alternative with partner Id**

As an alternative to using the account Id the client can use a partner-specific Id set via the account attribute [partner\\_account\\_id](http://docs.hostway.com/index.php/Orders-orderId-account-attributes:PUT). The response to this request is the same as the response to a request using the account Id.

DELETE /partnerAccounts/*{partnerAccountId}*

#### **14.4.1 Parameters**

partnerAccountId - *string* Partner account Id set via the [partner\\_account\\_id](http://docs.hostway.com/index.php/Orders-orderId-account-attributes:PUT) attribute.

#### <span id="page-29-5"></span>**14.5 See also**

- [Account Management API](http://docs.hostway.com/index.php/Account)
- [Common Features](http://docs.hostway.com/index.php/Common_Features)

# <span id="page-30-0"></span>**15 Accounts-accountId-action-interFranchiseMigration:GET**

## <span id="page-31-0"></span>**16 GET /accounts/***{accountId}***/action/interFranchiseMigration**

Get details about an account's migration to another franchise

#### <span id="page-31-1"></span>**16.1 Contents**

- 1 GET /accounts/{accountId}/action/interFranchiseMigration
	- ◆ 1.1 Request
		- ◊ 1.1.1 Parameters ◊ 1.1.2 URI Parameters
		- ◊ 1.1.3 Request Headers
	- 1.2 Response ♦
		- ◊ 1.2.1 Status Code
		- 1.2.2 Response Body ◊
			- ⋅ 1.2.2.1 Parameters
	- ♦ 1.3 Conditional Hypermedia ◆ 1.4 Examples
		- 1.4.1 Requesting the status of a migration that has
		- ◊ 1.4.1 Requesting the status of<br>been submitted but not started
		- 1.4.2 Requesting the status of a migration that is being ◊
		- processed (10% done) 1.4.3 Requesting the status of a migration that is being
		- processed (70% done) ◊
		- 1.4.4 Requesting the status of a migration that is ◊
		- finished
		- 1.4.5 Requesting the status of a migration that was ◊ never started
		- 1.4.6 Requesting the status of a migration that does ◊
	- not exist ◆ 1.5 See also

### <span id="page-31-2"></span>**16.2 Request**

GET /accounts/*{accountId}*/action/interFranchiseMigration

#### **16.2.1 Parameters**

accountId - *string* The Id of the account.

#### **16.2.2 URI Parameters**

None.

#### **16.2.3 Request Headers**

Authorization - *HTTP Authorization header* [\[1\]](http://www.w3.org/Protocols/rfc2616/rfc2616-sec14.html#sec14.8) The [Authentication](http://docs.hostway.com/index.php/Authentication) credentials of the client application.

#### <span id="page-31-3"></span>**16.3 Response**

#### **16.3.1 Status Code**

200 OK

**Success** 

403 Forbidden

Forbidden access to accounts by a user not authorized for such access.

404 Not Found

The account Id was not found or a migration request has not been created for this account.

#### **16.3.2 Response Body**

{ "status": "{status}", "progress": {progress}, "links": [ {"href": "https://api.hostway.com/accounts/{account-number}/action/interFranchiseMigration", "rel": "self"} ] }

#### **16.3.2.1 Parameters**

status - *string*

The status of the migration. Valid values are **pending**, **complete**, **inprogress** or **unknown** - in case there is no InterFranchise migration started on the account, for this case the progress is None.

progress - *float*

A float from 0 to 1 representing the migration request's progress. The progress would indicated which is the current flow of the InterFranchise migration process - 0.1 would indicate that it is on the first flow, 0.9 on the last, 1 would indicated that the migration was completed. Can be *null* if the status is **unknown**.

#### newAccountId - *string*

The newly-generated accountId for the target account in the target franchise. Available only when the status is **complete**.

#### newFranchise - *string*

The target franchise this account was migrated to. Available only when the status is **complete**.

links - *list*

[Hypermedia](http://docs.hostway.com/index.php/Hypermedia) for this resource. Links to self.

## <span id="page-32-0"></span>**16.4 Conditional Hypermedia**

Hypermedia fields marked as optional will appear on the basis of the accessing user's permissions.

#### <span id="page-32-1"></span>**16.5 Examples**

#### **16.5.1 Requesting the status of a migration that has been submitted but not started**

#### **Request**

GET {{APIBaseURL}}/accounts/account123/action/interFranchiseMigration

#### **Response**

```
HTTP/1.1 200 OK
```

```
{
"status": "pending",<br>"progress": 0,<br>"links": [<br>{"href": "{{APIBaseURL}}/accounts/account123/action/interFranchiseMigration", "rel": "self"}<br>}
}
```
#### **16.5.2 Requesting the status of a migration that is being processed (10% done)**

#### **Request**

GET {{APIBaseURL}}/accounts/account123/action/interFranchiseMigration

#### **Response**

#### **HTTP/1.1 200 OK**

```
{
"status": "inprogress",<br>"progress": 0.1,<br>"links": [<br>{"href": "{{APIBaseURL}}/accounts/account123/action/interFranchiseMigration", "rel": "self"}
    ]
\begin{array}{c} \n\end{array}
```
#### **16.5.3 Requesting the status of a migration that is being processed (70% done)**

#### **Request**

```
GET {{APIBaseURL}}/accounts/account123/action/interFranchiseMigration
```
#### **Response**

```
HTTP/1.1 200 OK
{
 "status": "inprogress",
 "progress": 0.7,
 "links": [
      {"href": "{{APIBaseURL}}/accounts/account123/action/interFranchiseMigration", "rel": "self"}
   ]
}
```
### **16.5.4 Requesting the status of a migration that is finished**

#### **Request**

GET {{APIBaseURL}}/accounts/account123/action/interFranchiseMigration

#### **Response**

```
HTTP/1.1 200 OK
{
   "status": "complete",
 "progress": 1,
 "newAccountId": "acc853234524",
 "newFranchise": "domainpeople_us_main",
 "links": [
 {"href": "{{APIBaseURL}}/accounts/account123/action/interFranchiseMigration", "rel": "self"}
 ]
\overline{1}
```
## **16.5.5 Requesting the status of a migration that was never started**

#### **Request**

```
GET {{APIBaseURL}}/accounts/account123/action/interFranchiseMigration
```
#### **Response**

**HTTP/1.1 200 OK**

```
{
"status": "unknown",<br>"progress": null,<br>"links": [<br>{"href": "{{APIBaseURL}}/accounts/account123/action/interFranchiseMigration", "rel": "self"}
   ]
}
```
### **16.5.6 Requesting the status of a migration that does not exist**

#### **Request**

```
GET {{APIBaseURL}}/accounts/account123/action/interFranchiseMigration
```
#### **Response**

```
HTTP/1.1 404 Not Found
{
 "itemNotFound" : {
 "message": "Resource not found", 
 "code": 404, 
 "details": "",
 "guid": "59e0b3dd-2173-432a-8ff5-60efe16e83bf"
 }
}
```
## <span id="page-33-0"></span>**16.6 See also**

- [Account Management API](http://docs.hostway.com/index.php/Account)
- [Common Features](http://docs.hostway.com/index.php/Common_Features)

# <span id="page-34-0"></span>**17 Accounts-accountId-action:POST**

## <span id="page-35-0"></span>**18 POST /accounts/***{accountId}***/action**

Initiate an action on an account

## <span id="page-35-1"></span>**18.1 Contents**

- 1 POST /accounts/{accountId}/action ◆ 1.1 Request ◊ 1.1.1 Parameters
	- ◊ 1.1.2 URI Parameters
		- ◊ 1.1.3 Request Headers
		- 1.1.4 Request Body ◊
			- ⋅ 1.1.4.1 Parameters
	- ◆ 1.2 Response
		- ◊ 1.2.1 Status Code ◊ 1.2.2 Response Body
	- ◆ 1.3 Examples
		- ◊ 1.3.1 Migrate an account to franchise "franchise-2" and set the new
	- partner account Id to "partner1" ◆ 1.4 See also

## <span id="page-35-2"></span>**18.2 Request**

POST /accounts/*{accountId}*/action

#### **18.2.1 Parameters**

accountId - *string* The Id of the account.

### **18.2.2 URI Parameters**

None.

### **18.2.3 Request Headers**

Authorization - *HTTP Authorization header* [\[1\]](http://www.w3.org/Protocols/rfc2616/rfc2616-sec14.html#sec14.8) The [Authentication](http://docs.hostway.com/index.php/Authentication) credentials of the client application.

## **18.2.4 Request Body**

```
{
 "action": "{action}",
 "actionData": {actionData}
}
```
#### **18.2.4.1 Parameters**

action - *string*

The action that should be performed. Allowed values are: **interFranchiseMigration** - Submits a request to migrate this account to another franchise.

actionData - *dictionary* Optional. Reserved for data specific for the requested action.

## <span id="page-35-3"></span>**18.3 Response**

## **18.3.1 Status Code**

202 Accepted

The request has been successfully initiated. Check the action status for future updates.

## 400 Bad Request

The request body is not formatted correctly, is missing a required field, or contains an invalid value.

#### 403 Forbidden

Forbidden access to users that are not authorized for such access.

```
404 Not Found
         The account Id was not found.
```
409 Conflict

An action has already been submitted for this account and is in progress.

## **18.3.2 Response Body**

None

## <span id="page-35-4"></span>**18.4 Examples**

#### **18.4.1 Migrate an account to franchise "franchise-2" and set the new partner account Id to "partner1"**

#### **Request**

POST {{APIBaseURL}}/accounts/account123/action Content-Type:application/json; Charset=UTF-8
```
{
 action: "interFranchiseMigration",<br>actionData: {<br>franchise: "franchise-2",<br>partnerAccountId: "partner1"
       }
}
```
### **Response**

HTTP/1.1 202 Accepted

# **18.5 See also**

- [Account Management API](http://docs.hostway.com/index.php/Account)
- [Common Features](http://docs.hostway.com/index.php/Common_Features)

# **19 Accounts-accountId-attributes:GET**

# **20 GET /accounts/***{accountId}***/attributes**

Get attributes list.

# **20.1 Contents**

• 1 GET /accounts/{accountId}/attributes ◆ 1.1 Request ◊ 1.1.1 Parameters ◊ 1.1.2 URI Parameters ◊ 1.1.3 Request Headers 1.2 Response ♦ ◊ 1.2.1 Status Code 1.2.2 Response Body ◊  $.1.2.2.1$ Parameters ◆ 1.3 Examples 1.3.1 Sending ◊ unauthorized request 1.3.2 Sending request ◊ without setting Content-Type ◊ 1.3.3 Getting list of attributes of not existing account ◊ 1.3.4 Success scenario ♦ 1.4 See also

# **20.2 Request**

GET /accounts/*{accountId}*/attributes

## **20.2.1 Parameters**

accountId - *string* The Id of the Hostway account.

# **20.2.2 URI Parameters**

None.

# **20.2.3 Request Headers**

Authorization - *HTTP Authorization header* [\[1\]](http://www.w3.org/Protocols/rfc2616/rfc2616-sec14.html#sec14.8) The [Authentication](http://docs.hostway.com/index.php/Authentication) credentials of the client application.

Content-Type application/json

# **20.3 Response**

## **20.3.1 Status Code**

200 OK

Success.

401 Unauthorized

The supplied credentials are invalid or do not provide permissions for this operation.

403 Forbidden

Forbidden access to a user not authorized for such access.

404 Not Found The account Id or attribute were not found.

415 Unsupported Media Type The Content-Type header was not specified or the specified type is not supported. Use application/json.

# **20.3.2 Response Body**

```
{
"list": [<br>"name": "{name}",<br>"walue": "{value}",<br>"links" : [{"href": "https://api.hostway.com/accounts/{accountId}/attributes/{name}", "rel": "related"}]<br>],<br>"links": [
      {"href": "https://api.hostway.com/accounts/{accountId}/attributes", "rel": "self"}
   ]
}
```
## **20.3.2.1 Parameters**

list - *list*

A collection of dictionaries containing information about specific attribute

name - *string* Descriptive name of the attribute value - *string* Value of the attribute

NOTE: The "partner account id" attribute will not be returned in this list.

links - *list*

[Hypermedia](http://docs.hostway.com/index.php/Hypermedia) for this product resource. Links to the attribute.

links - *list*

[Hypermedia](http://docs.hostway.com/index.php/Hypermedia) for this resource. Links to self.

# **20.4 Examples**

## **20.4.1 Sending unauthorized request**

#### *Request*

GET /accounts/account-id/attributes

#### *Response*

401 Unauthorized

# **20.4.2 Sending request without setting Content-Type**

#### *Request*

```
GET /accounts/account-id/attributes
Authorization: Basic base64_encode(username:password)
```
#### *Response*

415 Unsupported Media Type

#### **20.4.3 Getting list of attributes of not existing account**

#### **Request**

GET /accounts/not-existing-account-id/attributes Authorization: Basic base64\_encode(username:password) Content-Type: application/json

#### **Response**

404 Not Found

#### **20.4.4 Success scenario**

#### **Request**

```
GET /accounts/account-id/attributes
Authorization: Basic base64_encode(username:password)
Content-Type: application/json
```
#### **Response**

```
200 OK
```

```
{
     "list": [
           {
"name": "test_attribute",<br>"value": "123",<br>"links": [{"href": "{{APIBaseURL}}/accounts/account-id/attributes/test_attribute/", "rel": "related"}]
          }
 ],
 "links": [
 {
 "href": "{{APIBaseURL}}/accounts/account-id/attributes/",
 "rel": "self"
          }
     ]
}
```
## **20.5 See also**

- [Account Management API](http://docs.hostway.com/index.php/Account)
- [Common Features](http://docs.hostway.com/index.php/Common_Features)

# **21 PartnerAccounts-partnerAccountId-attributes:GET**

# **22 GET /partnerAccounts/***{partnerAccountId}***/attributes**

Get attributes list.

# **22.1 Contents**

 $\bullet$  1 GET /partnerAccounts/{partnerAccountId}/attributes ◆ 1.1 Request ◊ 1.1.1 Parameters ◊ 1.1.2 URI Parameters ◊ 1.1.3 Request Headers 1.2 Response ◊ 1.2.1 Status Code ♦ 1.2.2 Response Body ◊  $\cdot$ 1.2.2.1 **Parameters** ◆ 1.3 Examples 1.3.1 Sending unauthorized request ◊ 1.3.2 Sending request ◊ without setting Content-Type 1.3.3 Getting list of ◊ attributes of not existing partner ◊ 1.3.4 Success scenario ♦ 1.4 See also

# **22.2 Request**

GET /partnerAccounts/*{partnerAccountId}*/attributes

### **22.2.1 Parameters**

partnerAccountId - *string* The Id of the partner account.

## **22.2.2 URI Parameters**

None.

## **22.2.3 Request Headers**

```
Authorization - HTTP Authorization header [1]
          The Authentication credentials of the client application.
```
Content-Type application/json

# **22.3 Response**

## **22.3.1 Status Code**

**Success** 

200 OK

401 Unauthorized The supplied credentials are invalid or do not provide permissions for this operation.

```
403 Forbidden
```
Forbidden access to a user not authorized for such access.

```
404 Not Found
```
The partner account Id or attribute were not found.

415 Unsupported Media Type

The Content-Type header was not specified or the specified type is not supported. Use application/json.

# **22.3.2 Response Body**

```
{
"list": [<br>"name": "{name}",<br>"value": "{value}",<br>"links" : [{"href": "https://api.hostway.com/partnerAccounts/{partnerAccountId}/attributes/{name}", "rel": "related"}]<br>"links": [<br>"links": ["https://api.hostway.com/partnerAc
   ],<br>"links": [<br>. ("href": "https://api.hostway.com/partnerAccounts/{partnerAccountId}/attributes", "rel": "self"}<br>. ("href": "https://api.hostway.com/partnerAccounts/{partnerAccountId}/attributes", "rel": "self"}
\overline{1}
```
## **22.3.2.1 Parameters**

list - *list*

A collection of dictionaries containing information about specific attribute

name - *string*

Descriptive name of the attribute

value - *string*

Value of the attribute

NOTE: The "partner\_account\_id" attribute will not be returned in this list.

links - *list*

[Hypermedia](http://docs.hostway.com/index.php/Hypermedia) for this product resource. Links to the attribute.

#### links - *list*

[Hypermedia](http://docs.hostway.com/index.php/Hypermedia) for this resource. Links to self.

## **22.4 Examples**

#### **22.4.1 Sending unauthorized request**

#### *Request*

GET /partnerAccounts/partner-account-id/attributes

#### *Response*

401 Unauthorized

#### **22.4.2 Sending request without setting Content-Type**

#### *Request*

GET /partnerAccounts/partner-account-id/attributes Authorization: Basic base64\_encode(username:password)

#### *Response*

415 Unsupported Media Type

## **22.4.3 Getting list of attributes of not existing partner**

#### **Request**

GET /partnerAccounts/not-existing-partner-account-id/attributes Authorization: Basic base64\_encode(username:password) Content-Type: application/json

#### **Response**

404 Not Found

### **22.4.4 Success scenario**

#### **Request**

```
GET /partnerAccounts/partner-account-id/attributes
Authorization: Basic base64_encode(username:password)
Content-Type: application/json
```
#### **Response**

```
200 OK
{
     "list": [
```

```
 {
"name": "test_attribute",<br>"value": "123",<br>"links": [{"href": "{{APIBaseURL}}/partnerAccounts/partner-account-id/attributes/test_attribute/", "rel": "related"}]
}<br>
],<br>
"links": [<br>
{
 "href": "{{APIBaseURL}}/partnerAccounts/partner-account-id/attributes/",
 "rel": "self"
          }
     ]
}
```
## **22.5 See also**

- [Account Management API](http://docs.hostway.com/index.php/Account)
- [Common Features](http://docs.hostway.com/index.php/Common_Features)

# **23 Accounts-accountId-attributes:POST**

# **24 POST /accounts/***{accountId}***/attributes**

Get attributes list.

# **24.1 Contents**

- 1 POST /accounts/{accountId}/attributes
	- ◆ 1.1 Request
		- ◊ 1.1.1 Parameters ◊ 1.1.2 URI Parameters
			- ◊ 1.1.3 Request Headers
			- 1.1.4 Request Body ◊
				- $\cdot$ 1.1.4.1 **Parameters**
		-
		- 1.2 Response ♦ ◊ 1.2.1 Status Code
		- ◆ 1.3 Examples
			- 1.3.1 Sending ◊
				- unauthorized request 1.3.2 Sending request ◊
				- without setting
				- Content-Type
				- 1.3.3 Failure creating ◊
				- attribute for not existing
				- account ◊ 1.3.4 Success scenario
		- ♦ 1.4 See also

# **24.2 Request**

POST /accounts/*{accountId}*/attributes

## **24.2.1 Parameters**

accountId - *string* The Id of the Hostway account.

# **24.2.2 URI Parameters**

None.

# **24.2.3 Request Headers**

Authorization - *HTTP Authorization header* [\[1\]](http://www.w3.org/Protocols/rfc2616/rfc2616-sec14.html#sec14.8) The [Authentication](http://docs.hostway.com/index.php/Authentication) credentials of the client application.

Content-Type application/json

# **24.2.4 Request Body**

```
{
 "name": "test_attribute",
 "value": "value"
}
```
# **24.2.4.1 Parameters**

name - *string* Descriptive name of the attribute

value - *dictionary* Value of the attribute

# **24.3 Response**

# **24.3.1 Status Code**

201 Created

Success.

401 Unauthorized

The supplied credentials are invalid or do not provide permissions for this operation.

403 Forbidden

Forbidden access to a user not authorized for such access.

404 Not Found

The account Id or attribute were not found.

## 415 Unsupported Media Type

The Content-Type header was not specified or the specified type is not supported. Use application/json.

# **24.4 Examples**

## **24.4.1 Sending unauthorized request**

#### *Request*

POST /accounts/account-id/attributes

{"name": "test\_Account", "value": "test"}

#### *Response*

401 Unauthorized

# **24.4.2 Sending request without setting Content-Type**

#### *Request*

POST /accounts/account-id/attributes Authorization: Basic base64\_encode(username:password) {"name": "test\_Account", "value": "test"}

#### *Response*

415 Unsupported Media Type

## **24.4.3 Failure creating attribute for not existing account**

#### **Request**

POST /accounts/not-existing-account-id/attributes Authorization: Basic base64\_encode(username:password) Content-Type: application/json

{"name": "test\_Account", "value": "test"}

#### **Response**

404 Not Found

## **24.4.4 Success scenario**

#### **Request**

```
POST /accounts/account-id/attributes
Authorization: Basic base64_encode(username:password)
Content-Type: application/json
```
{"name": "test\_Account", "value": "test"}

#### **Response**

201 Created

# **24.5 See also**

- [Account Management API](http://docs.hostway.com/index.php/Account)
- [Common Features](http://docs.hostway.com/index.php/Common_Features)

# **26 POST /partnerAccounts/***{partnerAccountId}***/attributes**

Get attributes list.

# **26.1 Contents**

- $\bullet$  1 POST /partnerAccounts/{partnerAccountId}/attributes
	- ◆ 1.1 Request
		- ◊ 1.1.1 Parameters
			- ◊ 1.1.2 URI Parameters ◊ 1.1.3 Request Headers
			- 1.1.4 Request Body ◊
				- $.1.1.4.1$ 
					- Parameters
	- 1.2 Response ◊ 1.2.1 Status Code ♦
	- ◆ 1.3 Examples
		- 1.3.1 Sending
			- unauthorized request ◊
			- 1.3.2 Sending request ◊
			- without setting Content-Type
			- 1.3.3 Failure creating ◊
			- attribute for not existing
			- partner
	- ◊ 1.3.4 Success scenario ♦ 1.4 See also

# **26.2 Request**

POST /partnerAccounts/*{partnerAccountId}*/attributes

## **26.2.1 Parameters**

partnerAccountId - *string* The Id of the partner account.

## **26.2.2 URI Parameters**

None.

## **26.2.3 Request Headers**

Authorization - *HTTP Authorization header* [\[1\]](http://www.w3.org/Protocols/rfc2616/rfc2616-sec14.html#sec14.8) The [Authentication](http://docs.hostway.com/index.php/Authentication) credentials of the client application.

Content-Type application/json

# **26.2.4 Request Body**

```
{
 "name": "test_attribute",
 "value": "value"
}
```
## **26.2.4.1 Parameters**

name - *string* Descriptive name of the attribute

value - *dictionary* Value of the attribute

# **26.3 Response**

# **26.3.1 Status Code**

201 Created Success.

401 Unauthorized

The supplied credentials are invalid or do not provide permissions for this operation.

403 Forbidden Forbidden access to a user not authorized for such access.

404 Not Found

The partner account Id or attribute were not found.

#### 415 Unsupported Media Type

The Content-Type header was not specified or the specified type is not supported. Use application/json.

# **26.4 Examples**

## **26.4.1 Sending unauthorized request**

#### *Request*

POST /partnerAccounts/partner-account-id/attributes

{"name": "test\_Account", "value": "test"}

#### *Response*

401 Unauthorized

# **26.4.2 Sending request without setting Content-Type**

#### *Request*

POST /partnerAccounts/partner-account-id/attributes Authorization: Basic base64\_encode(username:password)

{"name": "test\_Account", "value": "test"}

#### *Response*

415 Unsupported Media Type

## **26.4.3 Failure creating attribute for not existing partner**

#### **Request**

```
POST /partnerAccounts/not-existing-partner-account-id/attributes
Authorization: Basic base64_encode(username:password)
Content-Type: application/json
```
{"name": "test\_Account", "value": "test"}

#### **Response**

404 Not Found

## **26.4.4 Success scenario**

#### **Request**

```
POST /partnerAccounts/partner-account-id/attributes
Authorization: Basic base64_encode(username:password)
Content-Type: application/json
```
{"name": "test\_Account", "value": "test"}

#### **Response**

201 Created

# **26.5 See also**

- [Account Management API](http://docs.hostway.com/index.php/Account)
- [Common Features](http://docs.hostway.com/index.php/Common_Features)

# **27 Accounts-accountId-attributes-attribute:GET**

# **28 GET /accounts/***{accountId}***/attributes/***{attribute}*

Get attribute data.

# **28.1 Contents**

 $\bullet$  1 GET /accounts/{accountId}/attributes/{attribute} ◆ 1.1 Request ◊ 1.1.1 Parameters ◊ 1.1.2 URI Parameters 1.1.3 Request ◊ **Headers** ◆ 1.2 Response ◊ 1.2.1 Status Code 1.2.2 Response Body  $.1.2.2.1$ Parameters ◊ ◆ 1.3 Examples 1.3.1 Sending ◊ unauthorized request 1.3.2 Sending request without setting ◊ Content-Type 1.3.3 Requesting not ◊ existing attribute 1.3.4 Success ◊ scenario ♦ 1.4 See also

# **28.2 Request**

GET /accounts/*{accountId}*/attributes/*{attribute}*

#### **28.2.1 Parameters**

accountId - *string* The Id of the account.

## **28.2.2 URI Parameters**

attribute - *string*

## **28.2.3 Request Headers**

Authorization - *HTTP Authorization header* [\[1\]](http://www.w3.org/Protocols/rfc2616/rfc2616-sec14.html#sec14.8) The [Authentication](http://docs.hostway.com/index.php/Authentication) credentials of the client application.

Content-Type application/json

# **28.3 Response**

## **28.3.1 Status Code**

200 OK

Success.

401 Unauthorized

The supplied credentials are invalid or do not provide permissions for this operation.

403 Forbidden

Forbidden access to a user not authorized for such access.

404 Not Found

The account Id or attribute were not found.

415 Unsupported Media Type

The Content-Type header was not specified or the specified type is not supported. Use application/json.

# **28.3.2 Response Body**

```
{ 
 "name": "{name}", 
 "value": {value},
 "links": [
         {
 "location": "{APIBaseURL}/accounts/{accountId}/attributes/{attribute}/", 
 "rel": "self"
         }
    ]
}
```
# **28.3.2.1 Parameters**

name - *string* Descriptive name of the attribute value - *string* Value of the attribute links - *list* [Hypermedia](http://docs.hostway.com/index.php/Hypermedia) for this resource. Links to self.

# **28.4 Examples**

### **28.4.1 Sending unauthorized request**

#### *Request*

GET /accounts/account-id/attributes/test\_attribute

#### *Response*

401 Unauthorized

## **28.4.2 Sending request without setting Content-Type**

#### *Request*

GET /accounts/account-id/attributes/test\_attribute Authorization: Basic base64\_encode(username:password)

#### *Response*

415 Unsupported Media Type

## **28.4.3 Requesting not existing attribute**

#### **Request**

GET /accounts/account-id/attributes/not\_existing\_attribute Authorization: Basic base64\_encode(username:password) Content-Type: application/json

#### **Response**

404 Not Found

## **28.4.4 Success scenario**

#### **Request**

```
GET /accounts/account-id/attributes/test_attribute
Authorization: Basic base64_encode(username:password)
Content-Type: application/json
```
### **Response**

```
200 OK
{
```

```
"name": "test_attribute",<br>"value": "123",<br>"links": [{"href": "{{APIBaseURL}}/accounts/account-id/attributes/test_attribute/", "rel": "related"}]
}
```
# **28.5 See also**

- [Partner Account Attributes Management](http://docs.hostway.com/index.php/PartnerAccounts-partnerAccountId-attributes-attribute:GET)
- [Account Management API](http://docs.hostway.com/index.php/Account)
- [Common Features](http://docs.hostway.com/index.php/Common_Features)

# **29 PartnerAccounts-partnerAccountId-attributes-attribute:GET**

# **30 GET /partnerAccounts/***{partnerAccountId}***/attributes/***{attribute}*

Get attribute data.

# **30.1 Contents**

- $\bullet$  1 GET /partnerAccounts/{partnerAccountId}/attributes/{attribute} ◆ 1.1 Request ◊ 1.1.1 Parameters ◊ 1.1.2 URI Parameters ◊ 1.1.3 Request Headers 1.2 Response ♦ ◊ 1.2.1 Status Code 1.2.2 Response Body ◊ ⋅ 1.2.2.1 Parameters ◆ 1.3 Examples 1.3.1 Sending unauthorized ◊ request
	- 1.3.2 Sending request without setting Content-Type ◊
	- 1.3.3 Requesting not existing ◊
	- attribute
	- ◊ 1.3.4 Success scenario
	- ♦ 1.4 See also

# **30.2 Request**

GET /partnerAccounts/*{partnerAccountId}*/attributes/*{attribute}*

### **30.2.1 Parameters**

partnerAccountId - *string* The Id of the partner account.

## **30.2.2 URI Parameters**

attribute - *string*

## **30.2.3 Request Headers**

```
Authorization - HTTP Authorization header [1]
          The Authentication credentials of the client application.
```
Content-Type application/json

# **30.3 Response**

## **30.3.1 Status Code**

Success.

200 OK

401 Unauthorized

The supplied credentials are invalid or do not provide permissions for this operation.

403 Forbidden

Forbidden access to a user not authorized for such access.

404 Not Found

The partner account Id or attribute were not found.

415 Unsupported Media Type

The Content-Type header was not specified or the specified type is not supported. Use application/json.

## **30.3.2 Response Body**

```
{ 
 "name": "{name}", 
 "value": {value},
 "links": [
 {
 "location": "{APIBaseURL}/partnerAccounts/{partnerAccountId}/attributes/{attribute}/", 
 "rel": "self"
         }
    ]
}
```
### **30.3.2.1 Parameters**

name - *string* Descriptive name of the attribute value - *string* Value of the attribute

links - *list*

# **30.4 Examples**

# **30.4.1 Sending unauthorized request**

*Request*

GET /partnerAccounts/partner-account-id/attributes/test\_attribute

#### *Response*

401 Unauthorized

### **30.4.2 Sending request without setting Content-Type**

#### *Request*

GET /partnerAccounts/partner-account-id/attributes/test\_attribute Authorization: Basic base64\_encode(username:password)

#### *Response*

415 Unsupported Media Type

## **30.4.3 Requesting not existing attribute**

#### **Request**

GET /partnerAccounts/partner-account-id/attributes/not\_existing\_attribute Authorization: Basic base64\_encode(username:password) Content-Type: application/json

#### **Response**

404 Not Found

#### **30.4.4 Success scenario**

#### **Request**

```
GET /partnerAccounts/partner-account-id/attributes/test_attribute
Authorization: Basic base64_encode(username:password)
Content-Type: application/json
```
#### **Response**

200 OK

```
{
"name": "test_attribute",<br>"value": "123",<br>"links": [{"href": "{{APIBaseURL}}/partnerAccounts/partner-account-id/attributes/test_attribute/", "rel": "related"}]
}
```
# **30.5 See also**

- [Account Attribute Management](http://docs.hostway.com/index.php/Accounts-accountId-attributes-attribute:GET)
- [Account Management API](http://docs.hostway.com/index.php/Account)
- [Common Features](http://docs.hostway.com/index.php/Common_Features)

# **31 Accounts-accountId-attributes-attribute:PUT**

# **32 PUT /accounts/***{accountId}***/attributes/***{attribute}*

Updates attribute value.

# **32.1 Contents**

- 1 PUT /accounts/{accountId}/attributes/{attribute}
	- ◆ 1.1 Request
		- ◊ 1.1.1 Parameters
		- ◊ 1.1.2 URI Parameters ◊ 1.1.3 Request Headers
		- 1.1.4 Request Body ◊
			- ⋅ 1.1.4.1 Parameters
	- ◆ 1.2 Response

♦

- ◊ 1.2.1 Status Code 1.3 Examples
	- 1.3.1 Sending unauthorized ◊
	- request
	- 1.3.2 Sending request without setting Content-Type ◊
	-
	- 1.3.3 Failure updating not ◊ existing attribute
	- 1.3.4 Failure updating ◊
	- attribute with missing required
	- value
- ◊ 1.3.5 Success scenario ♦ 1.4 See also

# **32.2 Request**

PUT /accounts/*{accountId}*/attributes/*{attribute}*

## **32.2.1 Parameters**

accountId - *string* The Id of the Hostway account.

# **32.2.2 URI Parameters**

attribute - *string*

# **32.2.3 Request Headers**

Authorization - *HTTP Authorization header* [\[1\]](http://www.w3.org/Protocols/rfc2616/rfc2616-sec14.html#sec14.8) The [Authentication](http://docs.hostway.com/index.php/Authentication) credentials of the client application.

Content-Type application/json

# **32.2.4 Request Body**

{ "value": "{value}" }

# **32.2.4.1 Parameters**

value - *string*

# **32.3 Response**

# **32.3.1 Status Code**

204 No Content Success.

400 Bad Request

The format of the request body is invalid.

401 Unauthorized

The supplied credentials are invalid or do not provide permissions for this operation.

Forbidden access to a user not authorized for such access.

403 Forbidden

404 Not Found The account Id or attribute were not found.

415 Unsupported Media Type

The Content-Type header was not specified or the specified type is not supported. Use application/json.

# **32.4 Examples**

## **32.4.1 Sending unauthorized request**

#### *Request*

PUT /accounts/account-id/attributes/test\_attribute

{"value": "test"}

#### *Response*

401 Unauthorized

## **32.4.2 Sending request without setting Content-Type**

#### *Request*

```
PUT /accounts/account-id/attributes/test_attribute
Authorization: Basic base64_encode(username:password)
```
{"value": "test"}

#### *Response*

415 Unsupported Media Type

## **32.4.3 Failure updating not existing attribute**

### **Request**

```
PUT /accounts/account-id/attributes/not_existing_attribute
Authorization: Basic base64_encode(username:password)
Content-Type: application/json
```
{"value": "test"}

#### **Response**

404 Not Found

### **32.4.4 Failure updating attribute with missing required value**

#### **Request**

```
PUT /accounts/account-id/attributes/not_existing_attribute
Authorization: Basic base64_encode(username:password)
Content-Type: application/json
```
{}

#### **Response**

400 Bad Request

{"value":"Required"}

#### **32.4.5 Success scenario**

#### **Request**

```
PUT /accounts/account-id/attributes/test_attribute
Authorization: Basic base64_encode(username:password)
Content-Type: application/json
```
{"value": "test"}

#### **Response**

204 No Content

## **32.5 See also**

- [Account Management API](http://docs.hostway.com/index.php/Account)
- [Common Features](http://docs.hostway.com/index.php/Common_Features)

# **33 PartnerAccounts-partnerAccountId-attributes-attribute:PUT**

# **34 PUT /partnerAccounts/***{partnerAccountId}***/attributes/***{attribute}*

Updates attribute value.

# **34.1 Contents**

- $\bullet$  1 PUT /partnerAccounts/{partnerAccountId}/attributes/{attribute} ◆ 1.1 Request
	- ◊ 1.1.1 Parameters
	- ◊ 1.1.2 URI Parameters
	- ◊ 1.1.3 Request Headers
	- 1.1.4 Request Body ◊ ⋅ 1.1.4.1 Parameters
	- 1.2 Response ♦
	- ◊ 1.2.1 Status Code ◆ 1.3 Examples
		- 1.3.1 Sending unauthorized ◊
		- request
		- 1.3.2 Sending request without setting Content-Type ◊
		- 1.3.3 Failure updating not existing ◊
		- attribute
		- 1.3.4 Failure updating attribute ◊
		- with missing required value
	- ◊ 1.3.5 Success scenario ♦ 1.4 See also
- **34.2 Request**

PUT /partnerAccounts/*{partnerAccountId}*/attributes/*{attribute}*

## **34.2.1 Parameters**

partnerAccountId - *string* The Id of the partner account.

# **34.2.2 URI Parameters**

attribute - *string*

# **34.2.3 Request Headers**

Authorization - *HTTP Authorization header* [\[1\]](http://www.w3.org/Protocols/rfc2616/rfc2616-sec14.html#sec14.8) The [Authentication](http://docs.hostway.com/index.php/Authentication) credentials of the client application.

Content-Type application/json

# **34.2.4 Request Body**

{ "value": "{value}" }

# **34.2.4.1 Parameters**

value - *string*

# **34.3 Response**

# **34.3.1 Status Code**

204 No Content Success.

400 Bad Request

The format of the request body is invalid.

401 Unauthorized

The supplied credentials are invalid or do not provide permissions for this operation.

Forbidden access to a user not authorized for such access.

403 Forbidden

404 Not Found The partner account Id or attribute were not found.

415 Unsupported Media Type

The Content-Type header was not specified or the specified type is not supported. Use application/json.

# **34.4 Examples**

## **34.4.1 Sending unauthorized request**

#### *Request*

PUT /partnerAccounts/partner-account-id/attributes/test\_attribute {"value": "test"}

#### *Response*

401 Unauthorized

### **34.4.2 Sending request without setting Content-Type**

#### *Request*

```
PUT /partnerAccounts/partner-account-id/attributes/test_attribute
Authorization: Basic base64_encode(username:password)
```
{"value": "test"}

#### *Response*

415 Unsupported Media Type

## **34.4.3 Failure updating not existing attribute**

### **Request**

```
PUT /partnerAccounts/partner-account-id/attributes/not_existing_attribute
Authorization: Basic base64_encode(username:password)
Content-Type: application/json
```
{"value": "test"}

#### **Response**

404 Not Found

### **34.4.4 Failure updating attribute with missing required value**

#### **Request**

```
PUT /partnerAccounts/partner-account-id/attributes/not_existing_attribute
Authorization: Basic base64_encode(username:password)
Content-Type: application/json
```
{}

#### **Response**

400 Bad Request

{"value":"Required"}

#### **34.4.5 Success scenario**

#### **Request**

```
PUT /partnerAccounts/partner-account-id/attributes/test_attribute
Authorization: Basic base64_encode(username:password)
Content-Type: application/json
```
{"value": "test"}

#### **Response**

204 No Content

# **34.5 See also**

- [Account Management API](http://docs.hostway.com/index.php/Account)
- [Common Features](http://docs.hostway.com/index.php/Common_Features)

# **35 Accounts-accountId-attributes-attribute:DELETE**

# **36 DELETE /accounts/***{accountId}***/attributes/***{attribute}*

Updates attribute value.

# **36.1 Contents**

```
1 DELETE
• 
 /accounts/{accountId}/attributes/{attribute}
         ◆ 1.1 Request
                   ◊ 1.1.1 Parameters
                   ◊ 1.1.2 URI Parameters
                   ◊ 1.1.3 Request Headers
           1.2 Response
         ◊ 1.2.1 Status Code
♦ 
         ◆ 1.3 Examples
                     1.3.1 Sending
                    unauthorized request
◊ 
                    1.3.2 Sending request
◊ 
                     without setting
                     Content-Type
                    1.3.3 Failure updating
◊ 
                     not existing attribute
                    ◊ 1.3.4 Success scenario
         ♦ 1.4 See also
```
# **36.2 Request**

DELETE /accounts/*{accountId}*/attributes/*{attribute}*

## **36.2.1 Parameters**

accountId - *string* The Id of the Hostway account.

## **36.2.2 URI Parameters**

attribute - *string*

## **36.2.3 Request Headers**

```
Authorization - HTTP Authorization header [1]
          The Authentication credentials of the client application.
```
Content-Type application/json

# **36.3 Response**

## **36.3.1 Status Code**

204 No Content Success.

401 Unauthorized The supplied credentials are invalid or do not provide permissions for this operation.

403 Forbidden Forbidden access to a user not authorized for such access.

404 Not Found The account Id or attribute were not found.

415 Unsupported Media Type The Content-Type header was not specified or the specified type is not supported. Use application/json.

# **36.4 Examples**

# **36.4.1 Sending unauthorized request**

*Request*

```
DELETE /accounts/account-id/attributes/test_attribute
```
# *Response*

401 Unauthorized

# **36.4.2 Sending request without setting Content-Type**

# *Request*

DELETE /accounts/account-id/attributes/test\_attribute Authorization: Basic base64\_encode(username:password)

# *Response*

# **36.4.3 Failure updating not existing attribute**

## **Request**

DELETE /accounts/account-id/attributes/not\_existing\_attribute Authorization: Basic base64\_encode(username:password) Content-Type: application/json

#### **Response**

404 Not Found

### **36.4.4 Success scenario**

#### **Request**

DELETE /accounts/account-id/attributes/test\_attribute Authorization: Basic base64\_encode(username:password) Content-Type: application/json

#### **Response**

204 No Content

# **36.5 See also**

- [Account Management API](http://docs.hostway.com/index.php/Account)
- [Common Features](http://docs.hostway.com/index.php/Common_Features)

# **37 PartnerAccounts-partnerAccountId-attributes-attribute:DELETE**

# **38 DELETE /partnerAccounts/***{partnerAccountId}***/attributes/***{attribute}*

Updates attribute value.

# **38.1 Contents**

```
1 DELETE
• 
 /partnerAccounts/{partnerAccountId}/attributes/{attribute}
          ◆ 1.1 Request
                      ◊ 1.1.1 Parameters
                      ◊ 1.1.2 URI Parameters
                     ◊ 1.1.3 Request Headers
            1.2 Response
          ◊ 1.2.1 Status Code
♦ 
          ◆ 1.3 Examples
                      ◊ 1.3.1 Sending unauthorized request
1.3.2 Sending request without setting
◊ 
                       Content-Type
                      1.3.3 Failure updating not existing
◊ 
                       attribute
                     ◊ 1.3.4 Success scenario
          ♦ 1.4 See also
```
# **38.2 Request**

DELETE /partnerAccounts/*{partnerAccountId}*/attributes/*{attribute}*

## **38.2.1 Parameters**

partnerAccountId - *string* The Id of the partner account.

## **38.2.2 URI Parameters**

attribute - *string*

## **38.2.3 Request Headers**

Authorization - *HTTP Authorization header* [\[1\]](http://www.w3.org/Protocols/rfc2616/rfc2616-sec14.html#sec14.8) The [Authentication](http://docs.hostway.com/index.php/Authentication) credentials of the client application.

Content-Type application/json

# **38.3 Response**

# **38.3.1 Status Code**

204 No Content **Success** 

401 Unauthorized The supplied credentials are invalid or do not provide permissions for this operation.

403 Forbidden Forbidden access to a user not authorized for such access.

404 Not Found

The partner account Id or attribute were not found.

415 Unsupported Media Type The Content-Type header was not specified or the specified type is not supported. Use application/json.

# **38.4 Examples**

# **38.4.1 Sending unauthorized request**

*Request*

DELETE /partnerAccounts/partner-account-id/attributes/test\_attribute

# *Response*

401 Unauthorized

# **38.4.2 Sending request without setting Content-Type**

# *Request*

DELETE /partnerAccounts/partner-account-id/attributes/test\_attribute Authorization: Basic base64\_encode(username:password)

# *Response*

415 Unsupported Media Type

# **38.4.3 Failure updating not existing attribute**

#### **Request**

DELETE /partnerAccounts/partner-account-id/attributes/not\_existing\_attribute Authorization: Basic base64\_encode(username:password) Content-Type: application/json

#### **Response**

404 Not Found

## **38.4.4 Success scenario**

#### **Request**

DELETE /partnerAccounts/partner-account-id/attributes/test\_attribute Authorization: Basic base64\_encode(username:password) Content-Type: application/json

#### **Response**

204 No Content

# **38.5 See also**

- [Account Management API](http://docs.hostway.com/index.php/Account)
- [Common Features](http://docs.hostway.com/index.php/Common_Features)

# **39 Accounts-accountId-Contacts:GET**

# **40 GET /accounts/***{accountId}***/contacts**

Get contact details for an account.

# **40.1 Contents**

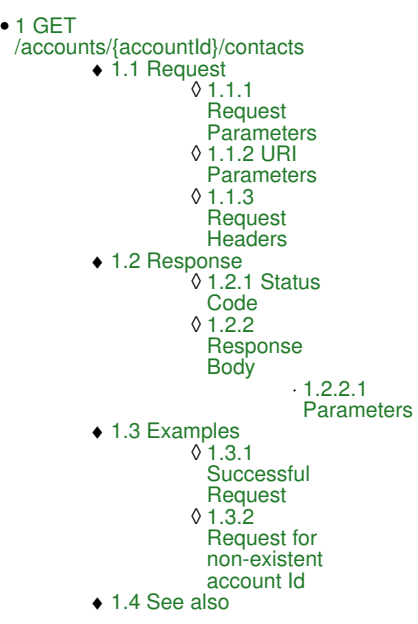

# **40.2 Request**

GET /accounts/*{accountId}*/contacts

#### **40.2.1 Request Parameters**

accountId - *string* The unique account Id.

## **40.2.2 URI Parameters**

None.

#### **40.2.3 Request Headers**

Authorization - *HTTP Authorization header* [\[1\]](http://www.w3.org/Protocols/rfc2616/rfc2616-sec14.html#sec14.8) The [Authentication](http://docs.hostway.com/index.php/Authentication) credentials of the client application.

# **40.3 Response**

## **40.3.1 Status Code**

200 OK

```
Success
```

```
401 Unauthorized
```
The request was sent without an *Authorization* header, or the user represented by the value of this header was not properly authenticated.

403 Forbidden

The user authenticated for this request is not allowed to access the resource.

404 Not Found

The specified account Id does not exist or is purged.

# **40.3.2 Response Body**

```
{
       "contactInfo": {
"regular": {<br>
"name": {ion": "{salutation}",<br>
"firstName": "{firstname}",<br>
"middleName": "{middleName}",<br>
"lastName": "{candame}",<br>
"company": "{company}"
 },
 "address": {
 "street1": "{street1}",
 "street2": "{street2}",
 "city": "{city}",
 "stateOrProvince": "{stateOrProvince}",
 "postalCode": "{postalCode}",
 "countryCode": "{countryCode}"
```

```
},<br>
"contactMedia": {<br>
"phone2": "{phone2}",<br>
"fax": "{fax}",<br>
"email1": "{email1}",<br>
"email2": "{email2}",<br>
"emailVerified": {email2}",<br>
"emailVerified": {email2}",
            }
 },
 "billing": {
            ...
 },
 "administrator": {
            ...
 },
 "technical": {
           ...
        }
 },
 "links": [
 {
 "href": "https://api.hostway.com/accounts/{accountId}/contacts/",
 "rel": "self"
        }
    ]
}
```
#### **40.3.2.1 Parameters**

Note, there are 4 types of contact information that must be returned with the response: "regular", "billing", "administrator" and "technical". city - *string* May be up to 50 characters long. May contain only alphanumerics, white space and the following characters: -.' company - *string (OPTIONAL)* May be up to 200 characters long. May contain only alphanumerics, white space and the following characters: -.' countryCode - *string* ISO 3166-1 alpha-2[\[2\]](http://www.iso.org/iso/iso-3166-1_decoding_table.html) country code. email1 - *string* May be up to 100 characters long. Must contain a valid e-mail address. email2 - *string (OPTIONAL)* May be up to 100 characters long. If provided, must contain a valid e-mail address. emailVerified - *integer* Provides information whether the **email** is verified for a Zendesk access. Valid values are **0** or **1**. fax - *string (OPTIONAL)* May be up to 20 characters long. If provided, must contain ITU-T E.164[\[3\]](http://www.itu.int/rec/T-REC-E.164/en) formatted phone number. firstName - *string* May be up to 50 characters long. May contain only alphanumerics, white space and the following characters: -.' lastName - *string* May be up to 50 characters long. May contain only alphanumerics, white space and the following characters: -.' middleName - *string (OPTIONAL)* May be up to 50 characters long. If provided, may contain only alphanumerics, white space and the following characters: -.' phone1 - *string* May be up to 20 characters long. Must contain ITU-T E.164[\[4\]](http://www.itu.int/rec/T-REC-E.164/en) formatted phone number. phone2 - *string (OPTIONAL)* May be up to 20 characters long. If provided, must contain ITU-T E.164[\[5\]](http://www.itu.int/rec/T-REC-E.164/en) formatted phone number. postalCode - *string (OPTIONAL)* May be up to 30 characters long. May contain only alphanumerics, white space and the following characters: -.' This value is \*required\* if the<br>value of *countryCode* is "US" or "CA". If the value of *countryCode* is "US", "#" represents any numeric digit). If the value of *countryCode* is "CA", then *postalCode* must be in format "A#A#A#" or "A#A-#A#" or "A#A #A#" (where "A" represents any latin alphabet character and "#" represents any numeric digit). salutation - *string (OPTIONAL)* May contain one of the salutations provided by [GET /salutations](http://docs.hostway.com/index.php/Salutations:GET) stateOrProvince - *string (OPTIONAL)* May be up to 20 characters long. May contain only alphanumerics, white space and the following characters: -.' This value is \*required\* if the<br>value of *countryCode* is "US" or "CA". If the value of *countryCode* is "US", abbreviation. If the value of *countryCode* is "CA", then *stateOrProvince* must be a valid two-letter Canadian province abbreviation. street1 - *string* May be up to 100 characters long. May contain only alphanumerics, white space and the following characters: -.'

street2 - *string (OPTIONAL)* May be up to 100 characters long. If provided, may contain only alphanumerics, white space and the following characters: -.'

# **40.4 Examples**

# **40.4.1 Successful Request**

### *Request*

GET /accounts/{accountId}/contacts Authorization: Basic {Base64-encoded username & password string}

### *Response*

{

```
200 OK
"contactInfo": {<br>
"regular": {<br>
"name": {<br>
"salutation": "Mr.",<br>
"firstName": "John",<br>
"middleName": "",<br>
"lastName": "Smith",<br>
"company": "TestCo, Inc."<br>},
"address": {<br>"street1": "100 Main St.",<br>"street2": "",<br>"city": "Chicago",<br>"stateOrProvince": "IL",<br>"postalCode": "60001",
                            "stateOrProvince": "IL",<br>"stateOrProvince": "LL",<br>"postalCode": "00001",<br>"countryCode": "US"
},<br>
"contactMedia": {<br>
"phone2": "",<br>
"phone2": "",<br>
"gax": "",<br>
"email1": "test@test.com",<br>
"email2": "",<br>
"emailVerified": 1
}<br>
},<br>
"name": {<br>
"mame": "John",<br>
"firstName": "John",<br>
"middleName": "Smith",<br>
"lastName": "Smith",<br>
"company": "TestCo, Inc."<br>
},<br>
"dddress": {
"street2": "100 Main St.",<br>"street2": "",<br>"city": "Chicago",<br>"stateOrProvince": "IL",<br>"postalCode": "60001",<br>"countryCode": "US"<br>},<br>contactMedia": {
 "phone1": "555-555-5501",
 "phone2": "",
 "fax": "",
 "email1": "test@test.com",
 "email2": "",
                      "emailVerified": 1
},<br>"administrator": {<br>"salutation": "Mr.",<br>"siutation": "John",<br>"middleName": "",<br>"lastName": """,<br>"lastName": "Smith",<br>"company": "TestCo, Inc."<br>},
"address": {<br>"street1": "100 Main St.",<br>"street2": "",<br>"city": "Chicago",<br>"stateOrProvince": "IL",
 "postalCode": "60001",
 "countryCode": "US"
 },
 "contactMedia": {
 "phone1": "555-555-5501",
 "phone2": "",
 "fax": "",
 "email1": "test@test.com",
 "email2": "",
                     "emailVerified": 1
}<br>
},<br>
"technical": {<br>
"mame": "John",<br>
"firstName": "John",<br>
"middleName": "Smith",<br>
"lastName": "Smith",<br>
"company": "TestCo, Inc."<br>
},<br>
"dddress": {
```

```
"street1": "100 Main St.",<br>"street2": "",<br>"city": "Chicago",<br>"stateOrProvince": "IL",<br>"postalCode": "US"<br>"countryCode": "US"
 },<br>
"contactMedia": {<br>
"phone2": "",<br>
"phone2": "",<br>
"cmail1": "test@test.com",<br>
"email2": "",<br>
"email2": "",<br>
"emailVerified": 1
               }
          }
  },
 "links": [
  {
 "href": "https://api.hostway.com/accounts/{accountId}/contacts/",
 "rel": "self"
 }
     ]
}
```
# **40.4.2 Request for non-existent account Id**

#### *Request*

```
GET /accounts/{fake_account_number}/contacts
Authorization: Basic {Base64-encoded username & password string}
```
#### *Response*

```
404 Not Found
{
     "itemNotFound": {
 "guid": {identifier},
 "message": "/accounts/fake-account-id/contacts", 
 "code": 404, 
 "details": ""
     }
}
```
# **40.5 See also**

- [Account Management API](http://docs.hostway.com/index.php/Account)
- [Common Features](http://docs.hostway.com/index.php/Common_Features)
# **41 Accounts-accountId-Contacts-contactType:GET**

## **42 GET /accounts/***{accountId}***/contacts/***{contactType}*

Get specific contact type for an account

## **42.1 Contents**

 $\bullet$  1 GET /accounts/{accountId}/contacts/{contactType} ◆ 1.1 Request 1.1.1 Request ◊ **Parameters** ◊ 1.1.2 URI Parameters 1.1.3 Request ◊ **Headers** 1.2 Response ♦ ◊ 1.2.1 Status Code 1.2.2 Response Body ◊  $.1.2.2.1$ **Parameters** ◆ 1.3 Examples 1.3.1 Successful ◊ Request 1.3.2 Request for ◊ non-existent contact type  $\triangle$  1.4 See also

## **42.2 Request**

GET /accounts/*{accountId}*/contacts/*{contactType}*

#### **42.2.1 Request Parameters**

accountId - *string* The unique account Id. contactType - *string* Contact type. One of 'regular', 'billing', 'administrator', 'technical'

### **42.2.2 URI Parameters**

None.

### **42.2.3 Request Headers**

Authorization - *HTTP Authorization header* [\[1\]](http://www.w3.org/Protocols/rfc2616/rfc2616-sec14.html#sec14.8) The [Authentication](http://docs.hostway.com/index.php/Authentication) credentials of the client application.

## **42.3 Response**

### **42.3.1 Status Code**

200 OK

**Success** 

401 Unauthorized

The request was sent without an *Authorization* header, or the user represented by the value of this header was not properly authenticated.

403 Forbidden

The user authenticated for this request is not allowed to access the resource.

404 Not Found

{

Contact type does not match allowed values or the specified account Id does not exist or is purged.

### **42.3.2 Response Body**

```
"contactInfo": {<br>
"mame": "{salutation}",<br>
"firstName": "{firstname}",<br>
"middleName": "{middleName}",<br>
"lastName": "{lastName}",<br>
"company": "{company}"<br>
",
"address": {<br>"street1": "{street1}",<br>"street2": "{street2}",<br>"city": "{city}",<br>"stateOrProvince": "{stateOrProvince}",<br>"postalCode": "{postalCode}",<br>"countryCode": "{countryCode}"<br>},<br>"contactMedia": {<br>"phone1": "{phone1}",
 "phone2": "{phone2}",
 "fax": "{fax}",
 "email1": "{email1}",
 "email2": "{email2}",
 "emailVerified": {emailverified}
```

```
 }
 },
    .<br>links": [
\left\{ \begin{array}{ccc} & & \end{array} \right. "href": "https://api.hostway.com/accounts/{accountId}/contacts/{contactType}/",
 "rel": "self"
 }
   ]
```
#### **42.3.2.1 Parameters**

}

city - *string* May be up to 50 characters long. May contain only alphanumeric, white space and the following characters: -.'

#### company - *string (OPTIONAL)*

May be up to 200 characters long. May contain only alphanumeric, white space and the following characters: -.'

#### countryCode - *string*

ISO 3166-1 alpha-2[\[2\]](http://www.iso.org/iso/iso-3166-1_decoding_table.html) country code.

#### email1 - *string*

May be up to 100 characters long. Must contain a valid e-mail address.

email2 - *string (OPTIONAL)*

May be up to 100 characters long. If provided, must contain a valid e-mail address.

#### emailVerified - *integer*

Provides information whether the **email** is verified for a Zendesk access. Valid values are **0** or **1**.

#### fax - *string*

*(OPTIONAL)*

May be up to 20 characters long. If provided, must contain ITU-T E.164[\[3\]](http://www.itu.int/rec/T-REC-E.164/en) formatted phone number.

#### firstName - *string*

May be up to 50 characters long. May contain only alphanumeric, white space and the following characters: -.'

#### lastName - *string*

May be up to 50 characters long. May contain only alphanumeric, white space and the following characters: -.'

## middleName - *string (OPTIONAL)*

May be up to 50 characters long. If provided, may contain only alphanumeric, white space and the following characters: -.'

#### phone1 - *string*

May be up to 20 characters long. Must contain ITU-T E.164[\[4\]](http://www.itu.int/rec/T-REC-E.164/en) formatted phone number.

#### phone2 - *string (OPTIONAL)*

May be up to 20 characters long. If provided, must contain ITU-T E.164[\[5\]](http://www.itu.int/rec/T-REC-E.164/en) formatted phone number.

#### postalCode - *string*

*(OPTIONAL)* May be up to 30 characters long. May contain only alphanumeric, white space and the following characters: -.' This value is \*required\* if the<br>value of *countryCode* is "US" or "CA". If the value of *countryCode* is "US", t "#" represents any numeric digit). If the value of *countryCode* is "CA", then *postalCode* must be in format "A#A#A#" or "A#A-#A#" or "A#A #A#" (where "A" represents any latin alphabet character and "#" represents any numeric digit).

## salutation - *string (OPTIONAL)*

May contain one of the salutations provided by [GET /salutations](http://docs.hostway.com/index.php/Salutations:GET)

## stateOrProvince - *string (OPTIONAL)*

May be up to 20 characters long. May contain only alphanumeric, white space and the following characters: -.' This value is \*required\* if the<br>value of *countryCode* is "US" or "CA". If the value of *countryCode* is "US", t abbreviation. If the value of *countryCode* is "CA", then *stateOrProvince* must be a valid two-letter Canadian province abbreviation.

#### street1 - *string*

May be up to 100 characters long. May contain only alphanumeric, white space and the following characters: -.'

## street2 - *string (OPTIONAL)*

May be up to 100 characters long. If provided, may contain only alphanumeric, white space and the following characters: -.'

### **42.4 Examples**

#### **42.4.1 Successful Request**

#### *Request*

GET /accounts/{accountId}/contacts/regular Authorization: Basic {Base64-encoded username & password string}

#### *Response*

200 OK

```
\{"contactInfo": {<br>
"mame": 'Mr.",<br>
"salutation": "Mr.",<br>
"firstName": "John",<br>
"middleName": "",<br>
"lastName": "Smith",<br>
"company": "TestCo, Inc."<br>
",
"street1": "100 Main St.",<br>"street2": "",<br>"city": "Chicago",<br>"stateOrProvince": "IL",<br>"postalCode": "60001",<br>"countryCode": "US"<br>},<br>"contactMedia": {
"phone1": "555-555-5501",<br>"phone2": "",<br>"fax": "",<br>"email1": "test@test.com",<br>"email2": "",<br>"emailVerified": 1
            }
 },
 "links": [
            {
 "href": "https://api.hostway.com/accounts/{accountId}/contacts/regular/",
 "rel": "self"
            }
    ]
}
```
### **42.4.2 Request for non-existent contact type**

#### *Request*

GET /accounts/{accountId}/contacts/fake Authorization: Basic {Base64-encoded username & password string}

#### *Response*

```
404 Not Found
{
 "itemNotFound": {<br>"guid": {identifier},<br>"message": "Resource not found",<br>"code": 404,<br>"details": ""
}
```
## **42.5 See also**

- [Account Management API](http://docs.hostway.com/index.php/Account)
- [Common Features](http://docs.hostway.com/index.php/Common_Features)

## **43 Accounts-accountId-Contacts:PUT**

## **44 PUT /accounts/***{accountId}***/contacts**

Set the contact details for an account

## **44.1 Contents**

```
• 1 PUT /accounts/{accountId}/contacts
         ◆ 1.1 Request
                   ◊ 1.1.1 Parameters
                    1.1.2 URI
◊ 
                     Parameters
                    1.1.3 Request
◊ 
                     Headers
                    1.1.4 Request
◊ 
                     Body
                              .1.1.4.1Parameters
         1.2 Response
♦ 
                    1.2.1 Status
◊ 
                     Code
                    1.2.2 Response
◊ 
                     Body
         ◆ 1.3 Examples
                    1.3.1 Successful
◊ 
                     update of contact
                     information
         ♦ 1.4 See also
```
## **44.2 Request**

PUT /accounts/*{accountId}*/contacts

#### **44.2.1 Parameters**

accountId - *string* The Id of the account.

### **44.2.2 URI Parameters**

None.

### **44.2.3 Request Headers**

Authorization - *HTTP Authorization header* [\[1\]](http://www.w3.org/Protocols/rfc2616/rfc2616-sec14.html#sec14.8) The [Authentication](http://docs.hostway.com/index.php/Authentication) credentials of the client application.

### **44.2.4 Request Body**

```
{
"regular": {<br>
"name": "{salutation}",<br>
"firstName": "{firstname}",<br>
"middleName": "{middleName}",<br>
"lastName": "{lastName}",<br>
"company": "{company}"<br>
"company": "{company}"
"street1": "{street1}",<br>"street2": "{street2}",<br>"city": "{city}",<br>"stateOrProvince}",<br>"stateOrProvince": "{stateOrProvince}",<br>"postalCode": "{postalCode}",<br>"countryCode": "{countryCode}"<br>"contactMedia": {
 "phone1": "{phone1}",
 "phone2": "{phone2}",
 "fax": "{fax}",
 "email1": "{email1}",
 "email2": "{email2}"
              }
 },
 "billing": {
               ...
 },
 "administrator": {
              ...
 },
 "technical": {
 ...
       }
}
```
#### **44.2.4.1 Parameters**

Note, there are 4 types of contact information that must be sent with the request: "regular", "billing", "administrator" and "technical". All 4 are required.

## city - *string (REQUIRED)* May be up to 50 characters long. May contain only alphanumerics, white space and the following characters: -.'

company - *string (OPTIONAL)*

May be up to 200 characters long. May contain only alphanumerics, white space and the following characters: -.'

## countryCode - *string (REQUIRED)*

 $ISO$  3166-1 alpha-2 $[2]$  country code.

email1 - *string*

#### *(REQUIRED)*

May be up to 100 characters long. Must contain a valid e-mail address.

## email2 - *string (OPTIONAL)*

May be up to 100 characters long. If provided, must contain a valid e-mail address.

## fax - *string (OPTIONAL)*

May be up to 20 characters long. If provided, must contain ITU-T E.164 $[3]$  formatted phone number.

## firstName - *string (REQUIRED)*

May be up to 50 characters long. May contain only alphanumerics, white space and the following characters: -.'

#### lastName - *string*

*(REQUIRED)*

May be up to 50 characters long. May contain only alphanumerics, white space and the following characters: -.'

## middleName - *string (OPTIONAL)*

May be up to 50 characters long. If provided, may contain only alphanumerics, white space and the following characters: -.'

#### phone1 - *string*

*(REQUIRED)*

May be up to 20 characters long. Must contain ITU-T E.164[\[4\]](http://www.itu.int/rec/T-REC-E.164/en) formatted phone number.

## phone2 - *string (OPTIONAL)*

May be up to 20 characters long. If provided, must contain ITU-T E.164[\[5\]](http://www.itu.int/rec/T-REC-E.164/en) formatted phone number.

## postalCode - *string (OPTIONAL)*

May be up to 30 characters long. May contain only alphanumerics, white space and the following characters: -.' This value is \*required\* if the<br>value of *countryCode* is "US" or "CA". If the value of *countryCode* is "US", "#" represents any numeric digit). If the value of *countryCode* is "CA", then *postalCode* must be in format "A#A#A#" or "A#A-#A#" or "A#A #A#" (where "A" represents any latin alphabet character and "#" represents any numeric digit).

#### salutation - *string*

*(OPTIONAL)* May contain one of the salutations provided by [GET /salutations](http://docs.hostway.com/index.php/Salutations:GET)

#### stateOrProvince - *string*

*(OPTIONAL)* May be up to 20 characters long. May contain only alphanumerics, white space and the following characters: -.' This value is \*required\* if the<br>value of *countryCode* is "US" or "CA". If the value of *countryCode* is "US", abbreviation. If the value of *countryCode* is "CA", then *stateOrProvince* must be a valid two-letter Canadian province abbreviation.

## street1 - *string (REQUIRED)*

May be up to 100 characters long. May contain only alphanumerics, white space and the following characters: -.'

#### street<sub>2</sub> - string *(OPTIONAL)*

May be up to 100 characters long. If provided, may contain only alphanumerics, white space and the following characters: -.'

## **44.3 Response**

#### **44.3.1 Status Code**

#### 204 No Content

Successfully updated contact information

#### 400 Bad Request

Contact information was not updated because either the request body was malformed, or some element of the request body did not meet the requirements.

#### 401 Unauthorized

The request was sent without an *Authorization* header, or the user represented by the value of this header was not properly authenticated.

#### 403 Forbidden

The user authenticated for this request is not allowed to access the resource.

#### 404 Not Found

The account Id was not found.

None.

### **44.4 Examples**

### **44.4.1 Successful update of contact information**

#### *Request*

{

PUT /accounts/{accountId}/contacts

Authorization: Basic {Base64-encoded username & password string}

```
 "regular": {
name: {<br>"salutation": "Mr.",<br>"firstName": "John",<br>"middleName": "",<br>"lastName": "TestCo, Inc."<br>"company": "TestCo, Inc."
},<br>
"address": {<br>
"street2": "",<br>
"city": "Chicago",<br>
"stateOrProvince": "IL",<br>
"spotalCode": "60001",<br>
"countryCode": "US"<br>
},<br>
"contactMedia": {
 "phone1": "555-555-5501",
 "phone2": "",
 "fax": "",
 "email1": "test@test.com",
 "email2": ""
 }
 },
 "billing": {
              name: {
 "salutation": "Mr.",
 "firstName": "John",
 "middleName": "",
 "lastName": "Smith",
 "company": "TestCo, Inc."
},<br>
"address": {<br>
"street2": "",<br>
"city": "Chicago",<br>
"stateOrProvince": "IL",<br>
"postalCode": "60001",<br>
"countryCode": "US"<br>
},<br>
"contactMedia": {
 "phone1": "555-555-5501",
 "phone2": "",
 "fax": "",
 "email1": "test@test.com",
 "email2": ""
 }
 },
 "administrator": {
name: {<br>"salutation": "Mr.",<br>"firstName": "John",<br>"middleName": "",<br>"lastName": "TestCo, Inc."<br>"company": "TestCo, Inc."
},<br>
"address": {<br>
"street2": "",<br>
"city": "Chicago",<br>
"stateOrProvince": "IL",<br>
"postalCode": "60001",<br>
"postalCode": "US"<br>
"countryCode": "US"<br>},
 "contactMedia": {
 "phone1": "555-555-5501",
 "phone2": "",
 "fax": "",
 "email1": "test@test.com",
 "email2": ""
 }
 },
 "technical": {
name: {<br>"salutation": "Mr.",<br>"firstName": "John",<br>"middleName": "",<br>"lastName": "TestCo, Inc."<br>"company": "TestCo, Inc."
},<br>
"address": {<br>
"street2": "",<br>
"city": "Chicago",<br>
"stateOrProvince": "IL",<br>
"postalCode": "0001",<br>"countryCode": "US"
```

```
 },
 "contactMedia": {
 "phone1": "555-555-5501",
 "phone2": "",
 "fax": "",
 "email1": "test@test.com",
 "email2": ""
 }
 }
}
```
#### *Response*

204 No Content

## **44.5 See also**

- [Account Management API](http://docs.hostway.com/index.php/Account)
- [Common Features](http://docs.hostway.com/index.php/Common_Features)

## **46 PUT /accounts/***{accountId}***/contacts/***{contactType}*

Set specific contact type for an account

## **46.1 Contents**

- 1 PUT /accounts/{accountId}/contacts/{contactType}
	- ◆ 1.1 Request
		- ◊ 1.1.1 Parameters
		- ◊ 1.1.2 URI Parameters
		- ◊ 1.1.3 Request Headers 1.1.4 Request Body ◊
			- ⋅ 1.1.4.1 Parameters
		- ◆ 1.2 Response
			- ◊ 1.2.1 Status Code
		- ◊ 1.2.2 Response Body ◆ 1.3 Examples
			- ◊ 1.3.1 Successful update of contact information
			- 1.3.2 Request for updating non-existent contact ◊
			- type
			- 1.3.3 Request for updating contact type with not ◊
			- valid data 1.3.4 Request for updating contact type with ◊
			- missing or empty required data
		- ♦ 1.4 See also

## **46.2 Request**

PUT /accounts/*{accountId}*/contacts/*{contactType}*

#### **46.2.1 Parameters**

accountId - *string* The Id of the account. contactType - *string* Contact type. One of 'regular', 'billing', 'administrator', 'technical'

### **46.2.2 URI Parameters**

None.

### **46.2.3 Request Headers**

Authorization - *HTTP Authorization header* [\[1\]](http://www.w3.org/Protocols/rfc2616/rfc2616-sec14.html#sec14.8) The [Authentication](http://docs.hostway.com/index.php/Authentication) credentials of the client application.

### **46.2.4 Request Body**

```
{
  "name": {
 "salutation": "{salutation}",
 "firstName": "{firstname}",
 "middleName": "{middleName}",
 "lastName": "{lastName}",
 "company": "(company)"<br>
}<br>
dddress": {<br>
"atddress": "{street1}",<br>
"street1": "{street2}",<br>
"street2": "{street2}",<br>
"city": "{city}",<br>
"stateOrProvince": "{stateOrProvince}",<br>
"postalCode": "{countryCode}",<br>
"countryCode":
  "phone2": "{phone2}",
 "fax": "{fax}",
 "email1": "{email1}",
 "email2": "{email2}"
 }
}
```
#### **46.2.4.1 Parameters**

city - *string (REQUIRED)*

May be up to 50 characters long. May contain only alphanumeric, white space and the following characters: -.'

company - *string (OPTIONAL)*

May be up to 200 characters long. May contain only alphanumeric, white space and the following characters: -.'

```
countryCode - string
(REQUIRED)
           ISO 3166-1 alpha-2[2] country code.
```

```
email1 - string
(REQUIRED)
```
May be up to 100 characters long. Must contain a valid e-mail address.

## email2 - *string (OPTIONAL)*

May be up to 100 characters long. If provided, must contain a valid e-mail address.

#### fax - *string (OPTIONAL)*

May be up to 20 characters long. If provided, must contain ITU-T E.164[\[3\]](http://www.itu.int/rec/T-REC-E.164/en) formatted phone number.

## firstName - *string (REQUIRED)*

May be up to 50 characters long. May contain only alphanumeric, white space and the following characters: -.'

#### lastName - *string*

*(REQUIRED)*

May be up to 50 characters long. May contain only alphanumeric, white space and the following characters: -.'

#### middleName - *string*

*(OPTIONAL)* May be up to 50 characters long. If provided, may contain only alphanumeric, white space and the following characters: -.'

## phone1 - *string (REQUIRED)*

May be up to 20 characters long. Must contain ITU-T E.164[\[4\]](http://www.itu.int/rec/T-REC-E.164/en) formatted phone number.

#### phone2 - *string (OPTIONAL)*

May be up to 20 characters long. If provided, must contain ITU-T E.164[\[5\]](http://www.itu.int/rec/T-REC-E.164/en) formatted phone number.

#### postalCode - *string*

*(OPTIONAL)* May be up to 30 characters long. May contain only alphanumeric, white space and the following characters: -.' This value is \*required\* if the<br>value of *countryCode* is "US" or "CA". If the value of *countryCode* is "US", t "#" represents any numeric digit). If the value of *countryCode* is "CA", then *postalCode* must be in format "A#A#A#" or "A#A-#A#" or "A#A #A#" (where "A" represents any latin alphabet character and "#" represents any numeric digit).

## salutation - *string (OPTIONAL)*

 $\dot{M}$ ay contain one of the salutations provided by [GET /salutations](http://docs.hostway.com/index.php/Salutations:GET)

#### stateOrProvince - *string (OPTIONAL)*

May be up to 20 characters long. May contain only alphanumeric, white space and the following characters: -.' This value is \*required\* if the<br>value of *countryCode* is "US" or "CA". If the value of *countryCode* is "US", t abbreviation. If the value of *countryCode* is "CA", then *stateOrProvince* must be a valid two-letter Canadian province abbreviation.

#### street1 - *string (REQUIRED)*

May be up to 100 characters long. May contain only alphanumeric, white space and the following characters: -.'

## street2 - *string (OPTIONAL)*

May be up to 100 characters long. If provided, may contain only alphanumerics, white space and the following characters: -.'

## **46.3 Response**

#### **46.3.1 Status Code**

#### 204 No Content

Successfully updated contact information

#### 400 Bad Request

Contact information was not updated because either the request body was malformed, or some element of the request body did not meet the requirements.

#### 401 Unauthorized

The request was sent without an *Authorization* header, or the user represented by the value of this header was not properly authenticated.

#### 403 Forbidden

The user authenticated for this request is not allowed to access the resource.

#### 404 Not Found

The account Id was not found.

#### **46.3.2 Response Body**

**None** 

#### **46.4 Examples**

#### **46.4.1 Successful update of contact information**

#### *Request*

PUT /accounts/{accountId}/contacts/regular

Authorization: Basic {Base64-encoded username & password string}

```
{
 "name": {<br>"salutation": "Mr.",<br>"firstName": "John",<br>"middleName": "",<br>"lastName": "Smith",<br>"company": "TestCo, Inc."
 %,<br>
"street1": "100 Main St.",<br>
"street2": "",<br>
"city": "Chicago",<br>
"stateOrProvince": "IL",<br>
"postalCode": "60001",<br>"countryCode": "US"<br>"countryCode": "US"
  "contactMedia": {
 "phone1": "555-555-5501",
 "phone2": "",
 "fax": "",
 "email1": "test@test.com",
 "email2": ""
         }
}
```
#### *Response*

204 No Content

#### **46.4.2 Request for updating non-existent contact type**

#### *Request*

PUT /accounts/{accountId}/contacts/fake

```
Authorization: Basic {Base64-encoded username & password string}
```

```
{
 "name": {<br>"salutation": "Mr.",<br>"firstName": "John",<br>"middleName": "",<br>"lastName": "Smith",<br>"company": "TestCo, Inc."
 },<br>
"address": {<br>
"street2": "",<br>
"city": "Chicago",<br>
"stateOrProvince": "IL",<br>
"stateOrProvince": "IL",<br>
"postalCode": "60001",<br>
"countryCode": "US"<br>
},<br>
"contactMedia": {
  "phone1": "555-555-5501",
 "phone2": "",
 "fax": "",
 "email1": "test@test.com",
 "email2": ""
         }
}
```
#### *Response*

```
404 Not Found
{
 "itemNotFound": {<br>
"guid": {identifier},<br>
"message": "Resource not found",<br>"code": 404,<br>"details": ""
        }
}
```
### **46.4.3 Request for updating contact type with not valid data**

#### *Request*

PUT /accounts/{accountId}/contacts/regular

```
Authorization: Basic {Base64-encoded username & password string}
```

```
{
 "salutation": "Mr.",<br>"salutation": "Mr.",<br>"firstName": "John",<br>"middleName": "",<br>"lastName": "Smith",<br>"company": "TestCo, Inc."<br>",
```

```
 "address": {
 "street1": "100 Main St.",
 "street2": "",
 "city": "Chicago",
 "stateOrProvince": "IL",
 "postalCode": "60001",
 "countryCode": "USA"
  },
 "contactMedia": {
 "phone1": "555-555-5501",
 "phone2": "",
 "fax": "",
 "email1": "test@test.com",
 "email2": ""
         }
}
```
#### *Response*

```
400 Bad Request
{
        "badRequest": {
 "guid": {identifier},
 "message": "POST data error",
 "code": 400,
 "details": {
 "countryCode": "Invalid Country Code"
                }
        }
}
```
### **46.4.4 Request for updating contact type with missing or empty required data**

#### *Request*

```
PUT /accounts/{accountId}/contacts/regular
Authorization: Basic {Base64-encoded username & password string}
{
  "name": {
 "salutation": "Mr.",
 "firstName": "",
 "middleName": "",
 "lastName": "Smith",
 "company": "TestCo, Inc."<br>
},<br>
"address": {<br>
"street1": "100 Main St.",<br>
"street2": "",<br>
"city": "Chicago",<br>
"stateOrProvince": "IL",<br>
"postalCode": "60001"<br>
},<br>
"contactMedia": {
  "phone1": "555-555-5501",
 "phone2": "",
 "fax": "",
 "email1": "test@test.com",
 "email2": ""
     }
}
```
#### *Response*

```
400 Bad Request
{
  "badRequest": {
 "guid": {identifier},
 "message": "POST data error",
 "code": 400,
 "details": {
 "countryCode": "Required",
 "firstName": "Required"
 }
             }
}
```
## **46.5 See also**

```
• Account Management API
```

```
• Common Features
```
# **47 Initiate-Email-Verification-Action:POST**

## **48 POST /accounts/{account\_number}/contacts/action**

Apply an action on contacts email e.g. **initiate email verification**

## **48.1 Contents**

```
\bullet 1 POST
 /accounts/{account_number}/contacts/action
         ◆ 1.1 Request
                    1.1.1 Request
◊ 
                     Parameters
                   ◊ 1.1.2 Request Headers
                   ◊ 1.1.3 Request Body
         ◆ 1.2 Response
                    1.2.1 Expected
◊ 
                     Response Codes
         ◆ 1.3 Examples
                    1.3.1 Initiate email
◊ 
                     verification request
         ♦ 1.4 See also
```
## **48.2 Request**

POST /accounts/{account\_number}/contacts/action

### **48.2.1 Request Parameters**

account\_number - *string* The user account that owning the email.

#### **48.2.2 Request Headers**

Authorization - *HTTP Authorization header* [\[1\]](http://www.w3.org/Protocols/rfc2616/rfc2616-sec14.html#sec14.8) The [Authentication](http://docs.hostway.com/index.php/Authentication) credentials of the client application.

### **48.2.3 Request Body**

```
{ 
 "action": "verifyEmail", 
 "actionData": "{contactinfo_type}" 
}
```
action - *string*

The action that should be performed. Allowed values are: **verifyEmail** - email verification.

actionData - *string*

Data to be send with the action. This must be a contact information type.

*contactinfo\_type* - There are 4 types of contact information that can be used with the request: **regular**, **billing**, **administrator** or **technical**.

## **48.3 Response**

### **48.3.1 Expected Response Codes**

202 Accepted Success

400 Bad Request The supplied action is invalid.

401 Unauthorized

The supplied credentials are invalid.

403 Forbidden

The authorized user does not have permissions to access the resource. The only user(s) who has access to the contacts email must be a sales agent, the account owner, or the account technical admin.

404 Not Found

The contacts email for the provided contact info type does not exist.

409 Conflict

The contacts email is already verified.

## **48.4 Examples**

### **48.4.1 Initiate email verification request**

#### **Request**

```
POST /accounts/acct515393/contacts/action
Content-Type:application/json; Charset=UTF-8
Authorization: Basic {Base64 string}
```

```
{ 
  "action": "verifyEmail",
```
### **Response**

202 Accepted

## **48.5 See also**

• [Account Management API](http://docs.hostway.com/index.php/Account)

## **50 GET /accounts/{accountId}/contacts/{contactType}/supportSSOLink**

Get contact details for an account.

## **50.1 Contents**

- $\bullet$  1 GET /accounts/{accountId}/contacts/{contactType}/supportSSOLink ◆ 1.1 Request ◊ 1.1.1 Request Parameters ◊ 1.1.2 URI Parameters ◊ 1.1.3 Request Headers 1.2 Response ♦ ◊ 1.2.1 Status Code 1.2.2 Response Body ◊ ⋅ 1.2.2.1 Parameters ◆ 1.3 Examples ◊ 1.3.1 Successful Request 1.3.2 Request for SSO link of ◊ non-verified email 1.3.3 Request for non-existent account ◊
	- Id or contact Type
	- ♦ 1.4 See also

## **50.2 Request**

GET /accounts/*{accountId}*/contacts/*{contactType}*/supportSSOLink

#### **50.2.1 Request Parameters**

accountId - *string* The unique account Id.

contactType - *string*

The contact type that needs support SSO link. Note, there are 4 available types of contact information and you can request SSO link for one of them per request: "regular", "billing", "administrator" and "technical".

### **50.2.2 URI Parameters**

**None** 

#### **50.2.3 Request Headers**

Authorization - *HTTP Authorization header* [\[1\]](http://www.w3.org/Protocols/rfc2616/rfc2616-sec14.html#sec14.8) The [Authentication](http://docs.hostway.com/index.php/Authentication) credentials of the client application.

## **50.3 Response**

### **50.3.1 Status Code**

200 OK

**Success** 

401 Unauthorized

The request was sent without an *Authorization* header, or the user represented by the value of this header was not properly authenticated.

403 Forbidden

The email address of the user authenticated for this request is not verified.

404 Not Found

The specified account Id or contact type for this account Id does not exist or is purged.

### **50.3.2 Response Body**

```
{
 "ssoLink" : "{ssoLink}",
 "links" : [ {
 "href" : "https://api.hostway.com/accounts/{accountId}/contacts/{contactType}/supportSSOLink/",
 "rel" : "self"
   } ]
}
```
#### **50.3.2.1 Parameters**

ssoLink - *string* Contains a link for SSO login to ZenDesk platform.

links - *array*

[Hypermedia](http://docs.hostway.com/index.php/Hypermedia) for this resource.

## **50.4 Examples**

### **50.4.1 Successful Request**

#### *Request*

```
GET /accounts/{accountId}/contacts/{contactType}/supportSSOLink
Authorization: Basic {Base64-encoded username & password string}
```
#### *Response*

```
200 OK
{
 "ssoLink" : "https://hostway.zendesk.com/access/jwt?jwt={authString}",
 "links" : [ {
 "href" : "https://api.hostway.com/accounts/{accountId}/contacts/{contactType}/supportSSOLink/",
 "rel" : "self"
    } ]
}
```
### **50.4.2 Request for SSO link of non-verified email**

#### *Request*

```
GET /accounts/{AccountId}/contacts/{ContactType}/supportSSOLink
Authorization: Basic {Base64-encoded username & password string}
```
#### *Response*

```
403 Forbidden
{
 "forbidden" : {
 "guid" : "{identifier}",
 "message" : "Email address is not verified",
 "code" : 403,
 "details" : ""
     }
}
```
### **50.4.3 Request for non-existent account Id or contact Type**

#### *Request*

```
GET /accounts/{fakeAccountId}/contacts/{fakeContactType}/supportSSOLink
Authorization: Basic {Base64-encoded username & password string}
```
#### *Response*

```
404 Not Found
{
    "itemNotFound" : {
 "guid" : "{identifier}",
 "message" : "Resource not found",
 "code" : 404,
 "details" : ""
    }
}
```
## **50.5 See also**

- [Account Management API](http://docs.hostway.com/index.php/Account)
- [Common Features](http://docs.hostway.com/index.php/Common_Features)

## **51 Accounts-accountId-users:GET**

## **52 GET /accounts/***{accountId}***/users**

Returns a list of users in an account

## **52.1 Contents**

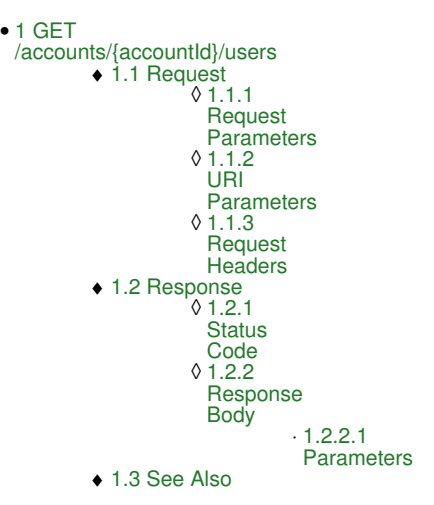

## **52.2 Request**

GET /accounts/*{accountId}*/users

#### **52.2.1 Request Parameters**

accountId - *string* The Id of the account

### **52.2.2 URI Parameters**

None

### **52.2.3 Request Headers**

Authorization - *HTTP Authorization header* [\[1\]](http://www.w3.org/Protocols/rfc2616/rfc2616-sec14.html#sec14.8) The [Authentication](http://docs.hostway.com/index.php/Authentication) credentials of the client application.

## **52.3 Response**

#### **52.3.1 Status Code**

200 OK

**Success** 304 Not changed

The list of users hasn't changed since the last request; the client should use its locally cached copy instead.

401 Unauthorized

The authorization header contained an invalid value 403 Forbidden

Successfully authenticated, but client is not allowed to view the list of users. Access is only permitted for agents and account owners of this account. An account owner is a user with the "sitecontrol\_account\_owner" role.

404 Not Found

The account in question does not exist

### **52.3.2 Response Body**

```
{
   "list": [
{<br>"userName": "{userName}",<br>"details": "https://api.hostway.com/accounts/{accountId}/users/{userName}"<br>},<br>...
 ],
 "links": [
 {"href": "https://api.hostway.com/accounts/{accountId}/users", "rel": "self"}
 ]
}
```
### **52.3.2.1 Parameters**

accountNumber the Id of the account userName the username of the user

## **52.4 See Also**

• [Account](http://docs.hostway.com/index.php/Account) • [Common Features](http://docs.hostway.com/index.php/Common_Features)

## **53 Accounts-accountId-users:POST**

## **54 POST /accounts/{accountId}/users**

Create a new user under an account

## **54.1 Contents**

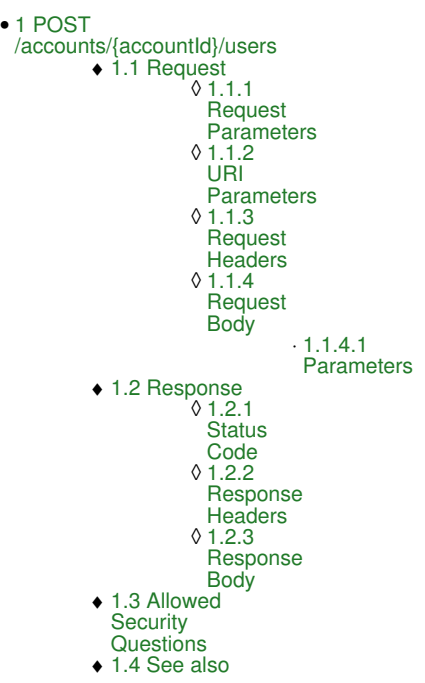

## **54.2 Request**

POST /accounts/{accountId}/users

#### **54.2.1 Request Parameters**

accountId

The ID of the account

### **54.2.2 URI Parameters**

None

### **54.2.3 Request Headers**

Authorization - *HTTP Authorization header* [\[1\]](http://www.w3.org/Protocols/rfc2616/rfc2616-sec14.html#sec14.8) The [Authentication](http://docs.hostway.com/index.php/Authentication) credentials of the client application.

### **54.2.4 Request Body**

```
{
"userName": "{userName}",<br>"password": "{password}",<br>"securityQuestion": "{securityQuestionCode}",<br>"securityAnswer": "{securityAnswer}"
}
```
#### **54.2.4.1 Parameters**

userName

*Required.* A name for the user that's about to be created. This needs to be unique within the entire security realm (not just within the account). password

*Required.* A password for the user. This needs to be between 8 and 50 characters long inclusive, must contain at least one alpha *and* at least one numeric character, and must not contain any of the following characters: & `'" \ /  $\lt$  > \$

securityQuestionCode

*Required.* The reference code for a question that the user can use to recover the password in case (s)he forgot it. This must be selected from a pre-approved list of questions.

securityAnswer

*Required.* An answer to the security question. If the user provides the correct answer during password recovery, the password will be reset and (s)he will be allowed to access the account. The API will automatically normalize the security answer by removing starting and ending spaces, lowercase the security answer and replace each sequence of whitespaces with just one single space character.

## **54.3 Response**

#### **54.3.1 Status Code**

201 Created

The user was successfully created

400 Bad Request The request body was missing a required field or one of the fields did not comply with the requirements (in this case, the response body will contain hints for what went wrong)

401 Unauthorized Authentication failed

403 Forbidden

Authentication succeeded, but the logged-in user is not allowed to create users in this account. The only users allowed to create users in this<br>account are sales agents and account owners of *this* account. An account owne role.

404 Not Found

The account does not exist

409 Conflict

The user cannot be created because another user exists with the same username.

#### **54.3.2 Response Headers**

Location

The URI for the newly created user

#### **54.3.3 Response Body**

None

### **54.4 Allowed Security Questions**

TBD

### **54.5 See also**

• [Account Management API](http://docs.hostway.com/index.php/Account)

• [Common Features](http://docs.hostway.com/index.php/Common_Features)

## **56 GET /accounts/{accountId}/users/{userName}**

Return the details of one specific user

## **56.1 Contents**

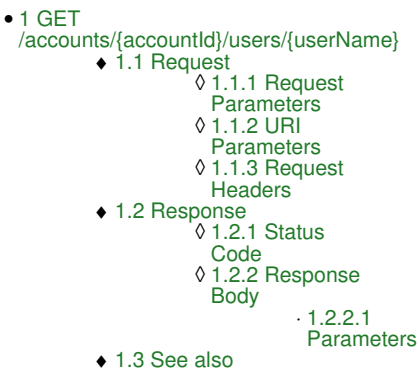

## **56.2 Request**

GET /accounts/{accountId}/users/{userName}

#### **56.2.1 Request Parameters**

accountId - *string* The Id of the account userName - *string* The username of the user to retrieve

### **56.2.2 URI Parameters**

None

### **56.2.3 Request Headers**

Authorization - *HTTP Authorization header* [\[1\]](http://www.w3.org/Protocols/rfc2616/rfc2616-sec14.html#sec14.8) The [Authentication](http://docs.hostway.com/index.php/Authentication) credentials of the client application.

### **56.3 Response**

### **56.3.1 Status Code**

200 OK

**Success** 304 Not changed

The user details haven't changed since the last request; the client should use its locally cached copy

401 Unauthorized

Authentication failed

403 Forbidden

Authentication succeeded, but the authenticated user is not allowed to view this user resource. The only authenticated users allowed to view this user resource are *this very user*, the account owner(s) of *this* account, and sales/support agents, the user which authorization credentials match the requested user's credentials. An account owner is a user within the account that has the role "sitecontrol\_account\_owner". 404 Not found

Either the account or the requested user does not exist.

### **56.3.2 Response Body**

```
{
"userName": "{userName}",<br>"securityQuestion": "{securityQuestionCode}",<br>"roles": "https://api.hostway.com/accounts/{accountId}/users/{userName}/roles",<br>"links": [
       {"href": "https://api.hostway.com/accounts/{accountId}/users/{userName}", "rel": "self"}
   ]
}
```
#### **56.3.2.1 Parameters**

accountId The ID of the account userName The username of this user securityQuestionCode The security question code of this user (this will be used to refer to a list of security questions)

## **56.4 See also**

```
• Account Management API
```

```
• Common Features
```
## **58 PUT /accounts/{accountId}/users/{userName}**

Modify the password and/or security question/answer of a user

## **58.1 Contents**

```
\bullet 1 PUT
 /accounts/{accountId}/users/{userName}
         ◆ 1.1 Request
                    1.1.1 Request
◊ 
                     Parameters
                    1.1.2 URI
◊ 
                     Parameters
                    1.1.3 Request
◊ 
                     Headers
                    1.1.4 = Request
◊ 
                     Body
                               .1.1.4.1Parameters
         ◆ 1.2 Response
                    1.2.1 Status
◊ 
                      Code
                    1.2.2 Response
◊ 
                     Headers
                    1.2.3 Response
◊ 
                     Body
         ♦ 1.3 See also
```
## **58.2 Request**

PUT /accounts/{accountId}/users/{userName}

#### **58.2.1 Request Parameters**

accountId The ID of the account

userName

The username of the user

#### **58.2.2 URI Parameters**

None

#### **58.2.3 Request Headers**

Authorization - *HTTP Authorization header* [\[1\]](http://www.w3.org/Protocols/rfc2616/rfc2616-sec14.html#sec14.8) The [Authentication](http://docs.hostway.com/index.php/Authentication) credentials of the client application.

### **58.2.4 = Request Body**

```
{
 "userName": "{userName}",
 "password": "{password}",
 "securityQuestion": "{securityQuestionCode}",
 "securityAnswer": "{securityAnswer}"
}
```
#### **58.2.4.1 Parameters**

userName

*Required.* A name for the user that's about to be created. This needs to be unique within the entire security realm (not just within the account). password

*Required only if securityQuestion and securityAnswer were not provided.* A password for the user. This needs to be between 8 and 50 characters long inclusive, must contain at least one alpha *and* at least one numeric character, and must not contain any of the following characters: &

securityQuestionCode

*Required if password was not provided.* The reference code for a question that the user can use to recover the password in case (s)he forgot it. This must be selected from a pre-approved list of questions. If securityQuestion was provided, a securityAnswer must also be provided.

securityAnswer

*Required if password was not provided.* An answer to the security question. If the user provides the correct answer during password recovery, the password will be reset and (s)he will be allowed to access the account. If securityAnswer was provided, a securityQuestion must also be provided. The API will automatically normalize the security answer by removing starting and ending spaces, lowercase the security answer and replace each sequence of whitespaces with just one single space character.

## **58.3 Response**

#### **58.3.1 Status Code**

204 No Content

The user was successfully updated 400 Bad Request

The request body was missing a required field or one of the fields did not comply with the requirements (in this case, the response body will contain hints for what went wrong)

401 Unauthorized Authentication failed 403 Forbidden

Authentication succeeded, but the authenticated user is not allowed to view this user resource. The only authenticated users allowed to view<br>this user resource are *this very user*, the account owner(s) of *this* account, match the requested user's credentials. An account owner is a user within the account that has the role "sitecontrol\_account\_owner". 404 Not Found

Either the account or user does not exist

## **58.3.2 Response Headers**

None

### **58.3.3 Response Body**

None

### **58.4 See also**

- [Account Management API](http://docs.hostway.com/index.php/Account)
- [Common Features](http://docs.hostway.com/index.php/Common_Features)

**59 Accounts-accountId-user:PUT**

## **60 PUT /accounts/***{accountId}***/user**

Updates account user credentials.

## **60.1 Contents**

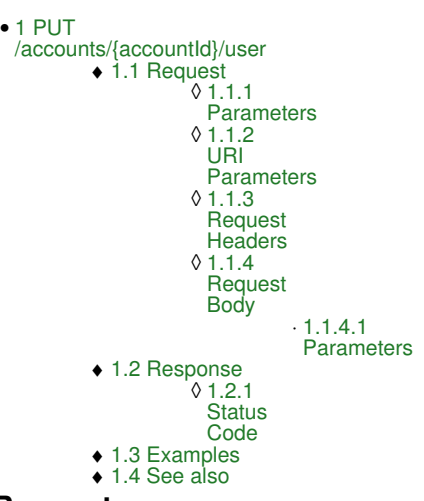

## **60.2 Request**

PUT /accounts/*{accountId}*/user

#### **60.2.1 Parameters**

accountId - *string* The Id of the account.

### **60.2.2 URI Parameters**

None.

### **60.2.3 Request Headers**

```
Authorization - HTTP Authorization header [1]
          The Authentication credentials of the client application.
```
Content-Type

application/json

### **60.2.4 Request Body**

```
{
 "userName": "{username}",
 "password": "{password}"
 "securityQuestion": "{securityQuestionCode}",
 "securityAnswer": "{securityAnswer}"
}
```
#### **60.2.4.1 Parameters**

userName

*Required.* A name for the user that's about to be created. This needs to be unique within the entire security realm (not just within the account). password

*Required only if securityQuestion and securityAnswer were not provided.* A password for the user. This needs to be between 8 and 50 characters long inclusive, must contain at least one alpha *and* at least one numeric character, and must not contain any of the following characters: & ` ' " \ / < > \$

securityQuestionCode

*Required if password was not provided.* The reference code for a question that the user can use to recover the password in case (s)he forgot it. This must be selected from a pre-approved list of questions. If securityQuestion was provided, a securityAnswer must also be provided.

securityAnswer

*Required if password was not provided.* An answer to the security question. If the user provides the correct answer during password recovery, the password will be reset and (s)he will be allowed to access the account. If securityAnswer was provided, a securityQuestion must also be provided. The API will automatically normalize the security answer by removing starting and ending spaces, lowercase the security answer and replace each sequence of whitespaces with just one single space character.

## **60.3 Response**

#### **60.3.1 Status Code**

204 No Content

The user was successfully updated 400 Bad Request

The request body was missing a required field or one of the fields did not comply with the requirements (in this case, the response body will contain hints for what went wrong)

401 Unauthorized Authentication failed 403 Forbidden

- Authentication succeeded, but the logged-in user is not allowed to update users in this account. The only users allowed to update this user resource are *this very user*, account owner(s) of *this* account, and sales/support agents. An account owner is any account user with the "sitecontrol\_account\_owner" role.
- 404 Not Found Either the account or user does not exist
- 415 Unsupported Media Type
	- The Content-Type header was not specified or the specified type is not supported. Use application/json.

### **60.4 Examples**

#### *Request*

PUT /accounts/test-account/user

```
{ "userName":"testuser", "password":"password12" }
```
#### *Response*

401 Unauthorized

#### *Request*

PUT /accounts/test-account/user Authorization: Basic base64\_encode(username:password)

{ "userName":"testuser", "password":"password12" }

#### *Response*

415 Unsupported Media Type

{"badMediaType": {"message": "Unsupported media", "code": 415, "details": ""}}

#### *Request*

PUT /accounts/test-account/user Authorization: Basic base64\_encode(username:password) Content-Type: application/json

{ "userName":"notvalid-user", "password":"password12" }

#### *Response*

404 Not Found

{"itemNotFound": {"message": "Resource not found", "code": 404, "details": ""}}

#### *Request*

```
PUT /accounts/test-account/user
Authorization: Basic base64_encode(username:password)
Content-Type: application/json
```
{ "userName":"testuser", "password":"" }

#### *Response*

400 Bad Request

{"badRequest": {"message": "POST data error", "code": 400, "details": {"password": "Required"}}}

#### *Request*

PUT /accounts/test-account/user Authorization: Basic base64\_encode(username:password) Content-Type: application/json

{ "userName":"testuser", "password":"pass" }

#### *Response*

400 Bad Request

{"computeFault": {"message": "The password should be at least 8 characters", "code": 400, "details": ""}}

#### *Request*

```
PUT /accounts/test-account/user
Authorization: Basic base64_encode(username:password)
Content-Type: application/json
```
{ "userName":"testuser", "password":"pa\$\$word" }

#### *Response*

```
400 Bad Request
```
{"computeFault": {"message": "The password must contains digits and letters", "code": 400, "details": ""}}

#### *Request*

```
PUT /accounts/test-account/user
Authorization: Basic base64_encode(username:password)
Content-Type: application/json
```
{ "userName":"testuser", "password":"password" }

#### *Response*

400 Bad Request

{"computeFault": {"message": "The password must contains at least one digit", "code": 400, "details": ""}}

#### *Request*

PUT /accounts/test-account/user Authorization: Basic base64\_encode(username:password) Content-Type: application/json

{ "userName":"testuser", "password":"password12" }

#### *Response*

204 No Content

### **60.5 See also**

- [Account Management API](http://docs.hostway.com/index.php/Account)
- [Common Features](http://docs.hostway.com/index.php/Common_Features)
# **61 Accounts-accountId-users-userName:DELETE**

## **62 DELETE /accounts/{accountId}/users/{userName}**

Delete a user

## **62.1 Contents**

1 DELETE • /accounts/{accountId}/users/{userName} ◆ 1.1 Request 1.1.1 Request ◊ **Parameters** ◊ 1.1.2 URI Parameters 1.1.3 Request ◊ **Headers** 1.2 Response ♦ ◊ 1.2.1 Status Code 1.2.2 Response ◊ **Headers** ◊ 1.2.3 Response Body ◆ 1.3 See also

## **62.2 Request**

DELETE /accounts/{accountId}/users/{userName}

### **62.2.1 Request Parameters**

accountId - *string* The Id of the account userName - *string* The username of the user to delete

## **62.2.2 URI Parameters**

None

### **62.2.3 Request Headers**

```
Authorization - HTTP Authorization header [1]
          The Authentication credentials of the client application.
```
## **62.3 Response**

### **62.3.1 Status Code**

- 204 No Content
- User was successfully deleted
- 401 Unauthorized Authentication failed
- 403 Forbidden

Authentication succeeded, but the authenticated user is not allowed to delete this user resource. The only authenticated users allowed to delete this user resource are the account owner(s) of *this* account, and sales/support agents. Account owners cannot delete themselves. An account owner is a user within the account that has the role "sitecontrol\_account\_owner".

404 Not found

Either the account or the requested user does not exist.

## **62.3.2 Response Headers**

None

## **62.3.3 Response Body**

None

## **62.4 See also**

- [Account Management API](http://docs.hostway.com/index.php/Account)
- [Common Features](http://docs.hostway.com/index.php/Common_Features)

## **64 GET /accounts/{accountId}/users/{userName}/roles**

Retrieve the roles of a user

## **64.1 Contents**

```
\bullet 1 GET
 /accounts/{accountId}/users/{userName}/roles
         ◆ 1.1 Request
                    1.1.1 Request
◊ 
                     Parameters
                   ◊ 1.1.2 URI Parameters
                   ◊ 1.1.3 Request Headers
         ◆ 1.2 Response
                   ◊ 1.2.1 Status Code
                     1.2.2 Response Body
                              .1.2.2.1Parameters
                    ◊ 
         ♦ 1.3 See also
```
## **64.2 Request**

GET /accounts/{accountId}/users/{userName}/roles

### **64.2.1 Request Parameters**

accountId - *string* The Id of the account userName - *string* The username of the user

### **64.2.2 URI Parameters**

None

### **64.2.3 Request Headers**

Authorization - *HTTP Authorization header* [\[1\]](http://www.w3.org/Protocols/rfc2616/rfc2616-sec14.html#sec14.8) The [Authentication](http://docs.hostway.com/index.php/Authentication) credentials of the client application.

## **64.3 Response**

### **64.3.1 Status Code**

200 OK

**Success** 

304 Not changed

The user's roles haven't changed since the last request; the client should use its locally cached copy

401 Unauthorized Authentication failed

403 Forbidden

Authentication succeeded, but the authenticated user is not allowed to view this user's roles. The only authenticated users allowed to view these roles are *this very user*, the account owner(s) of *this* account, and sales/support agents. An account owner is a user within the account that has the role "sitecontrol\_account\_owner".

404 Not found

Either the account or the requested user does not exist.

## **64.3.2 Response Body**

{ "list": [ "role1", "role2" ], "links": [ {"href": "https://api.hostway.com/accounts/{accountId}/users/{userName}/roles", "rel": "self"} ] }

### **64.3.2.1 Parameters**

accountId The ID of the account userName The username of this user

## **64.4 See also**

- [Account Management API](http://docs.hostway.com/index.php/Account)
- [Common Features](http://docs.hostway.com/index.php/Common_Features)

## **66 PUT /accounts/{accountId}/users/{userName}/roles**

Modify the roles of a user.

## **66.1 Contents**

- $\bullet$  1 PUT /accounts/{accountId}/users/{userName}/roles
	- ◆ 1.1 Request 1.1.1 Request ◊
		- **Parameters** 
			- ◊ 1.1.2 URI Parameters
			- 1.1.3 Request ◊ **Headers**
			- 1.1.4 Request Body ◊
				- $\cdot$ 1.1.4.1
					- **Allowed**
					- Roles
	- 1.2 Response ◊ 1.2.1 Status Code ♦
	- ♦ 1.3 See also

## **66.2 Request**

PUT /accounts/{accountId}/users/{userName}/roles

## **66.2.1 Request Parameters**

accountId The ID of the account userName The username of the user

## **66.2.2 URI Parameters**

None

## **66.2.3 Request Headers**

```
Authorization - HTTP Authorization header [1]
          The Authentication credentials of the client application.
```
## **66.2.4 Request Body**

List of new roles to be set to the requested user

$$
\begin{array}{c} {\rm [} \\ {\rm "role1"} \\ {\rm "role2"} \end{array}
$$

## **66.2.4.1 Allowed Roles**

Can be retrieved with GET /roles call.

## **66.3 Response**

## **66.3.1 Status Code**

204 No Content

The user's roles were successfully updated 400 Bad Request

The request body was malformed, or the specified roles are not allowed, or the account owner was attempting to demote himself/herself which is not allowed. (in this case, the response body will contain hints for what went wrong)

401 Unauthorized Authentication failed

403 Forbidden

Authentication succeeded, but the logged-in user is not allowed to update the roles of this user. The only users allowed to update the roles of this user are *this very user*, account owner(s) of *this* account, and sales/support agents. An account owner is any account user with the "sitecontrol\_account\_owner" role. An account owner may not remove their own "sitecontrol\_account\_owner" role, though they may do this to other account owners.

404 Not Found

Either the account or user does not exist

## **66.4 See also**

- [Account Management API](http://docs.hostway.com/index.php/Account)
- [Common Features](http://docs.hostway.com/index.php/Common_Features)

# **67 Accounts-accountId-products:GET**

## **68 GET /accounts/***{accountId}***/products**

Retrieves a list of all products associated with a given account.

## **68.1 Contents**

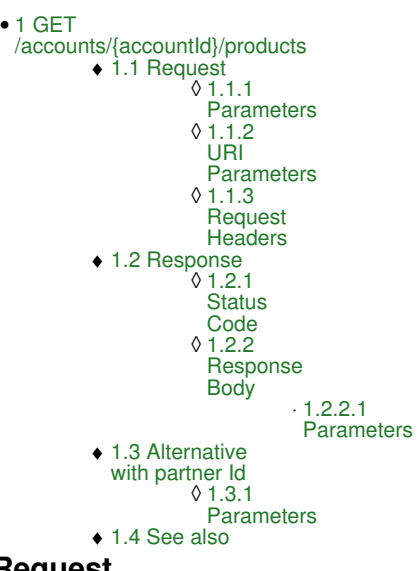

## **68.2 Request**

GET /accounts/*{accountId}*/products

#### **68.2.1 Parameters**

accountId - *string* The Id of the account.

### **68.2.2 URI Parameters**

filterStatus - *string* Optional. Only products with status matching the value of the parameter will be returned. Allowed values are **pending**, **open**, **suspended**, **closed**.

filterDisplayName - *string*

Optional. Only products with displayName matching the value of the parameter will be returned.

filterPartnerId - *string*

Optional. Only products with parnterId matching the value of the parameter will be returned.

### **68.2.3 Request Headers**

Authorization - *HTTP Authorization header* [\[1\]](http://www.w3.org/Protocols/rfc2616/rfc2616-sec14.html#sec14.8) The [Authentication](http://docs.hostway.com/index.php/Authentication) credentials of the client application.

## **68.3 Response**

### **68.3.1 Status Code**

200 OK

**Success** 

404 Not Found The account Id was not found.

403 Forbidden

Access to **closed** and **suspended** accounts requires elevated permissions

## **68.3.2 Response Body**

```
{
    "list": [
        {
"name": "Product 1",<br>"displayName": "My custom product name",<br>"partnerId": "Partner Id",<br>"partnerId": "Partner Id",<br>"productSpecification": "https://api.hostway.com/productSpecifications/{productSpecIdl}",<br>"bandwidth": "ht
 "billingCycle": 1,
 "links": [
 {"href": "https://api.hostway.com/accounts/{accountId}/{productId1}", "rel": "self"}
 ]
\begin{array}{c} \uparrow \\ \uparrow \end{array} "name": "Product 2",
```

```
"displayName": "My custom product name",<br>"partnerId": "Partner Id",<br>"productSpecification": "https://api.hostway.com/productSpecifications/{productSpecId2}"<br>"productSpecification": "https://api.hostway.com/accounts/{accoun
 "billingCycle": 1,
 "links": [
 {"href": "https://api.hostway.com/accounts/{accountId}/products/{productId2}", "rel": "self"}
         ],
      }
  ],<br>"links":
 "links": [
 {"href": "https://api.hostway.com/accounts/{accountId}/products", "rel": "self"}
  \, \, \,
```
#### **68.3.2.1 Parameters**

#### list - *list*

}

A collection of dictionaries containing information about specific products

status - *string*

Describes the status of a product. Valid values are **open**, **closed** or **suspended**

name - *string*

Descriptive name of the product

partnerId - *string*

Partner Id specified for this product.

#### billingCycle - *integer*

Billing cycle (length of billing period in months) of the service. Allowed values are from **1** to **120**

productSpecification - *string*

[Hypermedia](http://docs.hostway.com/index.php/Hypermedia) for this product resource. Link to the product's specification.

bandwidth - *string*

[Hypermedia](http://docs.hostway.com/index.php/Hypermedia) for this product resource. Link to the bandwidth's information.

usage - *string*

[Hypermedia](http://docs.hostway.com/index.php/Hypermedia) for this product resource. Link to the usage's information.

links - *list*

[Hypermedia](http://docs.hostway.com/index.php/Hypermedia) for this product resource. Links to the product.

links - *list*

[Hypermedia](http://docs.hostway.com/index.php/Hypermedia) for this resource. Links to self.

## **68.4 Alternative with partner Id**

As an alternative to using the account Id the client can use a partner-specific Id set via the account attribute [partner\\_account\\_id](http://docs.hostway.com/index.php/Orders-orderId-account-attributes:PUT). The response to this request is the same as the response to a request using the account Id.

GET /partnerAccounts/*{partnerAccountId}*/products

#### **68.4.1 Parameters**

```
partnerAccountId - string
       partner_account_id attribute.
```
### **68.5 See also**

- [Account Management API](http://docs.hostway.com/index.php/Account)
- [Common Features](http://docs.hostway.com/index.php/Common_Features)

## **70 GET /accounts/***{accountId}***/products/{productId}**

Get product information and (if requested) possible product changes.

## **70.1 Contents**

```
\bullet 1 GET
 /accounts/{accountId}/products/{productId}
          ◆ 1.1 Request
                     ◊ 1.1.1 Parameters
                      1.1.2 URI
◊ 
                       Parameters
                      1.1.3 Request
◊ 
                       Headers
          1.2 Response
♦ 
                      ◊ 1.2.1 Status Code
1.2.2 Response
◊ 
                       Body
                                  .1.2.2.1Parameters
          ♦ 1.3 See also
```
## **70.2 Request**

GET /accounts/*{accountId}*/products/{productId}

### **70.2.1 Parameters**

accountId - *string* The Id of the account.

productId - *string* The Id of the product.

### **70.2.2 URI Parameters**

getTargetProductSpecifications - *boolean* Optional. If set to 1 the response will include valid product specification change targets list.

### **70.2.3 Request Headers**

Authorization - *HTTP Authorization header* [\[1\]](http://www.w3.org/Protocols/rfc2616/rfc2616-sec14.html#sec14.8) The [Authentication](http://docs.hostway.com/index.php/Authentication) credentials of the client application.

## **70.3 Response**

### **70.3.1 Status Code**

200 OK

Success.

401 Unauthorized Authorization credentials not submitted or invalid.

404 Not Found The account or product Id not found.

## **70.3.2 Response Body**

The response body includes product specification change targets list when the *getTargetProductSpecifications* URI parameter is set to 1.

```
{
"status": "open",<br>"name": "Product Name",<br>"displayName": "My custom product name",<br>"billingCycle": 12,<br>"productSpecification": "https://api.hostway.com/productSpecifications/{productSpecificationId}",<br>"productSpecification
    "changes": [
       {
"type": "upgrade",<br>"id": "{targetProductSpecificationId}",<br>"href": "https://api.hostway.com/productSpecifications/{targetProductSpecificationId}"
       },
]<br>"links": [<br>{"href": "https://api.hostway.com/accounts/{accountId}/products/{productId}/", "rel": "self"}<br>}
}
```
### **70.3.2.1 Parameters**

status - *string* Current status of the product. Allowed values are **new**, **pending**, **open**, **suspended**, **close\_pending**, **closed** and **purge\_pending**.

name - *string* Name of the product.

billingCycle - *integer*

Billing cycle of the product in months.

productSpecification - *string*

Link to the specification of the current product.

changes - *list*

A list with the valid product change targets. Returned if *getTargetProductSpecifications=1* query parameter is passed

displayName - *string* A custom display name for the product.

partnerId - *string* Partner Id specified for this product.

links - *list*

[Hypermedia](http://docs.hostway.com/index.php/Hypermedia) for the product resource

## **70.4 See also**

- [Account Management API](http://docs.hostway.com/index.php/Account)
- [Common Features](http://docs.hostway.com/index.php/Common_Features)

# **71 Accounts-accountId-products-productId:PUT**

## **72 PUT /accounts/***{accountId}***/products/***{productId}'*

Updates the status of an existing product.

## **72.1 Contents**

•

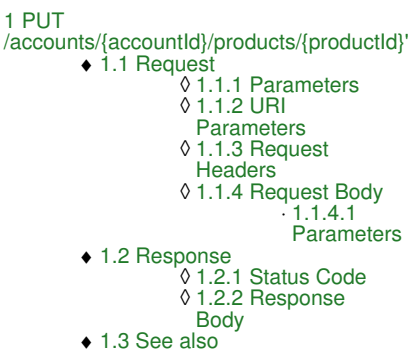

## **72.2 Request**

PUT /accounts/*{accountId}*/products/*{productId}*

### **72.2.1 Parameters**

accountId - *string* The Id of the account.

productId - *string* The Id of the product.

## **72.2.2 URI Parameters**

None.

## **72.2.3 Request Headers**

Authorization - *HTTP Authorization header* [\[1\]](http://www.w3.org/Protocols/rfc2616/rfc2616-sec14.html#sec14.8) The [Authentication](http://docs.hostway.com/index.php/Authentication) credentials of the client application.

## **72.2.4 Request Body**

{"status": "new\_status"}

## **72.2.4.1 Parameters**

status - *string* Can be one of the following statuses: **open**, **suspended**, **closed**, **purged**.

## **72.3 Response**

## **72.3.1 Status Code**

204 No Content The status was successfully changed.

400 Bad Request

The request body was invalid.

401 Unauthorized The authorization credentials were not supplied or are invalid.

404 Not Found The account or product Ids were not found.

409 Conflict The current status of the product does not allow for this change.

## **72.3.2 Response Body**

None.

## **72.4 See also**

- [Account Management API](http://docs.hostway.com/index.php/Account)
- [Common Features](http://docs.hostway.com/index.php/Common_Features)

# **73 Accounts-accountId-products-productId-action:POST**

## **74 POST /accounts/***{accountId}***/products/***{productId}***/action**

Upgrades/downgrades existing product.

## **74.1 Contents**

 $\bullet$  1 POST /accounts/{accountId}/products/{productId}/action ◆ 1.1 Request ◊ 1.1.1 Parameters ◊ 1.1.2 URI Parameters ◊ 1.1.3 Request Headers 1.1.4 Request Body ◊  $.1.1.4.1$ Parameters 1.2 Response ◊ 1.2.1 Status Code ♦ ◊ 1.2.2 Response Body

### ♦ 1.3 See also

## **74.2 Request**

POST /accounts/*{accountId}*/products/*{productId}*/action

### **74.2.1 Parameters**

accountId - *string* The Id of the account.

productId - *string* The Id of the product.

### **74.2.2 URI Parameters**

None.

### **74.2.3 Request Headers**

```
Authorization - HTTP Authorization header [1]
          The Authentication credentials of the client application.
```
### **74.2.4 Request Body**

```
{
  "action": "change",
  "actionData": {
     "targetProductSpecification": "https://api.hostway.com/productSpecifications/{productSpecificationId}"
 }
}
```
### **74.2.4.1 Parameters**

action - *string* The type of the requested action. Currently supported actions: **change** - change the product specification (upgrade/downgrade).

actionData - *dictionary* Contains action-specific data.

**change** action:

targetProductSpecification - the URI of the new product specification.

## **74.3 Response**

### **74.3.1 Status Code**

204 No Content

The product update was successfully submitted.

400 Bad Request

Request body is invalid.

401 Unauthorized

The authorization credentials were not supplied or are invalid.

404 Not Found

The account or product Ids were not found.

## **74.3.2 Response Body**

None.

## **74.4 See also**

- [Account Management API](http://docs.hostway.com/index.php/Account)
- [Common Features](http://docs.hostway.com/index.php/Common_Features)

**75 Accounts-accountId-products-productId-services:GET**

## **76 GET /accounts/***{accountId}***/products/***{productId}***/services**

Retrieves a list of all services associated with a given product.

## **76.1 Contents**

 $\bullet$  1 GET /accounts/{accountId}/products/{productId}/services ◆ 1.1 Request ◊ 1.1.1 Parameters ◊ 1.1.2 URI Parameters ◊ 1.1.3 Request Headers 1.2 Response ♦ ◊ 1.2.1 Status Code 1.2.2 Response Body ◊  $\cdot$ 1.2.2.1 **Parameters** ♦ 1.3 See also

## **76.2 Request**

GET /accounts/*{accountId}*/products/*{productId}*/services

### **76.2.1 Parameters**

accountId - *string* The Id of the account.

productId - *string* The Id of the product.

### **76.2.2 URI Parameters**

None.

### **76.2.3 Request Headers**

Authorization - *HTTP Authorization header* [\[1\]](http://www.w3.org/Protocols/rfc2616/rfc2616-sec14.html#sec14.8) The [Authentication](http://docs.hostway.com/index.php/Authentication) credentials of the client application.

## **76.3 Response**

### **76.3.1 Status Code**

200 OK

**Success** 

404 Not Found The account Id or product Id was not found.

403 Forbidden

Access to **closed** and **suspended** accounts requires elevated permissions

### **76.3.2 Response Body**

```
{
   "list": [
     {
       "name": "Product 1",
 "serviceSpecification": "https://api.hostway.com/serviceSpecifications/{serviceSpecId1}",
 "status": "open",
       "billingCycle": 1,<br>"links": [
 "links": [
 {"href": "https://api.hostway.com/accounts/{accountId}/products/{productId}/services/{serviceId1}", "rel": "self"}
        ]
     },
\left\{\begin{array}{ccc} \end{array}\right\} "name": "Product 2",
 "serviceSpecification": "https://api.hostway.com/serviceSpecifications/{serviceSpecId2}"
 "status": "open",
 "billingCycle": 1,
 "links": [
          {"href": "https://api.hostway.com/accounts/{accountId}/products/{productId}/services/{serviceId2}", "rel": "self"}
       ],
     }
 ],
 "links": [
 {"href": "https://api.hostway.com/accounts/{accountId}/products/{productId}/services", "rel": "self"}
 ]
}
```
### **76.3.2.1 Parameters**

list - *list*

A collection of dictionaries containing information about specific services

status - *string*

Describes the status of a service. Valid values are **open**, **closed**, **pending**, or **suspended**

name - *string*

Descriptive name of the service

billingCycle - *integer*

Billing cycle (length of billing period in months) of the service. Allowed values are from **1** to **120**

serviceSpecification - *string*

[Hypermedia](http://docs.hostway.com/index.php/Hypermedia) for this service resource. Link to the service's specification.

links - *list*

[Hypermedia](http://docs.hostway.com/index.php/Hypermedia) for this service resource. Links to the service.

### links - *list*

[Hypermedia](http://docs.hostway.com/index.php/Hypermedia) for this resource. Links to self.

## **76.4 See also**

- [Account Management API](http://docs.hostway.com/index.php/Account)
- [Common Features](http://docs.hostway.com/index.php/Common_Features)

**77 Accounts-accountId-products-productId-services-serviceId:GET**

## **78 GET /accounts/***{accountId}***/products/***{productId}***/services/***{serviceId}*

Get service information.

## **78.1 Contents**

```
\bullet 1 GET
 /accounts/{accountId}/products/{productId}/services/{serviceId}
         ◆ 1.1 Request
                   ◊ 1.1.1 Parameters
                   ◊ 1.1.2 Request Headers
         1.2 Response
♦ 
                    ◊ 1.2.1 Status Code
                    1.2.2 Response Body
◊ 
                             ⋅ 1.2.2.1 Parameters
         ♦ 1.3 See also
```
## **78.2 Request**

GET /accounts/*{accountId}*/products/*{productId}*/services/*{serviceId}*

### **78.2.1 Parameters**

accountId - *string* The Id of the account.

productId - *string* The Id of the product.

serviceId - *string* The Id of the service.

### **78.2.2 Request Headers**

Authorization - *HTTP Authorization header* [\[1\]](http://www.w3.org/Protocols/rfc2616/rfc2616-sec14.html#sec14.8) The [Authentication](http://docs.hostway.com/index.php/Authentication) credentials of the client application.

## **78.3 Response**

### **78.3.1 Status Code**

200 OK

Success.

401 Unauthorized Authorization credentials not submitted or invalid.

404 Not Found

The account, product Id or service Id not found.

## **78.3.2 Response Body**

```
{
 "status": "open",
 "name": "Service Name", 
 "displayName": "service-related-domain.com",
 "billingCycle": 12,
 "serviceSpecification": "https://api.hostway.com/serviceSpecifications/{serviceSpecificationId}",
 "links": [
      {
 "href": "https://api.hostway.com/accounts/{accountId}/products/{productId}/services/{serviceId}", 
 "rel": "self"
\frac{1}{3} "href": "https://api.hostway.com/{detailsLink}", 
 "rel": "manage"
      }
   ]
}
```
### **78.3.2.1 Parameters**

status - *string*

Current status of the service. Allowed values are **new**, **pending**, **open**, **suspended**, **close\_pending**, **closed** and **purge\_pending**. name - *string*

Name of the service.

displayName - *string* Domain name for the service if any exists.

billingCycle - *integer* Billing cycle of the service in months.

serviceSpecification - *string* Link to the specification of the current service.

links - *list*

*self* - [Hypermedia](http://docs.hostway.com/index.php/Hypermedia) for the service resource

*manage* - [Hypermedia](http://docs.hostway.com/index.php/Hypermedia) for some service types. *detailsLink* format is:

- for Domain type: *domains/{domainName}/details*. Please see: [Domains-domainName-details:GET](http://docs.hostway.com/index.php/Domains-domainName-details:GET)
- for Email type: *accounts/{accountId}/email/{domainName}*. Please see: [Accounts-account-email-domain:GET](http://docs.hostway.com/index.php/Accounts-account-email-domain:GET) for Exchange type: *accounts/{accountId}/exchange/{domainName}/mailboxes*. Please see: [GET Exchange Mailboxes list](http://docs.hostway.com/index.php/GET_Exchange_Mailboxes_list) for Dedicated Server type: *accounts/{accountId}/dedicatedServers/{serverId}*. Please see: [Accounts-account-dedicatedServers-server:GET](http://docs.hostway.com/index.php/Accounts-account-dedicatedServers-server:GET)

## **78.4 See also**

- [Account Management API](http://docs.hostway.com/index.php/Account)
- [Common Features](http://docs.hostway.com/index.php/Common_Features)

**79 Accounts-accountId-products-productId-services-serviceId:PUT**

## **80 PUT /accounts/***{accountId}***/products/***{productId}***/services/***{serviceId}'*

Updates the status of an existing service.

## **80.1 Contents**

```
\bullet 1 PUT
 /accounts/{accountId}/products/{productId}/services/{serviceId}'
         ◆ 1.1 Request
                    ◊ 1.1.1 Parameters
                    ◊ 1.1.2 URI Parameters
                   ◊ 1.1.3 Request Headers
                    1.1.4 Request Body
◊ 
                               ⋅ 1.1.4.1 Parameters
         1.2 Response
♦ 
                    ◊ 1.2.1 Status Code
                    ◊ 1.2.2 Response Body
         ♦ 1.3 See also
```
## **80.2 Request**

PUT /accounts/*{accountId}*/products/*{productId}*/services/*{serviceId}*

### **80.2.1 Parameters**

accountId - *string* The Id of the account.

productId - *string* The Id of the product.

serviceId- *string* The Id of the service.

### **80.2.2 URI Parameters**

None.

### **80.2.3 Request Headers**

```
Authorization - HTTP Authorization header [1]
          The Authentication credentials of the client application.
```
### **80.2.4 Request Body**

{"status": "new\_status"}

### **80.2.4.1 Parameters**

status - *string*

Can be one of the following statuses: **open**, **suspended**, **closed**, **purged**.

## **80.3 Response**

### **80.3.1 Status Code**

204 No Content The status was successfully changed.

400 Bad Request

The request body was invalid.

401 Unauthorized

The authorization credentials were not supplied or are invalid.

404 Not Found The account or product or service Ids were not found.

409 Conflict

The current status of the product or service does not allow for this change.

## **80.3.2 Response Body**

None.

## **80.4 See also**

- [Account Management API](http://docs.hostway.com/index.php/Account)
- [Common Features](http://docs.hostway.com/index.php/Common_Features)

ccounts-accountId-products-productId-services-serviceId-getTargetServiceSpecifications:

## **82 GET /accounts/***{accountId}***/products/***{productId}***/services/***{serviceId}***/?getTargetServiceSpecifications=1**

Get allowed PTC changes

## **82.1 Contents**

```
\bullet 1 GET
/accounts/{accountId}/products/{productId}/services/{serviceId}/?getTargetServiceSpecifications=1
         ◆ 1.1 Request
                   ◊ 1.1.1 Parameters
                   ◊ 1.1.2 Request Headers
         ◆ 1.2 Response
                   ◊ 1.2.1 Status Code
                    1.2.2 Response Body
◊ 
                              ⋅ 1.2.2.1 Parameters
         ♦ 1.3 See also
```
## **82.2 Request**

GET /accounts/*{accountId}*/products/*{productId}*/services/*{serviceId}*/?getTargetServiceSpecifications=1

### **82.2.1 Parameters**

```
accountId - string
          The Id of the account.
```
productId - *string* The Id of the product.

serviceId - *string* The Id of the service.

### **82.2.2 Request Headers**

```
Authorization - HTTP Authorization header [1]
          The Authentication credentials of the client application.
```
## **82.3 Response**

### **82.3.1 Status Code**

200 OK

Success. 401 Unauthorized Authorization credentials not submitted or invalid.

404 Not Found

The account, product Id or service Id not found.

### **82.3.2 Response Body**

```
{
 "status": "open",
 "name": "Service Name", 
 "displayName": "service-related-domain.com",
 "billingCycle": 12,
 "serviceSpecification": "https://api.hostway.com/serviceSpecifications/{serviceSpecificationId}",
 "links": [
      {
 "href": "https://api.hostway.com/accounts/{accountId}/products/{productId}/services/{serviceId}", 
 "rel": "self"
      },
      {
 "href": "https://api.hostway.com/{detailsLink}", 
 "rel": "manage"
 }
 ],
 "changes": [
 {
 "href": "https://api.hostway.com/serviceSpecifications/{serviceSpecificationId}", 
 "type": "{type}", 
 "name": "Target Service Name", 
 "billingCycle": 1
      }
   ]
}
```
### **82.3.2.1 Parameters**

status - *string*

Current status of the service. Allowed values are **new**, **pending**, **open**, **suspended**, **close\_pending**, **closed** and **purge\_pending**.

name - *string* Name of the service.

displayName - *string*

Domain name for the service if any exists.

billingCycle - *integer*

Billing cycle of the service in months.

serviceSpecification - *string*

Link to the specification of the current service.

type - *string*

Type of service change. Might be upgrade, downgrade

links - *list*

*self* - [Hypermedia](http://docs.hostway.com/index.php/Hypermedia) for the service resource

*manage* - [Hypermedia](http://docs.hostway.com/index.php/Hypermedia) for some service types. *detailsLink* format is:

for Domain type: *domains/{domainName}/details*. Please see: [Domains-domainName-details:GET](http://docs.hostway.com/index.php/Domains-domainName-details:GET)

for Email type: *accounts/{accountId}/email/{domainName}*. Please see: [Accounts-account-email-domain:GET](http://docs.hostway.com/index.php/Accounts-account-email-domain:GET) for Exchange type: *accounts/{accountId}/exchange/{domainName}/mailboxes*. Please see: [GET Exchange Mailboxes list](http://docs.hostway.com/index.php/GET_Exchange_Mailboxes_list) for Dedicated Server type: *accounts/{accountId}/dedicatedServers/{serverId}*. Please see: [Accounts-account-dedicatedServers-server:GET](http://docs.hostway.com/index.php/Accounts-account-dedicatedServers-server:GET)

### **82.4 See also**

- [Account Management API](http://docs.hostway.com/index.php/Account)
- [Common Features](http://docs.hostway.com/index.php/Common_Features)

# **83 Accounts-accountId-products-productId-services-serviceId-action:POST**

## **84 POST /accounts/***{accountId}***/products/***{productId}***/services/***{serviceId}***/action**

Upgrades/downgrades existing service.

## **84.1 Contents**

```
\bullet 1 POST
 /accounts/{accountId}/products/{productId}/services/{serviceId}/action
         ◆ 1.1 Request
                    ◊ 1.1.1 Parameters
                    ◊ 1.1.2 URI Parameters
                    ◊ 1.1.3 Request Headers
                    1.1.4 Request Body
◊ 
                               ⋅ 1.1.4.1 Parameters
         1.2 Response
♦ 
                    ◊ 1.2.1 Status Code
                    ◊ 1.2.2 Response Body
```
♦ 1.3 See also

### **84.2 Request**

POST /accounts/*{accountId}*/products/*{productId}*/services/*{serviceId}*/action

#### **84.2.1 Parameters**

accountId - *string* The Id of the account.

productId - *string* The Id of the product.

serviceId - *string* The Id of the service.

### **84.2.2 URI Parameters**

None.

### **84.2.3 Request Headers**

```
Authorization - HTTP Authorization header [1]
          The Authentication credentials of the client application.
```
### **84.2.4 Request Body**

```
{
  "action": "change",
 "actionData": {
 "targetServiceSpecification": "https://api.hostway.com/serviceSpecifications/{serviceSpecificationId}"
 }
}
```
### **84.2.4.1 Parameters**

```
action - string
          The type of the requested action. Currently supported actions:
                    cost - show the available fees for PTC change
                    validate - validate if the service specification change is allowed
                    change - change the service specification (upgrade/downgrade)
                    changeQuantityCost - get the cost for changing a service quantity
                    changeQuantity - change the service quantity.
actionData - dictionary
         Contains action-specific data.
                    validate action:
                              targetServiceSpecification - the URI of the new service specification.
                    change action:
                              targetServiceSpecification - the URI of the new service specification
                              carryOverDiscounts - indicates whether current active discounts should be preserved (optional).
                    changeQuantityCost action:
                              quantity - the target quantity
```
carryOverDiscounts - indicates whether current active discounts should be preserved (optional). **changeQuantity** action:

quantity - the target quantity

carryOverDiscounts - indicates whether current active discounts should be preserved (optional).

## **84.3 Response**

#### Response for getting the fees

```
{
"links": [{<br>"href": "http://api.hostway.com/accounts/{accountId}/products/{productId}/services/{serviceId}/action/",<br>"rel": "self"
 }],
 "oneTimeFee": {
 "currency": "USD",
 "amount": "9.95"
         },
```

```
 "taxes": {
 "amount": "0"
 },
 "total": {
 "currency": "USD",
 "amount": "19.90"
 },
 "subTotal": {
 "currency": "USD",
 "amount": "19.90"
 }
```
### Response for the validation

}

```
{
"links": [{<br>"href": "http://api.hostway.com/accounts/{accountId}/products/{productId}/services/{serviceId}/action/",<br>"rel": "self"
 }],
 "allowed": 1
}
```
## **84.3.1 Status Code**

200 No Content The service update was successfully validated.

204 No Content The service update was successfully submitted.

400 Bad Request Request body is invalid.

401 Unauthorized The authorization credentials were not supplied or are invalid.

404 Not Found The account, product Id or service Id not found.

### **84.3.2 Response Body**

None.

## **84.4 See also**

- [Account Management API](http://docs.hostway.com/index.php/Account)
- [Common Features](http://docs.hostway.com/index.php/Common_Features)

# **85 Accounts-accountId-products-productId-bandwidth-daily:GET**

## **86 GET** /accounts/*{accountId}*/products/*{productId}*/bandwidth/daily?filterType=*{filterType}*&from

Get a report on the daily bandwidth usage of the product

Each bandwidth usage is filtered by the traffic type(www, ftp), the start date and the end date in ISO format(eg. 2013-02-20)

## **86.1 Contents**

#### $\bullet$  1 GET /accounts/{accountId}/products/{productId}/bandwidth/daily?filterType={filterType}&from={filterStartDate}&to={filterEndDate} ◆ 1.1 Request ◊ 1.1.1 Request Parameters ◊ 1.1.2 URI Parameters ◊ 1.1.3 Request Headers ◊ 1.1.4 Request Body 1.2 Response ♦ ◊ 1.2.1 Status Code 1.2.2 Response Body ◊

- ⋅ 1.2.2.1 Parameters ◆ 1.3 Examples
- $\sqrt{1.3.1}$  GET call
- ♦ 1.4 See also

## **86.2 Request**

### GET

/accounts/*{accountId}*/products/*{productId}*/bandwidth/daily?filterType=*{filterType}*&from=*{filterStartDate}*&to=*{filterEndDate}*

### **86.2.1 Request Parameters**

accountId - *string* The Id of the account.

productId - *string* The Id of the product.

### **86.2.2 URI Parameters**

filterType(optional) - *string* - *optional*

Should be one of either **www** or **ftp**. In case the total(www + ftp) bandwidth is needed, this parameter can be omitted. If it's omitted, the response will include separate entries for the different types of bandwidth (it will not sum them up for each date).

filterStartDate - *string* - *required*

Start date of the bandwidth usage report. Should be in **YYYY-MM-DD** format. The usage returned includes usage with dates from **filterStartDate 00:00:00 UTC**. *filterStartDate* must be older or equal to *filterEndDate*.

### filterEndDate - *string* - *required*

Start date of the bandwidth usage report. Should be in **YYYY-MM-DD** format. The bandwidth usage returned includes usage with dates to **filterEndDate 23:59:59 UTC**. *filterEndDate* must be older than today's date in UTC.

showBlanks - *optional*

When the showBlanks parameter is passed, the response body will include values for all dates and types, even if there is no associated traffic.

### **86.2.3 Request Headers**

Authorization - *HTTP Authorization header* [\[1\]](http://www.w3.org/Protocols/rfc2616/rfc2616-sec14.html#sec14.8) The [Authentication](http://docs.hostway.com/index.php/Authentication) credentials of the client application.

### **86.2.4 Request Body**

None

## **86.3 Response**

### **86.3.1 Status Code**

**Success**.

200 OK

400 Bad Request

A request is considered *bad* any of the following situation is available:

- - **filterType** is not one of **www**, **ftp**;
- - **filterStartDate** or **filterEndDate** URI parameter is missing;
	- - **filterEndDate** is older than **filterStartDate**;
	- either **filterEndDate** or **filterStartDate** is today's date or a future date;
	- - **filterEndDate** is more than 100 days after **filterStartDate**

#### 403 Forbidden

Forbidden access to the account.

## 404 Not Found

The account Id or product Id was not found.

### **86.3.2 Response Body**

```
{
 "list" : [
 { 
 "date": {dateISOFormat},
 "type": {trafficType},
 "domain": {domainName},
 "bytes": {numberOfBytes}
       } ,..., 
\leftarrow "date": {dateISOFormat},
 "type": {trafficType},
 "domain": {domainName},
 "bytes": {numberOfBytes}
} ],<br>"links" : [{<br>"href" : "{{APIBaseURL}}/accounts/smith182278/products/smith182278-0000013534cbbc0dc7182cea000aa37f798db0/bandwidth/daily?from=2012-01-01<br>"rel" : "self"<br>} ]
```
#### **86.3.2.1 Parameters**

list - *list*

}

a list of all bandwidth usage records. Each record consists of:

dateISOFormat - *string*

the date for which the bandwidth is collected

trafficType - *string*

type of the traffic(web or ftp)

domainName - *string*

the domain name, for which the bandwidth data is collected

numberOfBytes - *integer*

the bandiwdth calculated in bytes

links - *list*

[Hypermedia](http://docs.hostway.com/index.php/Hypermedia) for this resource. Links to self.

## **86.4 Examples**

### **86.4.1 GET call**

#### **Request**

### GET

{{APIBaseURL}}/accounts/smith182278/products/smith182278-0000013534cbbc0dc7182cea000aa37f798db0/bandwidth/daily?filterType=www&from=2012-01-01&to=2012-01-03

**Response**

```
HTTP/1.1 200 OK
```

```
{
 "list" : [ {
 "date": "2012-01-01",
 "type": "www",
 "domain": "smithwidgets.com",
 "bytes": 12345678
}, {<br>"date": "2012-01-02",<br>"type": "www",<br>"domain": "smithwidgets.com" ,<br>"bytes": 1048576<br>, {
"date" : "2012-01-03",<br>"type" : "www",<br>"domain" : "smithwidgets.com",<br>"bytes" : 2097152<br>}],
"links" : [ {<br>"href" : "{{APIBaseURL}}/accounts/smith182278/products/smith182278-0000013534cbbc0dc7182cea000aa37f798db0/bandwidth/daily?from=2012-01-02<br>"rel" : "self"<br>} ]
}
```
### **86.5 See also**

- [Account Management API](http://docs.hostway.com/index.php/Account)
- [Common Features](http://docs.hostway.com/index.php/Common_Features)

# **87 Accounts-accountId-products-productId-bandwidth-weekly:GET**

## **88 GET** /accounts/*{accountId}*/products/*{productId}*/bandwidth/weekly?filterType=*{filterType}*&

Get a report on the weekly bandwidth usage of the product

Each bandwidth usage is filtered by the traffic type(www, ftp), the start date and the end date in ISO format(eg. 2013-02-20)

## **88.1 Contents**

#### $\bullet$  1 GET /accounts/{accountId}/products/{productId}/bandwidth/weekly?filterType={filterType}&from={filterStartDate}&to={filterEndDate} ◆ 1.1 Request ◊ 1.1.1 Request Parameters ◊ 1.1.2 URI Parameters ◊ 1.1.3 Request Headers ◊ 1.1.4 Request Body 1.2 Response ♦ ◊ 1.2.1 Status Code

- 1.2.2 Response Body ◊ ⋅ 1.2.2.1 Parameters ◆ 1.3 Examples
- $\sqrt{1.3.1}$  GET call
- ♦ 1.4 See also

## **88.2 Request**

### GET

/accounts/*{accountId}*/products/*{productId}*/bandwidth/weekly?filterType=*{filterType}*&from=*{filterStartDate}*&to=*{filterEndDate}*

### **88.2.1 Request Parameters**

accountId - *string* The Id of the account.

productId - *string* The Id of the product.

### **88.2.2 URI Parameters**

filterType(optional) - *string* - *optional*

Should be one of either **www** or **ftp**. In case the total(www + ftp) bandwidth is needed, this parameter can be omitted. If it's omitted, the response will include separate entries for each bandwidth type; they will not be summed for each week.

filterStartDate - *string* - *required*

Start date of the bandwidth usage report. Should be in **YYYY-MM-DD**(ISO) format. The usage returned includes usage with dates from **filterStartDate 00:00:00 UTC**. *filterStartDate* must be older or equal to *filterEndDate*.

#### filterEndDate - *string* - *required*

End date of the bandwidth usage report. Should be in **YYYY-MM-DD**(ISO) format. The bandwidth usage returned includes all dates to **filterEndDate 23:59:59 UTC**. *filterEndDate* must be older than today's date in UTC.

showBlanks - *optional*

When the showBlanks parameter is passed, the response body will include values for all weeks and types, even if there is no associated traffic.

### **88.2.3 Request Headers**

Authorization - *HTTP Authorization header* [\[1\]](http://www.w3.org/Protocols/rfc2616/rfc2616-sec14.html#sec14.8) The [Authentication](http://docs.hostway.com/index.php/Authentication) credentials of the client application.

### **88.2.4 Request Body**

None

## **88.3 Response**

## **88.3.1 Status Code**

Success.

200 OK

400 Bad Request

A request is considered *bad* any of the following situation is available:

- - **filterType** is not one of **www**, **ftp**;
- - **filterStartDate** or **filterEndDate** URI parameter is missing;
- - **filterEndDate** is older than **filterStartDate**;
- either **filterEndDate** or **filterStartDate** are today's date or a future date; - **filterEndDate** is more than 100 weeks after **filterStartDate**

## 403 Forbidden

Forbidden access to the account.

### 404 Not Found

The account Id or product Id was not found.
### **88.3.2 Response Body**

```
{
 "list" : [
 { 
"week": {weekNumber},<br>"year": {yearNumber},<br>"type": {trafficType},<br>"domain": {domainName},
           "bytes": {numberOfBytes}
       } ,..., 
\leftarrow "week": {weekNumber},
 "year": {yearNumber},
 "type": {trafficType},
 "domain": {domainName},
 "bytes": {numberOfBytes}
   } ], <br>"links"
"links" : [ {<br>"href" : "{{APIBaseURL}}/accounts/smith182278/products/smith182278-0000013534cbbc0dc7182cea000aa37f798db0/bandwidth/weekly?from=2012-01-0<br>"rel" : "self"
   } ]
}
```
#### **88.3.2.1 Parameters**

#### list - *list*

a list of all bandwidth usage records. Each record consists of:

week - *integer*

the week of the year for which the bandwidth is collected. This is a number from 1 to 52 or 53. "Week 1" is whichever week contains the date of January 4 of that year, starting with Monday and ending with Sunday. Any dates within the year that precede this week are considered to be within the last week of the previous year.

year - *integer*

the year for which the bandwidth is collected

trafficType - *string*

type of the traffic(www or ftp)

domainName - *string*

the domain name, for which the bandwidth data is collected

bytes - *integer*

the bandiwdth calculated in bytes

links - *list*

[Hypermedia](http://docs.hostway.com/index.php/Hypermedia) for this resource. Links to self.

### **88.4 Examples**

### **88.4.1 GET call**

**Request**

GET {{APIBaseURL}}/accounts/smith182278/products/smith182278-0000013534cbbc0dc7182cea000aa37f798db0/bandwidth/weekly?filterType=www&from=2012-06-03&to=2012-06-24

### **Response**

{

**HTTP/1.1 200 OK**

```
"list" : [ {<br>"week": 23,<br>"year": 2013<br>"type": "www",<br>"domain": "smithwidgets.com",<br>"bytes": 12345678<br>}, {
"week": 24,<br>"year": 2013<br>"type": "www",<br>"domain": "smithwidgets.com" ,<br>"bytes": 1048576
 }, {
 "week" : 25,
 "year": 2013
 "type" : "www",
 "domain" : "smithwidgets.com",
 "bytes" : 2097152
}],<br>"links" : [{<br>"href" : "{{APIBaseURL}}/accounts/smith182278/products/smith182278-0000013534cbbc0dc7182cea000aa37f798db0/bandwidth/daily?from=2013-06-03<br>"rel" : "self"<br>} ]
}
```
# **88.5 See also**

- [Account Management API](http://docs.hostway.com/index.php/Account)
- [Common Features](http://docs.hostway.com/index.php/Common_Features)

# **89 Accounts-accountId-products-productId-bandwidth-monthly:GET**

# **90 GET /accounts/***{accountId}***/products/***{productId}***/bandwidth/monthly?filterType=***{filterType}***&from=***{filterStartDate}***&to=***{filterEndDate}*

Get a report on the mothly bandwidth usage of the product

Each bandwidth usage is filtered by the traffic type(www, ftp), the start date and the end date in ISO format(eg. 2013-02-20)

# **90.1 Contents**

#### $\bullet$  1 GET /accounts/{accountId}/products/{productId}/bandwidth/monthly?filterType={filterType}&from={filterStartDate}&to={filterEndDate} ◆ 1.1 Request ◊ 1.1.1 Request Parameters ◊ 1.1.2 URI Parameters ◊ 1.1.3 Request Headers ◊ 1.1.4 Request Body 1.2 Response ♦

- ◊ 1.2.1 Status Code 1.2.2 Response Body ◊ ⋅ 1.2.2.1 Parameters ◆ 1.3 Examples  $\sqrt{1.3.1}$  GET call
- ♦ 1.4 See also

# **90.2 Request**

### GET

/accounts/*{accountId}*/products/*{productId}*/bandwidth/monthly?filterType=*{filterType}*&from=*{filterStartDate}*&to=*{filterEndDate}*

### **90.2.1 Request Parameters**

accountId - *string* The Id of the account.

productId - *string* The Id of the product.

### **90.2.2 URI Parameters**

filterType(optional) - *string* - *optional*

Should be one of either **www** or **ftp**. In case the total(www + ftp) bandwidth is needed, this parameter can be omitted. If it's omitted, the response will contain separate entries for each bandwidth type for each month (the values will not be summed for each month).

filterStartDate - *string* - *required*

Start date of the bandwidth usage report. Should be in **YYYY-MM-DD**(ISO) format. The usage returned includes usage with dates from **filterStartDate 00:00:00 UTC**. *filterStartDate* must be older or equal to *filterEndDate*.

### filterEndDate - *string* - *required*

End date of the bandwidth usage report. Should be in **YYYY-MM-DD**(ISO) format. The bandwidth usage returned includes all dates to **filterEndDate 23:59:59 UTC**. *filterEndDate* must be older than today's date in UTC.

showBlanks - *optional*

When the showBlanks parameter is passed, the response body will include values for all months and types, even if there is no associated traffic.

### **90.2.3 Request Headers**

Authorization - *HTTP Authorization header* [\[1\]](http://www.w3.org/Protocols/rfc2616/rfc2616-sec14.html#sec14.8) The [Authentication](http://docs.hostway.com/index.php/Authentication) credentials of the client application.

### **90.2.4 Request Body**

None

# **90.3 Response**

## **90.3.1 Status Code**

Success.

200 OK

400 Bad Request

A request is considered *bad* any of the following situation is available:

- - **filterType** is not one of **www**, **ftp**;
- - **filterStartDate** or **filterEndDate** URI parameter is missing;
- - **filterEndDate** is older than **filterStartDate**;
- either **filterEndDate** or **filterStartDate** are today's date or a future date; - **filterEndDate** is more than 100 months after **filterStartDate**

## 403 Forbidden

Forbidden access to the account.

## 404 Not Found

The account Id or product Id was not found.

### **90.3.2 Response Body**

```
{
 "list" : [
 { 
          "month": {monthNumber},
 "year": {yearNumber},
 "type": {trafficType},
 "domain": {domainName},
          "bytes": {numberOfBytes}
      } ,..., 
\leftarrow "month": {monthNumber},
 "year": {yearNumber}
 "type": {trafficType},
 "domain": {domainName},
 "bytes": {numberOfBytes}
} ],<br>"lnks" : [ {<br>"href" : "{{APIBaseURL}}/accounts/smith182278/products/smith182278-0000013534cbbc0dc7182cea000aa37f798db0/bandwidth/monthly?from=2012-01-<br>"rel" : "self"<br>} ]
```
#### **90.3.2.1 Parameters**

list - *list*

}

a list of all bandwidth usage records. Each record consists of:

monthNumber - *integer*

the number of the month for which the bandwidth is collected (January  $= 1$ , December  $= 12$ )

yearNumber - *integer*

the year for which the bandwidth is collected

trafficType - *string*

type of the traffic(www or ftp)

domainName - *string*

the domain name, for which the bandwidth data is collected

numberOfBytes - *integer*

the bandiwdth calculated in bytes

links - *list*

[Hypermedia](http://docs.hostway.com/index.php/Hypermedia) for this resource. Links to self.

# **90.4 Examples**

### **90.4.1 GET call**

**Request**

# GET

{{APIBaseURL}}/accounts/smith182278/products/smith182278-0000013534cbbc0dc7182cea000aa37f798db0/bandwidth/monthly?filterType=www&from=2012-0

### **Response**

{

**HTTP/1.1 200 OK**

```
 "list" : [ {
 "month": 1,
 "year": 2012,
 "type": "www",
 "domain": "smithwidgets.com",
 "bytes": 12345678
\frac{1}{\sqrt{1-\frac{1}{2}}} "month": 2,
 "year": 2012,
 "type": "www",
 "domain": "smithwidgets.com",
 "bytes": 12345678
\}, {\{ "month": 3,
 "year": 2012,
 "type": "www",
 "domain": "smithwidgets.com",
 "bytes": 12345678
\}, {\{ "month": 4,
 "year": 2012,
 "type": "www",
 "domain": "smithwidgets.com",
 "bytes": 12345678
 }, {
 "month": 5,
 "year": 2012,
 "type": "www",
 "domain": "smithwidgets.com",
 "bytes": 12345678
    },
```
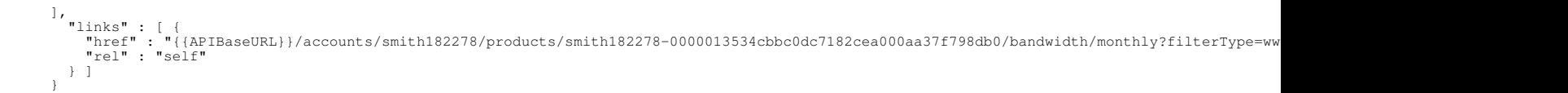

# **90.5 See also**

- [Account Management API](http://docs.hostway.com/index.php/Account)
- [Common Features](http://docs.hostway.com/index.php/Common_Features)

# **91 Accounts-accountId-products-productId-bandwidth-yearly:GET**

# **92 GET** /accounts/*{accountId}*/products/*{productId}*/bandwidth/yearly?filterType=*{filterType}*&f

Get a report on the yearly bandwidth usage of the product

Each bandwidth usage is filtered by the traffic type(www, ftp), the start date and the end date in ISO format(eg. 2013-02-20)

# **92.1 Contents**

#### $\bullet$  1 GET /accounts/{accountId}/products/{productId}/bandwidth/yearly?filterType={filterType}&from={filterStartDate}&to={filterEndDate} ◆ 1.1 Request ◊ 1.1.1 Request Parameters ◊ 1.1.2 URI Parameters ◊ 1.1.3 Request Headers ◊ 1.1.4 Request Body 1.2 Response ♦ ◊ 1.2.1 Status Code

- 1.2.2 Response Body ◊ ⋅ 1.2.2.1 Parameters
- ◆ 1.3 Examples  $\sqrt{1.3.1}$  GET call
- ♦ 1.4 See also

# **92.2 Request**

### GET

/accounts/*{accountId}*/products/*{productId}*/bandwidth/yearly?filterType=*{filterType}*&from=*{filterStartDate}*&to=*{filterEndDate}*

### **92.2.1 Request Parameters**

accountId - *string* The Id of the account.

productId - *string* The Id of the product.

### **92.2.2 URI Parameters**

filterType(optional) - *string* - *optional*

Should be one of either **www** or **ftp**. In case the total(www + ftp) bandwidth is needed, this parameter can be omitted. If it's omitted, the response will contain separate entries for each type for each year; the values will not be summed for each year.

filterStartDate - *string* - *required*

Start date of the bandwidth usage report. Should be in **YYYY-MM-DD**(ISO) format. The usage returned includes usage with dates from **filterStartDate 00:00:00 UTC**. *filterStartDate* must be older or equal to *filterEndDate*.

### filterEndDate - *string* - *required*

End date of the bandwidth usage report. Should be in **YYYY-MM-DD**(ISO) format. The bandwidth usage returned includes all dates to **filterEndDate 23:59:59 UTC**. *filterEndDate* must be older than today's date in UTC.

showBlanks - *optional*

When the showBlanks parameter is passed, the response body will include values for all years and types, even if there is no associated traffic.

### **92.2.3 Request Headers**

Authorization - *HTTP Authorization header* [\[1\]](http://www.w3.org/Protocols/rfc2616/rfc2616-sec14.html#sec14.8) The [Authentication](http://docs.hostway.com/index.php/Authentication) credentials of the client application.

### **92.2.4 Request Body**

None

## **92.3 Response**

### **92.3.1 Status Code**

Success.

200 OK

400 Bad Request

A request is considered *bad* any of the following situation is available:

- - **filterType** is not one of **www**, **ftp**;
- - **filterStartDate** or **filterEndDate** URI parameter is missing;
	- - **filterEndDate** is older than **filterStartDate**;
	- either **filterEndDate** or **filterStartDate** are today's date or a future date;
	- - **filterEndDate** is more than 100 years after **filterStartDate**

### 403 Forbidden

Forbidden access to the account.

# 404 Not Found

The account Id or product Id was not found.

### **92.3.2 Response Body**

```
{
 "list" : [
 { 
 "year": {yearNumber},
 "type": {trafficType},
 "domain": {domainName},
 "bytes": {numberOfBytes}
       } ,..., 
\leftarrow "year": {yearNumber}
 "type": {trafficType},
 "domain": {domainName},
 "bytes": {numberOfBytes}
} ],<br>"links" : [{<br>"href" : "{{APIBaseURL}}/accounts/smith182278/products/smith182278-0000013534cbbc0dc7182cea000aa37f798db0/bandwidth/yearly?from=2012-01-0<br>"rel" : "self"<br>} ]
}
```
#### **92.3.2.1 Parameters**

#### list - *list*

a list of all bandwidth usage records. Each record consists of:

yearNumber - *integer*

the year for which the bandwidth is collected

trafficType - *string*

type of the traffic(www or ftp)

domainName - *string*

the domain name, for which the bandwidth data is collected

numberOfBytes - *integer*

the bandiwdth calculated in bytes

links - *list*

[Hypermedia](http://docs.hostway.com/index.php/Hypermedia) for this resource. Links to self.

## **92.4 Examples**

### **92.4.1 GET call**

### **Request**

### GET

{

{{APIBaseURL}}/accounts/smith182278/products/smith182278-0000013534cbbc0dc7182cea000aa37f798db0/bandwidth/yearly?filterType=www&from=2012-01-01&to=2013-12-31

### **Response**

```
HTTP/1.1 200 OK
```

```
 "list" : [ {
 "year": 2012,
 "type": "www",
 "domain": "smithwidgets.com",
"bytes": 12345678<br>
}, {<br>
"year": 2013,<br>
"type": "www",<br>
"domain": "smithwidgets.com",<br>
"bytes": 12345678<br>
}
],<br>"links" : [{<br>"href" : "{{APIBaseURL}}/accounts/smith182278/products/smith182278-0000013534cbbc0dc7182cea000aa37f798db0/bandwidth/yearly?filterType=www<br>"rel" : "self"<br>} }
```
# **92.5 See also**

- [Account Management API](http://docs.hostway.com/index.php/Account)
- [Common Features](http://docs.hostway.com/index.php/Common_Features)

# **94 GET** /accounts/*{accountId}*/products/*{productId}*/usage?from=*{fromDate}*&to=*{toDate}*&rate

Get an aggregated services usage report of a product

Products that currently generate usage data:

FlexCloud Server Exchange 2010 Mailbox Archiving Exchange 2010 E-mail Encryption

# **94.1 Contents**

 $\bullet$  1 GET /accounts/{accountId}/products/{productId}/usage?from={fromDate}&to={toDate}&rate=true ◆ 1.1 Request

- ◊ 1.1.1 Request Parameters
	- ◊ 1.1.2 URI Parameters
	- ◊ 1.1.3 Request Headers ◊ 1.1.4 Request Body
- 1.2 Response ♦
	- 0 1.2.1 Status Code
	- 1.2.2 Response Body ◊
		- ⋅ 1.2.2.1 Parameters
		- ⋅ 1.2.2.2 Usage Types
- ◆ 1.3 Examples ◊ 1.3.1 GET call
- ♦ 1.4 See also

# **94.2 Request**

GET /accounts/*{accountId}*/products/*{productId}*/usage?from=*{fromDate}*&to=*{toDate}*&rate=*true*

### **94.2.1 Request Parameters**

accountId - *string* The Id of the account. productId - *string* The Id of the product.

## **94.2.2 URI Parameters**

fromDate - *string* - *required*

Start date of the usage report. Should be in **YYYY-MM-DD** format. The usage returned includes usage with dates from **fromDate 00:00:00 UTC**. *fromDate* must be older or equal to *toDate*.

toDate - *string* - *required*

Start date of the usage report. Should be in **YYYY-MM-DD** format. The usage returned includes usage with dates to **toDate 23:59:59 UTC**. *toDate* must be older than today's date in UTC.

rate - *string* - *optional*

If set to *true*, the response will include the price for each usage.

## **94.2.3 Request Headers**

Authorization - *HTTP Authorization header* [\[1\]](http://www.w3.org/Protocols/rfc2616/rfc2616-sec14.html#sec14.8) The [Authentication](http://docs.hostway.com/index.php/Authentication) credentials of the client application.

## **94.2.4 Request Body**

None

# **94.3 Response**

## **94.3.1 Status Code**

200 OK

Success.

400 Bad Request

A request is considered *bad* any of the following situation is available: - **fromDate** or **toDate** URI parameter is missing;

- - **toDate** is older than **fromDate**;
- today is older than or equal to **toDate** or **fromDate**;

### 403 Forbidden

Forbidden access to regular accounts. Only Sales Agents have access to an *usage* resource.

404 Not Found

The account Id or product Id was not found.

## **94.3.2 Response Body**

{ "list": [

```
\left\{\begin{array}{ccc} \end{array}\right\}"instance": {instanceName},<br>"amount" : {amount},<br>"type": {usageType},<br>"unit": {usageUnit},<br>"ratedAmount": 0.95
             } ,..., 
\left\{\begin{array}{ccc} \end{array}\right\} "instance": {instanceName},
 "amount": {amount},
 "type": {usageType},
 "unit": {usageUnit},
 "ratedAmount": 10.00
         } 
 ],
 "links": [
 {
"href": "{{APIBaseURL}}/accounts/smith182278/products/smith182278-0000013534cbbc0dc7182cea000aa37f798db0/usage?from=2012-01-01&to=2012-<br>"rel": "self"
        } 
    ]
}
```
### **94.3.2.1 Parameters**

### list - *list*

a list of all services usage records. Each record consists of:

instanceName - *string*

name of a service instance

usageType - *string*

type of a resource used

amount - *integer*

used resouce amount

unit - *string*

measurement unit of the resource used

ratedAmount - *integer/float* - (optional)

the calculated price (charge) for the usage

links - *list*

[Hypermedia](http://docs.hostway.com/index.php/Hypermedia) for this resource. Links to self.

### **94.3.2.2 Usage Types**

Usage types under monitoring are the following:

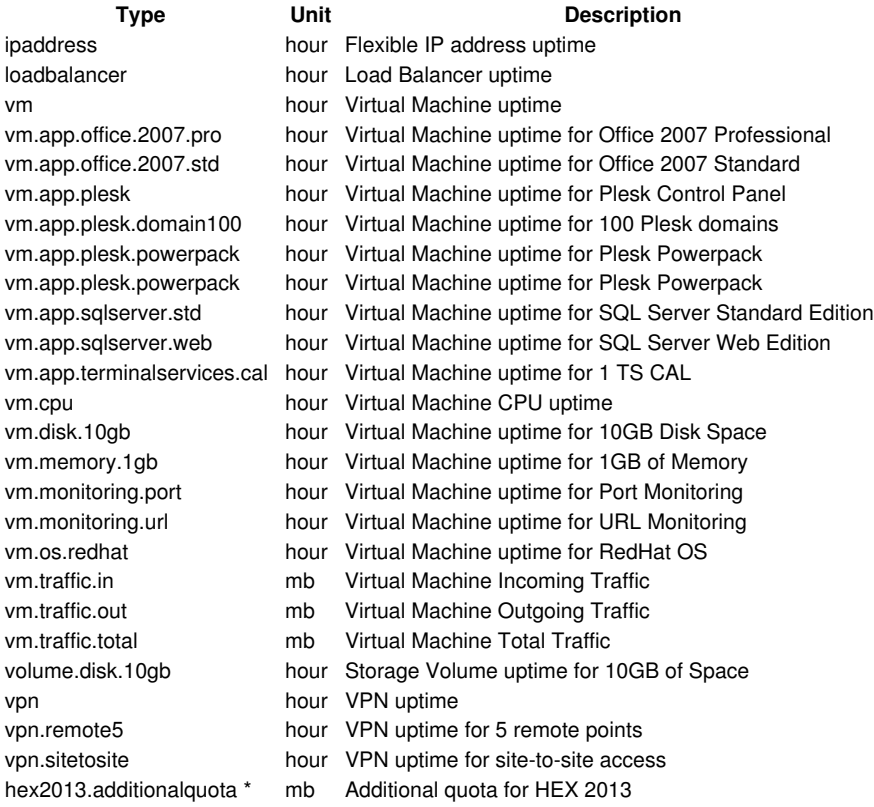

**Note:** The additional quota unlike the other usage types is not directly retrieved, but rather it is calculated with the following formula:

CoSM = Count of standard mailboxes QfSM = Quota for standard mailboxes CoPM = Count of premium mailboxes QfPM = Quota for premium mailboxes

Additional Quota = Quota -  $CosM * QfSM - CoPM * QfPM$ 

### **94.4 Examples**

### **94.4.1 GET call**

### **Request**

GET {{APIBaseURL}}/accounts/smith182278/products/smith182278-0000013534cbbc0dc7182cea000aa37f798db0/usage?from=2012-01-01&to=2012-12-31&rate=true

### **Response**

{

**HTTP/1.1 200 OK**

```
 "list" : [ {
                                  : "smith182278-Test-VM.1",
"amount" : 24,<br>"type" : "vm.disk.10gb",<br>"unit" : "hour",<br>"ratedAmount" : 0
 }, {
 "instance" : "smith182278-Test-VM.0",
 "amount" : 24,
 "type" : "vm.disk.10gb",
 "unit" : "hour",
 "ratedAmount" : 0.95
}, {<br>
"instance" : "smith182278-Test-VM.3",<br>
"amount" : 24,<br>
"type" : "vm.disk.10gb",<br>
"unit" : "hour",<br>
"atedAmount" : 0<br>
}, {
"instance" : "smith182278-Test-VM.2",<br>"amount" : 24,<br>"type" : "vm.disk.10gb",<br>"unit" : "hour",<br>"ratedAmount" : 0<br>"ratedAmount" : 0
    "instance" : "smith182278-Test-VM.4",
"amount" : 24,<br>"type" : "vm.disk.10gb",<br>"unit" : "hour",<br>"ratedAmount" : 0
}, {<br>
"instance" : "smith182278-Test-VM.1",<br>
"amount" : 24,<br>
"type" : "vm.memory.1gb",<br>
"unit" : "hour",<br>
"atedAmount" : 0<br>
}, {
"instance" : "smith182278-Test-VM.0",<br>"amount" : 24,<br>"type" : "vm.memory.1gb",<br>"unit" : "hour",<br>"ratedAmount" : 0<br>"ratedAmount" : 0
"instance" : "smith182278-Test-VM.3",<br>"amount" : 24,<br>"type" : "vm.memory.1gb",<br>"unit" : "hour",<br>"ratedAmount" : 10.00<br>"ratedAmount" : 10.00
 "instance" : "smith182278-Test-VM.2",
 "amount" : 24,
 "type" : "vm.memory.1gb",
 "unit" : "hour"
 }, {
 "instance" : "smith182278-Test-VM.5",
 "amount" : 24,
 "type" : "vm.memory.1gb",
 "unit" : "hour",
 "ratedAmount" : 11.05
 }, {
 "instance" : "smith182278-Test-VM.4",
 "amount" : 24,
 "type" : "vm.memory.1gb",
 "unit" : "hour",
 "ratedAmount" : 10.0
 }, {
 "instance" : "smith182278-Test-VM.7",
 "amount" : 24,
 "type" : "vm.memory.1gb",
 "unit" : "hour",
 "ratedAmount" : 10
 }, {
 "instance" : "smith182278-Test-VM.6",
 "amount" : 24,
 "type" : "vm.memory.1gb",
 "unit" : "hour",
 "ratedAmount" : 0.5
 }, {
 "instance" : "",
 "amount" : 6488,
 "type" : "vm.traffic.total",
```

```
 "unit" : "mb",
 "ratedAmount" : 0.99
}, {<br>
"instance" : "smith182278-Test-VM",<br>
"amount" : 354,<br>
"type" : "vm.traffic.in",<br>
"unit" : "mb",<br>
"unit" : 0<br>
"ratedAmount" : 0<br>
}, {
"instance" : "smith182278-Test-VM",<br>"amount" : 24,<br>"type" : "vm.app.plesk",<br>"unit" : "hour",<br>"ratedAmount" : 0<br>"ratedAmount" : 0
"instance" : "smith182278-Test-VM.1",<br>"amount" : 24,<br>"type" : "vm.cpu",<br>"unit" : "hour",<br>"ratedAmount" : 0<br>"ratedAmount" : 0
"instance" : "smith182278-Test-VM.0",<br>"amount" : 24,<br>"type" : "vm.cpu",<br>"unit" : "hour",<br>"ratedAmount" : 0
 }, {
 "instance" : "smith182278-Test-VM.3",
 "amount" : 24,
 "type" : "vm.cpu",
 "unit" : "hour",
 "ratedAmount" : 0
 }, {
 "instance" : "smith182278-Test-VM.2",
 "amount" : 24,
 "type" : "vm.cpu",
 "unit" : "hour",
           "ratedAmount" : 0
}, {<br>
"instance" : "smith182278-Test-VM",<br>
"amount" : 24,<br>
"unit" : "hour",<br>
"unit" : "hour",<br>
"atedAmount" : 0<br>
}, {
"instance" : "smith182278-Test-VM",<br>"amount" : 6134,<br>"type" : "wn.traffic.out",<br>"unit" : "mb",<br>"ratedAmount" : 0
 }, {
 "instance" : "smith182278-Test-VM",
 "amount" : 1024,
 "type" : "hex2013.additionalquota",
 "unit" : "mb",
 "ratedAmount" : 0
 } ],
"links" : [{<br>"href" : "{{APIBaseURL}}/accounts/smith182278/products/smith182278-0000013534cbbc0dc7182cea000aa37f798db0/usage?from=2012-01-01&to=2012-1<br>"rel" : "self"<br>} ]
\overline{1}
```
# **94.5 See also**

• [Account Management API](http://docs.hostway.com/index.php/Account)

• [Common Features](http://docs.hostway.com/index.php/Common_Features)

# **95 Accounts-accountId-paymentInfo:GET**

# **96 GET /accounts/***{accountId}***/paymentInfo**

Retrieves a list of all active payment methods.

# **96.1 Contents**

 $\bullet$  1 GET /accounts/{accountId}/paymentInfo ◆ 1.1 Request 1.1.1 ◊ **Parameters** 1.1.2 URI ◊ **Parameters** 1.1.3 ◊ **Request Headers** ◆ 1.2 Response 1.2.1 Status ◊ Code 1.2.2 ◊ Response Body  $.1.2.2.1$ Parameters ♦ 1.3 See also

# **96.2 Request**

GET /accounts/*{accountId}*/paymentInfo

### **96.2.1 Parameters**

accountId - *string* The Id of the account.

### **96.2.2 URI Parameters**

None.

### **96.2.3 Request Headers**

Authorization - *HTTP Authorization header* [\[1\]](http://www.w3.org/Protocols/rfc2616/rfc2616-sec14.html#sec14.8) The [Authentication](http://docs.hostway.com/index.php/Authentication) credentials of the client application.

# **96.3 Response**

### **96.3.1 Status Code**

200 OK

Success

403 Forbidden The user lacks the necessary permissions to access the resource

404 Not Found The account Id was not found.

## **96.3.2 Response Body**

```
{
   "list": [{
"paymentInfoType": "direct_debit",<br>"routingNumber": "564738291",<br>"links": [{"href": "https://api.hostway.com/accounts/{accountId}/paymentInfo/dd-100062441", "rel": "self"}],<br>"accountNumber": "XXXXXXXXXX2332",
       "default": 0
), {<br>"links": [{"href": "https://api.hostway.com/accounts/{accountId}/paymentInfo/cc-100069155", "rel": "self"}],<br>"paymentInfoType": "credit_card",<br>"creditCardType": "visa",<br>"creditCardType": "XXXXXXXXXXXXI111",<br>"efault": 
 }],
 "default": [{"href": "https://api.hostway.com/accounts/{accountId}/paymentInfo/default/", "rel": "related"}],
   "links":
       {"href": "https://api.hostway.com/accounts/{accountId}/paymentInfo/", "rel": "self"}
   ]
\overline{1}
```
### **96.3.2.1 Parameters**

list - *list*

A collection of dictionaries containing information about specific products

paymentInfoType- *string*

Describes whether the type of the payment method. Valid values are **direct\_debit** or **credit\_card**

default - *integer*

Whether the payment method is the default. Allowed values are **0** and **1**

accountNumber - *integer*

Available for direct debit and credit card. Contains the masked account number or the masked number of the credit card associated with the payment method

# routingNumber - *string (OPTIONAL)*

Only available for direct debit. Contains the routing number of the payment method

creditCardType - *string (OPTIONAL)*

Only available for credit card. Describes the type of the card

# expirationDate - *string (OPTIONAL)*

Only available for credit card. Contains the expiration date of the card

### links - *list*

[Hypermedia](http://docs.hostway.com/index.php/Hypermedia) for the individual payment method

links - *list*

[Hypermedia](http://docs.hostway.com/index.php/Hypermedia) for this resource. Links to self

### **96.4 See also**

- [Account Management API](http://docs.hostway.com/index.php/Account)
- [Common Features](http://docs.hostway.com/index.php/Common_Features)

# **97 Accounts-accountId-paymentInfo:POST**

# **98 POST /accounts/{accountId}/paymentInfo**

Create a new payment information for a particular account

# **98.1 Contents**

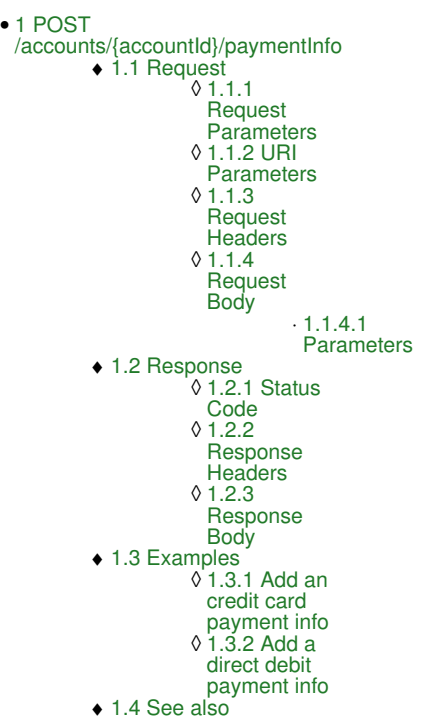

# **98.2 Request**

POST /accounts/{accountId}/paymentInfo

### **98.2.1 Request Parameters**

accountId The ID of the account

### **98.2.2 URI Parameters**

None

### **98.2.3 Request Headers**

Authorization - *HTTP Authorization header* [\[1\]](http://www.w3.org/Protocols/rfc2616/rfc2616-sec14.html#sec14.8) The [Authentication](http://docs.hostway.com/index.php/Authentication) credentials of the client application.

### **98.2.4 Request Body**

For adding a credit card

```
{<br>
"paymentInfoType": {accountNumber},<br>
"accountNumber": {accountNumber},<br>
"cardHolderName": {cardHolderName},<br>
"expirationDate": {expirationDate},<br>
"verificationNumber},<br>
"billingAddress": {
"street1": {street1},<br>"street2": {street2},<br>"city": {street2},<br>"stateOrProvince": {stateOrProvince},<br>"postalCode": {oostalCode},<br>"countryCode": {countryCode}
 },
 "routingNumber": {routingNumber},
 "accountOwner": {accountOwner},
 "accountName": {accountName},
 "bankName": {bankName},
 "bankCity": {bankCity},
 "bankCountry": {bankCountry}
}
```
### **98.2.4.1 Parameters**

paymentInfoType - *string Required.* Type of the payment method. Allowed values are **credit\_card** and **direct\_debit**. accountNumber - *string*

*Required.* Payment account number. This the credit card number or the bank account number.

cardHolderName - *string*

*Required.(For credit cards only)* Name of the card holder. Generally, it is the name that appears on the CC.

expirationDate - *string*

*Required.(For credit cards only)* Expiration date of the credit card. Should be in the **yyyy-m** format.

verificationNumber - *string*

*Required.(For credit cards only)* The CVV number (Card Verification Value) of the credit card.

billingAddress - *dictionary*

*Required.(For credit cards only)* The billing address of the credit card. It's important that the address provided matches the one with which the credit card was registered as the card will be validated through an AVS (Address Verification Service) street1 - *string*

*Required.* The address line 1 of the billing address.

street2 - *string*

*Optional.* The address line 2 of the billing address.

city - *string Required.* The city of the billing address.

stateOrProvince - *string*

*Optional.* The state Or province of the billing address. postalCode - *string*

*Optional.* The postal code of the billing address.

countryCode - *string*

*Optional.* The country code of the billing address.

routingNumber - *string*

*Required.(For direct debit only)*. The bank routing number.

accountOwner - *string*

*Optional.(For direct debit only)*. Name as it Appears on the Check.

accountName - *string Optional.(For direct debit only)*. Name for the account.

bankName - *string*

*Optional.(For direct debit only)*. The bank name.

bankCity - *string Optional.(For direct debit only)*. The bank city.

bankCountry - *string*

*Optional.(For direct debit only)*. The bank country.

### **98.3 Response**

### **98.3.1 Status Code**

201 Created

The payment information was successfully created

400 Bad Request

The request body was missing a required field or one of the fields did not comply with the requirements (in this case, the response body will contain hints for what went wrong)

401 Unauthorized Authentication failed

403 Forbidden

Authentication succeeded, but the logged-in user is not allowed to create users in this account. The only users allowed to create users in this account are sales agents and account owners of *this* account. An account owner is any account user with the "sitecontrol\_account\_owner" role.

404 Not Found

The account does not exist

409 Conflict

The payment information cannot be created because another payment account with the same information already exists for this user. **OR** The credit card information has been rejected. Some reasons for CC validation failures are:

- Invalid or expired credit card;

- Invalid CVV number;
- Invalid credit card billing address;
- Black-listed credit card

### **98.3.2 Response Headers**

**Location** 

The URI for the newly created payment information

### **98.3.3 Response Body**

None

# **98.4 Examples**

### **98.4.1 Add an credit card payment info**

POST http://<serverName>/accounts/<accountId>/paymentInfo

```
{"paymentInfoType": "credit_card",<br>"accountNumber": "111111111111111111",<br>"cardHolderName": "John Smith",<br>"verificationNumber": "555",<br>"creditCardType": "amex",<br>"creditCardType": "amex",<br>"street1": "Address Line 1",<br>"stree
 }
}
```
### Response headers

...<br>Location http://<serverName>/accounts/<accountId>/paymentInfo/cc-<newly\_created\_id> ...

### **98.4.2 Add a direct debit payment info**

POST http://<serverName>/accounts/<accountId>/paymentInfo

```
{<br>"paymentInfoType": "direct_debit",<br>"routingNumber": "123456789",<br>"accountNumber": "1234",<br>"accountName": "My Account Name",<br>"accountOwner": "John Smith",<br>"bankName": "My Bank",<br>"bankCity": "Chicago",<br>"bankCountry": "US"
```
### Response headers

... http://<serverName>/accounts/<accountId>/paymentInfo/dd-<newly\_created\_id> ...

## **98.5 See also**

- [Account Management API](http://docs.hostway.com/index.php/Account)
- [Common Features](http://docs.hostway.com/index.php/Common_Features)

# **99 Accounts-accountId-paymentInfo-default:PUT**

# **100 PUT /accounts/***{accountId}***/paymentInfo/default**

Sets the default payment method

# **100.1 Contents**

 $\bullet$  1 PUT /accounts/{accountId}/paymentInfo/default ◆ 1.1 Request ◊ 1.1.1 Parameters 1.1.2 URI ◊ **Parameters** 1.1.3 Request ◊ **Headers** 1.1.4 Request ◊ Body  $.1.1.4.1$ Parameters 1.2 Response ◊ 1.2.1 Status Code ♦ 1.2.2 Response ◊ Body ◆ 1.3 See also

# **100.2 Request**

PUT /accounts/*{accountId}*/paymentInfo/default

### **100.2.1 Parameters**

accountId - *string* The Id of the account.

## **100.2.2 URI Parameters**

None.

# **100.2.3 Request Headers**

Authorization - *HTTP Authorization header* [\[1\]](http://www.w3.org/Protocols/rfc2616/rfc2616-sec14.html#sec14.8) The [Authentication](http://docs.hostway.com/index.php/Authentication) credentials of the client application.

# **100.2.4 Request Body**

{ "paymentInfo": "https://api.hostway.com/accounts/{accountId}/paymentInfo/{paymentId}" }

### **100.2.4.1 Parameters**

paymentInfo - *string* The new defalut payment method. Should contain a link to the payment info that will become the new default.

# **100.3 Response**

## **100.3.1 Status Code**

204 No Content

Successful default payment change

```
400 Bad Request
         Request body was malformed, or an invalid link was submitted for the new default payment.
```
404 Not Found The account Id was not found.

## **100.3.2 Response Body**

None.

# **100.4 See also**

- [Account Management API](http://docs.hostway.com/index.php/Account)
- [Common Features](http://docs.hostway.com/index.php/Common_Features)

# **101 Accounts-accountId-paymentInfo-default:DELETE**

# **102 DELETE /accounts/***{accountId}***/paymentInfo/default**

Unsets the default payment method. The default payment method is automatically set to "offline" payment. This method is applicable for those franchises where the "offline" payment is allowed.

# **102.1 Contents**

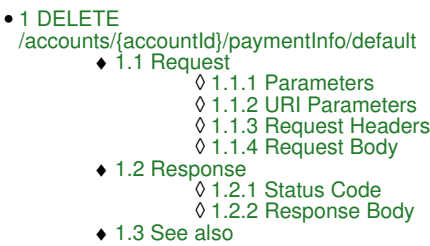

# **102.2 Request**

DELETE /accounts/*{accountId}*/paymentInfo/default

### **102.2.1 Parameters**

accountId - *string* The Id of the account.

# **102.2.2 URI Parameters**

None.

## **102.2.3 Request Headers**

Authorization - *HTTP Authorization header* [\[1\]](http://www.w3.org/Protocols/rfc2616/rfc2616-sec14.html#sec14.8) The [Authentication](http://docs.hostway.com/index.php/Authentication) credentials of the client application.

# **102.2.4 Request Body**

None.

# **102.3 Response**

## **102.3.1 Status Code**

204 No Content Successful default payment change

404 Not Found The account Id was not found.

409 Conflict The "offline" payment method is not allowed

# **102.3.2 Response Body**

None.

# **102.4 See also**

- [Account Management API](http://docs.hostway.com/index.php/Account)
- [Common Features](http://docs.hostway.com/index.php/Common_Features)

# **103 Accounts-accountId-paymentInfo-paymentInfoId:GET**

# **104 GET /accounts/***{accountId}***/paymentInfo/***{paymentInfoId}*

Retrieves an individual active payment method.

# **104.1 Contents**

 $\bullet$  1 GET /accounts/{accountId}/paymentInfo/{paymentInfoId} ◆ 1.1 Request ◊ 1.1.1 Parameters ◊ 1.1.2 URI Parameters ◊ 1.1.3 Request Headers 1.2 Response ♦ ◊ 1.2.1 Status Code 1.2.2 Response Body ◊  $\cdot$ 1.2.2.1 **Parameters** ♦ 1.3 See also

# **104.2 Request**

GET /accounts/*{accountId}*/paymentInfo/*{paymentInfoId}*

### **104.2.1 Parameters**

accountId - *string* The Id of the account.

paymentInfoId - *string* The Id of the payment method.

### **104.2.2 URI Parameters**

None.

### **104.2.3 Request Headers**

Authorization - *HTTP Authorization header* [\[1\]](http://www.w3.org/Protocols/rfc2616/rfc2616-sec14.html#sec14.8) The [Authentication](http://docs.hostway.com/index.php/Authentication) credentials of the client application.

## **104.3 Response**

### **104.3.1 Status Code**

200 OK

**Success** 

403 Forbidden

The user lacks the necessary permissions to access the resource

404 Not Found

The account or payment info was not found

### **104.3.2 Response Body**

```
{
"paymentInfoType": "direct_debit",<br>"routingNumber": "564738291",<br>"links": [{"href": "https://api.hostway.com/accounts/{accountId}/paymentInfo/dd-100062441", "rel": "self"}],<br>"accountNumber": "XXXXXXXXXXXX2332",<br>"default": 
}
{
        "links": [{"href": "https://api.hostway.com/accounts/{accountId}/paymentInfo/cc-100069155", "rel": "self"}], 
 "paymentInfoType": "credit_card",
 "creditCardType": "visa",
 "accountNumber": "XXXXXXXXXXXX1111",
 "expirationDate": "2017-04",
 "default": 1
}
```
### **104.3.2.1 Parameters**

paymentType - *string*

Describes whether the type of the payment method. Valid values are **direct\_debit** or **credit\_card**

### default - *integer*

Whether the payment method is the default. Allowed values are **0** and **1**

### accountNumber - *integer*

Available for direct debit and credit card. Contains the masked account number or the masked number of the credit card associated with the payment method

### routingNumber - *string*

*(OPTIONAL)* Only available for direct debit. Contains the routing number of the payment method creditCardType - *string (OPTIONAL)*

Only available for credit card. Describes the type of the card

expirationDate - *string (OPTIONAL)*

Only available for credit card. Contains the expiration date of the card

links - *list*

[Hypermedia](http://docs.hostway.com/index.php/Hypermedia) for this resource. Links to self

# **104.4 See also**

- [Account Management API](http://docs.hostway.com/index.php/Account)
- [Common Features](http://docs.hostway.com/index.php/Common_Features)

# **105 Accounts-accountId-paymentInfo-paymentInfoId:DELETE**

# **106 DELETE /accounts/***{accountId}***/paymentInfo/***{paymentInfoId}*

Removes a given payment method. If the payment method is the current default, it cannot be removed

# **106.1 Contents**

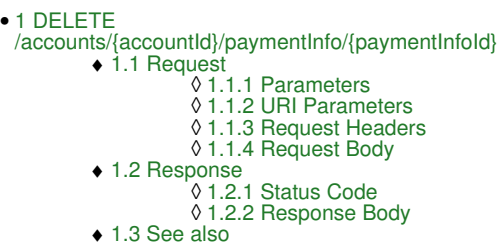

# **106.2 Request**

DELETE /accounts/*{accountId}*/paymentInfo/*{paymentInfoId}*

# **106.2.1 Parameters**

accountId - *string* The Id of the account.

paymentInfoId - *string* The Id of the payment method. **Note**: Default payment info can be unset only with agent credentials.

# **106.2.2 URI Parameters**

None.

# **106.2.3 Request Headers**

Authorization - *HTTP Authorization header* [\[1\]](http://www.w3.org/Protocols/rfc2616/rfc2616-sec14.html#sec14.8) The [Authentication](http://docs.hostway.com/index.php/Authentication) credentials of the client application.

# **106.2.4 Request Body**

None.

# **106.3 Response**

# **106.3.1 Status Code**

204 No Content Successful removal

403 Forbidden

The current user is not allowed to delete this payment method

404 Not Found The account or payment info was not found

409 Conflict

Cannot delete the current default payment method

# **106.3.2 Response Body**

None.

# **106.4 See also**

- [Account Management API](http://docs.hostway.com/index.php/Account)
- [Common Features](http://docs.hostway.com/index.php/Common_Features)

# **107 Accounts-accountId-paymentInfo-paymentInfoId-payment:POST**

# **108 POST /accounts/{accountId}/paymentInfo/{paymentInfoId}/payment**

Make a one-time payment toward the account balance. First, a "pending" payment transaction will be created, and the payment amount will be reflected in the effective balance but not in the actual balance. After the payment has been processed (asynchronously), the payment status will change to "active" and the payment amount will be reflected in the actual balance as well.

# **108.1 Contents**

- $\bullet$  1 POST /accounts/{accountId}/paymentInfo/{paymentInfoId}/payment
	- ◆ 1.1 Request ◊ 1.1.1 Request Parameters ◊ 1.1.2 URI Parameters ◊ 1.1.3 Request Headers 1.1.4 Request Body ◊ ⋅ 1.1.4.1 Parameters ◆ 1.2 Response ◊ 1.2.1 Status Code ◊ 1.2.2 Response Headers ◊ 1.2.3 Response Body ◆ 1.3 Examples
	- ◊ 1.3.1 Make a payment
	- ♦ 1.4 See also

# **108.2 Request**

POST /accounts/{accountId}/paymentInfo/{paymentInfoId}/payment

### **108.2.1 Request Parameters**

accountId

The ID of the account

paymentInfoId The ID of the payment method

### **108.2.2 URI Parameters**

None

### **108.2.3 Request Headers**

Authorization - *HTTP Authorization header* [\[1\]](http://www.w3.org/Protocols/rfc2616/rfc2616-sec14.html#sec14.8) The [Authentication](http://docs.hostway.com/index.php/Authentication) credentials of the client application.

## **108.2.4 Request Body**

{ "amount": {paymentAmount} }

### **108.2.4.1 Parameters**

paymentAmount - *decimal* The amount of payment in the account's currency. Must be greater than zero.

# **108.3 Response**

### **108.3.1 Status Code**

204 No Content

The payment was successfully submitted

400 Bad Request

The request body was missing a required field or one of the fields did not comply with the requirements (in this case, the response body will contain hints for what went wrong)

### 401 Unauthorized

Authentication failed

### 403 Forbidden

Authentication succeeded, but the logged-in user is not allowed to create users in this account. The only users allowed to create users in this account are sales agents and account owners of *this* account. An account owner is any account user with the "sitecontrol\_account\_owner" role.

### 404 Not Found

The account or the payment method does not exist

### 409 Conflict

The payment cannot be submitted due to irregularities with the payment method. For example, this may happen if the credit card is expired, has reached its credit limit or is declined by the payment provider.

# **108.3.2 Response Headers**

None

## **108.3.3 Response Body**

None

# **108.4 Examples**

## **108.4.1 Make a payment**

POST https://api.hostway.com/accounts/smith123456/paymentInfo/cc-100075384/payment

{ "amount": 100.00 }

# **108.5 See also**

- [Account Management API](http://docs.hostway.com/index.php/Account)
- [Common Features](http://docs.hostway.com/index.php/Common_Features)

# **110 GET /accounts/***{accountId}***/transactions**

Retrieves a list of all account's transactions

# **110.1 Contents**

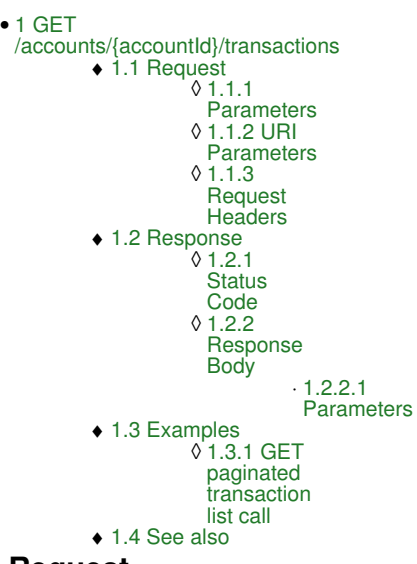

# **110.2 Request**

GET /accounts/*{accountId}*/transactions

### **110.2.1 Parameters**

accountId - *string* The Id of the account.

### **110.2.2 URI Parameters**

None.

### **110.2.3 Request Headers**

Authorization - *HTTP Authorization header* [\[1\]](http://www.w3.org/Protocols/rfc2616/rfc2616-sec14.html#sec14.8) The [Authentication](http://docs.hostway.com/index.php/Authentication) credentials of the client application. Accept - HTTP Accept header [\[2\]](http://www.w3.org/Protocols/rfc2616/rfc2616-sec14.html#sec14.1) Possible values are *application/json*, *text/csv*. If omitted json will be returned.

## **110.3 Response**

### **110.3.1 Status Code**

200 OK

Success

401 Unauthorized The supplied credentials are invalid or do not provide permissions for this operation.

403 Forbidden

The user lacks the necessary permissions to access the resource

404 Not Found

# The account Id was not found.

## **110.3.2 Response Body**

```
{<br>
"list": [{<br>
"startDate": "{startDate}",<br>
"endDate": "{endDate}",<br>
"amount": {amount},<br>
"description": "{currency}",<br>
"durrency": "{currency}",<br>
"date": "{date}",<br>
"productSpecification": "",<br>
"serviceNumber": "{serviceN
 "href" : "https://api.hostway.com/accounts/{account_id}/transactions",
 "rel" : "self"
     }]
}
```
### **110.3.2.1 Parameters**

```
list - list
```

```
A collection of dictionaries containing information about transactions
```
startDate - *string* Start date of transaction

endDate - *string* End date of transaction

ammount - *integer*

Amount of transaction

description - *string* Description of transaction

currency - *string*

Currency symbol of transaction

date - *string*

Date of transaction

productSpecification - *link* URL link to the product specification

serviceNumber - *string* Service number info

type - *string*

Type of transaction. Possible values are: 'charge', 'charge\_back', 'payment', 'fee', 'refund', 'credit', 'cc\_chargeback', 'charge\_adjustment', 'discount', 'credit\_adjustment', 'credit\_proration', 'charge\_proration', 'payment\_adjustment', 'tax', 'cc\_chargeback\_reversal', 'usage\_charge', 'write\_off', 'undo\_write\_off', 'usage\_discount'

number - *int*

Transaction's number

links - *list*

[Hypermedia](http://docs.hostway.com/index.php/Hypermedia) for the individual payment method

links - *list*

[Hypermedia](http://docs.hostway.com/index.php/Hypermedia) for this resource. Links to self

### **110.4 Examples**

### **110.4.1 GET paginated transaction list call**

### **Request**

GET {{APIBaseURL}}/accounts/test731993/transactions?page=1&pageSize=10

### **Response**

**HTTP/1.1 200 OK**

```
{
 "list" : [ {
 "startDate": "2012-04-23", 
 "amount": 0.87, 
 "endDate": "2012-05-18", 
"description": "Recurring fee Exchange 2010 Archiving, core.email.exchange2010.archiving  04/23/2012 through 05/18/2012",<br>"currency": "USD",<br>"date": "2012–04–23",
"productSpecification": "{{APIBaseURL}}/productSpecifications/test731993-00000137a32daee9e2b08715000a30fe33d32c",<br>"serviceNumber": "test731993-00000136dedf26dfd9ec22fd000a1ddba01da1",<br>"type": "charge",<br>"number": 101393524
 }],
 "links" : [ 
 {
 "href" : "{{APIBaseURL}}/accounts/test731993/transactions?page=1&pageSize=10",
 "rel" : "self"
      },
      {
 "href" : "{{APIBaseURL}}/accounts/test731993/transactions?page=2&pageSize=10",
 "rel" : "next"
      },
      {
 "href" : "{{APIBaseURL}}/accounts/test731993/transactions?page=44&pageSize=10",
 "rel" : "last"
   }]
}
```
# **110.5 See also**

- [Account Management API](http://docs.hostway.com/index.php/Account)
- [Common Features](http://docs.hostway.com/index.php/Common_Features)
# **111 Accounts-accountId-transactionsInfo-filtered-type:GET**

# **112 GET /accounts/***{accountId}***/transactions?filterType={filterType}**

Gets a list of account's transactions filtered by transaction type

# **112.1 Contents**

 $\bullet$  1 GET /accounts/{accountId}/transactions?filterType={filterType} ◆ 1.1 Request ◊ 1.1.1 Parameters ◊ 1.1.2 Request Headers 1.2 Response ♦ ◊ 1.2.1 Status Code 1.2.2 Response Body ◊ ⋅ 1.2.2.1 Parameters ◆ 1.3 Examples 1.3.1 GET paginated transaction ◊ list call ♦ 1.4 See also

# **112.2 Request**

GET /accounts/*{accountId}*/transactions?filterType={filterType}

### **112.2.1 Parameters**

accountId - *string* The Id of the account.

filterType - *string*

Type of transaction. Possible values are: 'charge', 'charge\_back', 'payment', 'fee', 'refund', 'credit', 'cc\_chargeback', 'charge\_adjustment', 'discount', 'credit\_adjustment', 'credit\_proration', 'charge\_proration', 'payment\_adjustment', 'tax', 'cc\_chargeback\_reversal', 'usage\_charge', 'write\_off', 'undo\_write\_off', 'usage\_discount'

### **112.2.2 Request Headers**

Authorization - *HTTP Authorization header* [\[1\]](http://www.w3.org/Protocols/rfc2616/rfc2616-sec14.html#sec14.8) The [Authentication](http://docs.hostway.com/index.php/Authentication) credentials of the client application.

# **112.3 Response**

### **112.3.1 Status Code**

200 OK

**Success** 

401 Unauthorized

The supplied credentials are invalid or do not provide permissions for this operation.

403 Forbidden

The user lacks the necessary permissions to access the resource

404 Not Found

The accountId was not found.

## **112.3.2 Response Body**

```
{
 {
 "list": [{
"startDate": "{startDate}",<br>"endDate": "{endDate}",<br>"amount": {amount},<br>"description": "{description}",<br>"currency": "{currency}",<br>"date": "{date}",
"productSpecification": "",<br>"serviceNumber": "{serviceNumber}",<br>"type": "{type}",<br>"number": {number}
 }],
 "links" : [{
 "href" : "https://api.hostway.com/accounts/{account_id}/transactions",
 "rel" : "self"
     }]
}
```
#### **112.3.2.1 Parameters**

list - *list*

A collection of dictionaries containing information about transactions

startDate - *string* Start date of transaction

endDate - *string* End date of transaction

ammount - *integer* Amount of transaction description - *string* Description of transaction

currency - *string*

Currency symbol of transaction

date - *string*

Date of transaction

productSpecification - *link*

URL link to the product specification

serviceNumber - *string* Service number info

type - *string*

Type of transaction. Possible values are: 'charge', 'charge\_back', 'payment', 'fee', 'refund', 'credit', 'cc\_chargeback', 'charge\_adjustment', 'discount', 'credit\_adjustment', 'credit\_proration', 'charge\_proration', 'payment\_adjustment', 'tax', 'cc\_chargeback\_reversal', 'usage\_charge', 'write\_off', 'undo\_write\_off', 'usage\_discount'

number - *int*

Transaction's number

links - *list*

[Hypermedia](http://docs.hostway.com/index.php/Hypermedia) for the individual payment method

links - *list*

[Hypermedia](http://docs.hostway.com/index.php/Hypermedia) for this resource. Links to self

# **112.4 Examples**

## **112.4.1 GET paginated transaction list call**

### **Request**

GET {{APIBaseURL}}/accounts/test731993/transactions?filterType=payment&page=1&pageSize=10

#### **Response**

```
HTTP/1.1 200 OK
```

```
{
   "list" : [ {
 "startDate": "2012-04-23", 
 "amount": 0.87, 
 "endDate": "2012-05-18", 
 "description": "Recurring fee Exchange 2010 Archiving, core.email.exchange2010.archiving 04/23/2012 through 05/18/2012", 
 "currency": "USD", 
"date": "2012-04-23",<br>"productSpecification": "{{APIBaseURL}}/productSpecifications/test731993-00000137a32daee9e2b08715000a30fe33d32c",<br>"serviceNumber": "test731993-00000136dedf26dfd9ec22fd000a1ddba01da1",<br>"type": "payment
 }],
 "links" : [ 
 {
 "href" : "{{APIBaseURL}}/accounts/test731993/transactions?page=1&pageSize=10",
 "rel" : "self"
       },
\left\{ \begin{array}{ccc} & & \end{array} \right. "href" : "{{APIBaseURL}}/accounts/test731993/transactions?page=2&pageSize=10",
 "rel" : "next"
       },
\left\{ \begin{array}{ccc} & & \end{array} \right. "href" : "{{APIBaseURL}}/accounts/test731993/transactions?page=44&pageSize=10",
 "rel" : "last"
   }]
}
```
# **112.5 See also**

- [Account Management API](http://docs.hostway.com/index.php/Account)
- [Common Features](http://docs.hostway.com/index.php/Common_Features)

# **114 GET /accounts/***{accountId}***/transactions?sortField={sortField}&sortOrder={sortOrder}**

Gets a list of account's transactions sorted by sortField param

# **114.1 Contents**

 $\bullet$  1 GET /accounts/{accountId}/transactions?sortField={sortField}&sortOrder={sortOrder} ◆ 1.1 Request ◊ 1.1.1 Parameters ◊ 1.1.2 Request Headers ◆ 1.2 Response ◊ 1.2.1 Status Code 1.2.2 Response Body ⋅ 1.2.2.1 Parameters ◊ ◆ 1.3 Examples ◊ 1.3.1 GET sorted by amount value transaction list call ♦ 1.4 See also

# **114.2 Request**

GET /accounts/*{accountId}/transactions?sortField={sortField}&sortOrder={sortOrder}* 

### **114.2.1 Parameters**

accountId - *string* The Id of the account.

sortField - *string* sortField param. Possible values are: 'amount','type'.

sortOrder - *string* sortOrder param. Possible values are: 'asc','desc'.

# **114.2.2 Request Headers**

Authorization - *HTTP Authorization header* [\[1\]](http://www.w3.org/Protocols/rfc2616/rfc2616-sec14.html#sec14.8) The [Authentication](http://docs.hostway.com/index.php/Authentication) credentials of the client application.

# **114.3 Response**

## **114.3.1 Status Code**

200 OK

**Success** 

401 Unauthorized

The supplied credentials are invalid or do not provide permissions for this operation.

403 Forbidden

The user lacks the necessary permissions to access the resource

404 Not Found

The accountId was not found.

## **114.3.2 Response Body**

```
{
{<br>
"list": [{<br>
"startDate": "{endDate}",<br>
"endDate": "{endDate}",<br>
"amount": {amount},<br>"description}", "{escription}",<br>"currency": "{currency}",
 "date": "{date}", 
 "productSpecification": "", 
 "serviceNumber": "{serviceNumber}", 
 "type": "{type}", 
 "number": {number}
 }],
 "links" : [{
 "href" : "https://api.hostway.com/accounts/{account_id}/transactions",
 "rel" : "self"
    }]
}
```
### **114.3.2.1 Parameters**

list - *list*

A collection of dictionaries containing information about transactions

startDate - *string* Start date of transaction

endDate - *string* End date of transaction ammount - *integer* Amount of transaction

description - *string*

Description of transaction

currency - *string*

Currency symbol of transaction

date - *string* Date of transaction

productSpecification - *link*

URL link to the product specification

serviceNumber - *string* Service number info

type - *string*

Type of transaction. Possible values are: 'charge', 'charge\_back', 'payment', 'fee', 'refund', 'credit', 'cc\_chargeback', 'charge\_adjustment', 'discount', 'credit\_adjustment', 'credit\_proration', 'charge\_proration', 'payment\_adjustment', 'tax', 'cc\_chargeback\_reversal', 'usage\_charge', 'write\_off', 'undo\_write\_off', 'usage\_discount'

number - *int*

Transaction's number

links - *list*

[Hypermedia](http://docs.hostway.com/index.php/Hypermedia) for the individual payment method

links - *list*

[Hypermedia](http://docs.hostway.com/index.php/Hypermedia) for this resource. Links to self

# **114.4 Examples**

## **114.4.1 GET sorted by amount value transaction list call**

### **Request**

GET {{APIBaseURL}}/accounts/test731993/transactions?sortField=amount&sortOrder=asc

## **Response**

### **HTTP/1.1 200 OK**

```
{
   "list" : [ 
 {
 "startDate": "2012-04-23", 
 "amount": 0.87, 
 "endDate": "2012-05-18", 
 "description": "Recurring fee Exchange 2010 Archiving, core.email.exchange2010.archiving 04/23/2012 through 05/18/2012", 
 "currency": "USD", 
"date": "2012-04-23",<br>"productSpecification": "{{APIBaseURL}}/productSpecifications/test731993-00000137a32daee9e2b08715000a30fe33d32c",<br>"serviceNumber": "test731993-00000136dedf26dfd9ec22fd000a1ddba01da1",<br>"type": "payment
      },
      {
         "startDate": "2013-05-04", 
 "amount": 1.89, 
 "endDate": "2013-06-18", 
                                            - Notes: - Reference: VUGTI5F6NL0IRJSA17OR CC# 1111 (ProcessSOPayment)",
 "currency": "USD", 
 "date": "2013-05-04", 
"productSpecification": "{{APIBaseURL}}/productSpecifications/test731993-00000737a32daee9e2b08715000a30fe13d32f",<br>"serviceNumber": "test731993-00000136dedf26dfd9ec22fd000a1ddba02da2",<br>"type": "payment",<br>"number": 101395701
 }],
 "links" : [ 
 {
 "href" : "{{APIBaseURL}}/accounts/test731993/transactions?sortField=amount&sortOrder=asc,
 "rel" : "self"
   }]
\overline{1}
```
# **114.5 See also**

- [Account Management API](http://docs.hostway.com/index.php/Account)
- [Common Features](http://docs.hostway.com/index.php/Common_Features)

# **115 Accounts-accountId-invoicesInfo:GET**

# **116 GET /accounts/***{accountId}***/invoices**

Retrieves a list of all account's invoices

# **116.1 Contents**

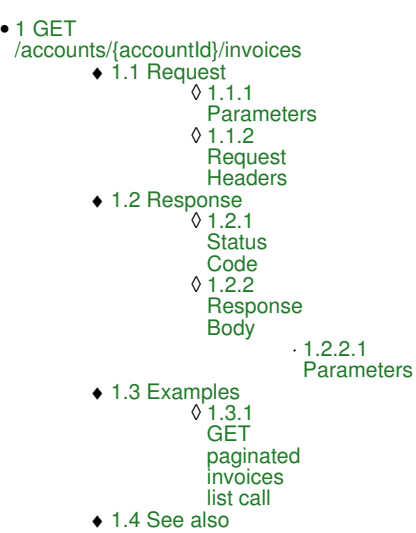

# **116.2 Request**

GET /accounts/*{accountId}*/invoices

### **116.2.1 Parameters**

```
accountId - string
          The Id of the account.
```
## **116.2.2 Request Headers**

Authorization - *HTTP Authorization header* [\[1\]](http://www.w3.org/Protocols/rfc2616/rfc2616-sec14.html#sec14.8) The [Authentication](http://docs.hostway.com/index.php/Authentication) credentials of the client application.

# **116.3 Response**

## **116.3.1 Status Code**

**Success** 

200 OK

401 Unauthorized The supplied credentials are invalid or do not provide permissions for this operation.

403 Forbidden The user lacks the necessary permissions to access the resource

404 Not Found The account Id was not found.

### **116.3.2 Response Body**

```
{<br>
"list": [{<br>
"status": "(status)",<br>
"currency": "{currency}",<br>
"amount": "(amount)",<br>
"amountDue": "(amountDue)",<br>
"date": "(ate)",<br>
"date": "(ate)",<br>
"statusName": "(statusName)",<br>
"invoiceNumber": "{invoiceNumber}"<br>
}<br>
 "href" : "https://api.hostway.com/accounts/{account_id}/invoices",
 "rel" : "self"
     }]
}
```
# **116.3.2.1 Parameters**

list - *list*

A collection of dictionaries containing information about invoices

status - *string*

Status of invoice

currency - *string* Currency of invoice

ammount - *string* Amount of invoice

amountDue - *string* Amount due of invoice

description - *string* Description of invoice

date - *string*

Date of invoice

statusName - *string* Status of invoice

invoiceNumber - *string* Invoice number

links - *list*

[Hypermedia](http://docs.hostway.com/index.php/Hypermedia) for the individual payment method

links - *list*

[Hypermedia](http://docs.hostway.com/index.php/Hypermedia) for this resource. Links to self

# **116.4 Examples**

## **116.4.1 GET paginated invoices list call**

### **Request**

GET {{APIBaseURL}}/accounts/test731993/invoices?page=1&pageSize=3

#### **Response**

```
HTTP/1.1 200 OK
{
"list" : [{<br>"status": "invoice_paid",<br>"currency": "USD",<br>"amount": "1023.7200",<br>"amountDue": "0.0000",<br>"description": "Invoice #SO-360704",<br>"date": "2011-04-19",<br>"statusName": "Invoice Paid",<br>"invoiceNumber": "SO-360704"
 "links" : [ 
 {
 "href" : "{{APIBaseURL}}/accounts/test731993/invoices?page=1&pageSize=3",
 "rel" : "self"
\frac{1}{3} "href" : "{{APIBaseURL}}/accounts/test731993/invoices?page=2&pageSize=3",
 "rel" : "next"
       },
       {
 "href" : "{{APIBaseURL}}/accounts/test731993/invoices?page=4&pageSize=3",
 "rel" : "last"
    }]
}
```
# **116.5 See also**

- [Account Management API](http://docs.hostway.com/index.php/Account)
- [Common Features](http://docs.hostway.com/index.php/Common_Features)

# **117 Accounts-accountId-invoicesInfo-filtered-status:GET**

# **118 GET /accounts/***{accountId}***/invoice?filterStatus={filterStatus}**

Gets a list of account's invoices filtered by status

# **118.1 Contents**

```
\bullet 1 GET
 /accounts/{accountId}/invoice?filterStatus={filterStatus}
         ◆ 1.1 Request
                    ◊ 1.1.1 Parameters
                    ◊ 1.1.2 Request Headers
         1.2 Response
♦ 
                    ◊ 1.2.1 Status Code
                    1.2.2 Response Body
◊ 
                              ⋅ 1.2.2.1 Parameters
            1.3 Examples
                    1.3.1 GET paginated invoices
◊ 
                      list call
         ♦ 
         ♦ 1.4 See also
```
# **118.2 Request**

GET /accounts/*{accountId}*/invoices?filterStatus={filterStatus}

### **118.2.1 Parameters**

accountId - *string* The Id of the account.

filterStatus - *string* Status of invoice. Possible values are: 'invoice\_paid', 'invoice\_unpaid', 'invoice\_open'.

### **118.2.2 Request Headers**

Authorization - *HTTP Authorization header* [\[1\]](http://www.w3.org/Protocols/rfc2616/rfc2616-sec14.html#sec14.8) The [Authentication](http://docs.hostway.com/index.php/Authentication) credentials of the client application.

# **118.3 Response**

### **118.3.1 Status Code**

200 OK

Success

401 Unauthorized

The supplied credentials are invalid or do not provide permissions for this operation.

403 Forbidden

The user lacks the necessary permissions to access the resource

404 Not Found

The accountId was not found.

## **118.3.2 Response Body**

```
{<br>
"list": [{<br>
"status": "(status)",<br>
"currency": "{currency}",<br>
"amount": "(amount)",<br>
"amountDue": "{amountDue}",<br>
"description": "{description}",<br>
"date": "{date}",<br>
"statusName": "{statusName}",<br>
"invoiceNumber": "{inv
 "href" : "https://api.hostway.com/accounts/{account_id}/invoices",
 "rel" : "self"
      }]
}
```
#### **118.3.2.1 Parameters**

list - *list*

A collection of dictionaries containing information about invoices

status - *string* Status of invoice

currency - *string* Currency of invoice

ammount - *string* Amount of invoice

amountDue - *string* Amount due of invoice description - *string* Description of invoice

date - *string* Date of invoice

statusName - *string* Status of invoice

invoiceNumber - *string* Invoice number

links - *list*

[Hypermedia](http://docs.hostway.com/index.php/Hypermedia) for this resource. Links to self

# **118.4 Examples**

## **118.4.1 GET paginated invoices list call**

### **Request**

GET {{APIBaseURL}}/accounts/test731993/invoices?filterStatus=invoice\_paid&page=1&pageSize=5

### **Response**

### **HTTP/1.1 200 OK**

```
{
"list" : [{<br>"status": "invoice_paid",<br>"currency": "USD",<br>"amount": "1023.7200",<br>"amountDue": "0.0000",<br>"description": "Invoice #SO-360704",<br>"date": "2011-04-19",<br>"statusName": "Invoice Paid",<br>"invoiceNumber": "SO-360704"
 "links" : [ 
 {
 "href" : "{{APIBaseURL}}/accounts/test731993/invoices?page=1&pageSize=5",
 "rel" : "self"
       },
        {
 "href" : "{{APIBaseURL}}/accounts/test731993/invoices?page=2&pageSize=5",
 "rel" : "next"
        },
       {
 "href" : "{{APIBaseURL}}/accounts/test731993/invoices?page=44&pageSize=5",
 "rel" : "last"
    }]
}
```
# **118.5 See also**

- [Account Management API](http://docs.hostway.com/index.php/Account)
- [Common Features](http://docs.hostway.com/index.php/Common_Features)

# **120 GET /accounts/***{accountId}***/invoice?sortField={sortField}**

Gets a list of account's invoices sorted by sortField

# **120.1 Contents**

•

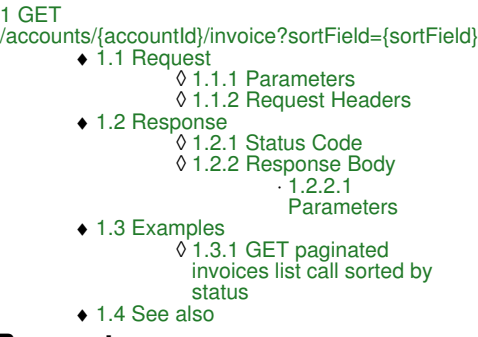

# **120.2 Request**

GET /accounts/*{accountId}*/invoices?sortField={sortField}

### **120.2.1 Parameters**

accountId - *string* The Id of the account.

sortField - *string* sortField param. Possible value is 'status'. sortOrder - *string*

sortOrder param. Possible values are: 'asc','desc'.

## **120.2.2 Request Headers**

Authorization - *HTTP Authorization header* [\[1\]](http://www.w3.org/Protocols/rfc2616/rfc2616-sec14.html#sec14.8) The [Authentication](http://docs.hostway.com/index.php/Authentication) credentials of the client application.

# **120.3 Response**

# **120.3.1 Status Code**

200 OK

Success

401 Unauthorized The supplied credentials are invalid or do not provide permissions for this operation.

403 Forbidden

The user lacks the necessary permissions to access the resource

404 Not Found

The accountId was not found.

### **120.3.2 Response Body**

```
{<br>
"list": [{<br>
"status": "(status)",<br>
"currency": "{currency}",<br>
"amount": "(amount)",<br>
"amountDue": "{amountDue}",<br>
"dascription": "(description)",<br>
"date": "(ate)",<br>
"statusName": "{statusName}",<br>
"invoiceNumber": "{invo
 "href" : "https://api.hostway.com/accounts/{account_id}/invoices",
 "rel" : "self"
     }]
}
```
#### **120.3.2.1 Parameters**

list - *list*

A collection of dictionaries containing information about invoices

status - *string* Status of invoice

currency - *string* Currency of invoice ammount - *string* Amount of invoice

amountDue - *string* Amount due of invoice

description - *string* Description of invoice

date - *string* Date of invoice

statusName - *string* Status of invoice

invoiceNumber - *string* Invoice number

links - *list*

[Hypermedia](http://docs.hostway.com/index.php/Hypermedia) for this resource. Links to self

# **120.4 Examples**

# **120.4.1 GET paginated invoices list call sorted by status**

## **Request**

GET {{APIBaseURL}}/accounts/test731993/invoices?sortField=status&sortOrder=asc

### **Response**

```
HTTP/1.1 200 OK
```

```
{
      "list" : [
{<br>"status": "invoice_paid",<br>"currency": "USD",<br>"amount": "1023.7200",<br>"amountDue": "0.0000",<br>"description": "Invoice #SO-360704",<br>"date": "2011-04-19",<br>"statusName": "Invoice Paid",<br>"invoiceNumber": "SO-360704"
            {
"status": "invoice_unpaid",<br>"currency": "USD",<br>"amountDue": "8262.8600",<br>"description": "Invoice #444547",<br>"date": "2013-09-23",<br>"statusName": "Invoice Unpaid",<br>"invoiceNumber": "444547"
 }],
 "links" : [ 
 {
 "href" : "{{APIBaseURL}}/accounts/test731993/invoices?sortField=status&sortOrder=asc",
 "rel" : "self"
      }]
}
```
# **120.5 See also**

- [Account Management API](http://docs.hostway.com/index.php/Account)
- [Common Features](http://docs.hostway.com/index.php/Common_Features)

# **122 GET /accounts/***{accountId}***/invoces/***{invoiceId}*

Retrieves an individual invoice.

# **122.1 Contents**

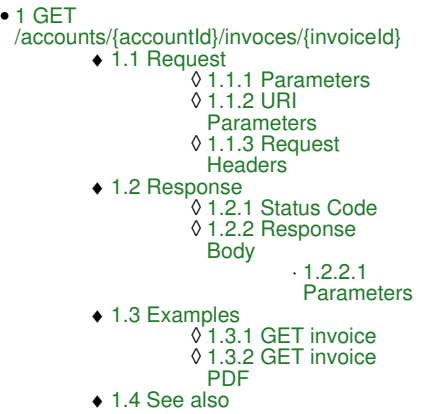

# **122.2 Request**

GET /accounts/*{accountId}*/invoces/*{invoiceId}*

### **122.2.1 Parameters**

accountId - *string* The Id of the account.

invoiceId - *string* The Id of the invoice.

## **122.2.2 URI Parameters**

None.

## **122.2.3 Request Headers**

Authorization - *HTTP Authorization header* [\[1\]](http://www.w3.org/Protocols/rfc2616/rfc2616-sec14.html#sec14.8) The [Authentication](http://docs.hostway.com/index.php/Authentication) credentials of the client application. Accept - *HTTP Accept header. Possible values are application/json, application/pdf. If omitted json will be returned* [\[2\]](http://www.w3.org/Protocols/rfc2616/rfc2616-sec14.html#sec14.1)

# **122.3 Response**

### **122.3.1 Status Code**

200 OK

Success

```
401 Unauthorized
```
The supplied credentials are invalid or do not provide permissions for this operation.

403 Forbidden

The user lacks the necessary permissions to access the resource

404 Not Found

The account or invoice was not found

### **122.3.2 Response Body**

```
{
"status": "(status)",<br>"currency": "(currency)",<br>"amount": "(amount)",<br>"amountDue": "(amountDue)",<br>"description": "(description)",<br>"links": [{<br>"href": "https://api.hostway.com/accounts/{accountId}/invoices/{invoiceId}/",<br>"r
 "date": "{date}",
 "statusName": "{statusName}",
 "invoiceNumber": "{invoiceNumber}"
}
```
### **122.3.2.1 Parameters**

status - *string* Status of invoice

currency - *string* Currency of invoice ammount - *string* Amount of invoice

amountDue - *string* Amount due of invoice

description - *string* Description of invoice

date - *string* Date of invoice

statusName - *string* Status of invoice

invoiceNumber - *string* Invoice number

links - *list*

[Hypermedia](http://docs.hostway.com/index.php/Hypermedia) for this resource. Links to self

# **122.4 Examples**

## **122.4.1 GET invoice**

### **Request**

GET {{APIBaseURL}}/accounts/test731993/invoices/123456

### **Response**

**HTTP/1.1 200 OK**

```
{
"currency": "USD",<br>"currency": "USD",<br>"amount": "1113.7500",<br>"amountDue": "0.0000",<br>"description": "Invoice #123456",<br>"links": [
 "href": "{{APIBaseURL}}/accounts/test731993/invoices/123456/", 
 "rel": "self"
},<br>"date": "2011-11-10",<br>"statusName": "Invoice Paid",<br>"invoiceNumber": "123456"
}
```
# **122.4.2 GET invoice PDF**

### **Request**

GET {{APIBaseURL}}/accounts/test731993/invoices/123456 Accept: application/pdf

#### **Response**

```
HTTP/1.1 200 OK
Content-Type : application/pdf
%PDF-1.4
```
.... %%EOF

# **122.5 See also**

- [Account Management API](http://docs.hostway.com/index.php/Account)
- [Common Features](http://docs.hostway.com/index.php/Common_Features)

# **123 Accounts-accountId-invoices-invoiceId-transactions:GET**

# **124 GET /accounts/{accountId}/invoices/{invoiceId}/transactions**

Retrieves a list of transactions for a specific account and and invoice

# **124.1 Contents**

- $\bullet$  1 GET /accounts/{accountId}/invoices/{invoiceId}/transactions ◆ 1.1 Request ◊ 1.1.1 Request Parameters ◊ 1.1.2 URI Parameters 1.2 Response ♦ ◊ 1.2.1 Status Code 1.2.2 Response Body ◊ ⋅ 1.2.2.1 Parameters ◆ 1.3 Examples ◊ 1.3.1 Success scenario ♦ 1.4 See also
	-

# **124.2 Request**

GET /accounts/{accountId}/invoices/{invoiceId}/transactions

### **124.2.1 Request Parameters**

accountId - *string* The user account owning the invoice invoiceId - *string* The specific invoice for which the call will retrieve the list

### **124.2.2 URI Parameters**

filterFrom - *date*

Only transactions having startDate after the value of the parameter will be returned

filterTo - *date*

Only transactions having startDate before the value of the parameter will be returned

filterType - *string*

Only transactions having type matching the value of the parameter will be returned. Possible values are: 'charge', 'credit', 'discount'

### page - *integer*

Specifies which page should be displayed. Requires a pageSize parameter to also be provided

pageSize - *integer*

Specifies the number of entries to be displayed on a page. Requires a page parameter to also be provided

sortField - *string*

Specifies if the resulting list is to be sorted by a given field. Allowed values are **amount**, **from**, **to**

sortOrder - *string*

The order in which the sorting is to be done. Allowed values are **asc** and **desc**

#### allowRollup - *boolean*

Allows roll up of any charge or credit transactions in an invoice if the product associated with the transaction supports roll up. Default is not to allow roll up.

# **124.3 Response**

### **124.3.1 Status Code**

200 OK

{

Success

401 Unauthorized The supplied credentials are invalid or do not provide permissions for this operation.

404 Not Found The account or invoice does not exist.

### **124.3.2 Response Body**

```
 "list": [
                            {
"startDate": "(startDate)",<br>"currency": (endDate),<br>"currency": (currency),<br>"amount": "(amount)",<br>"description": "(description)",<br>"date": "(date)",<br>"roductSpecification": "(productSpecification)",<br>"serviceNumber": "(service
                           }
             ],
```

```
 "links": [
 {
"href": "{href}",<br>"rel": "{rel}"
 }
    ]
```
#### **124.3.2.1 Parameters**

}

startDate - *string* Start date of transaction

endDate - *string* End date of transaction

currency - *string* Currency of transaction

amount - *string* Amount of transaction

description - *string* Description of transaction

date - *string* Date of transaction

productSpecification - *string* Product specification of transaction

serviceNumber - *string* Service number of transaction

type - *string*

Type of transaction. Possible values are: 'charge', 'credit', 'discount'

number - *string* Number of transaction

isRolledUp - *integer*

Indicates if transaction is the aggregate of several rolled up transactions for the invoice. Possible values 1 if rolled up, 0 if not

### href - *string*

Link to other resources relevant to the mailboxes lists

rel - *string*

Type of relation to the resource for the provided link

## **124.4 Examples**

### **124.4.1 Success scenario**

#### **Request**

GET /accounts/test-account/invoices/111111/transactions/

#### **Response**

```
{
      "list": [
\left\{ \begin{array}{cc} 0 & 0 \\ 0 & 0 \end{array} \right\} "startDate": "2011-06-19", 
 "amount": 34.65, 
"endDate": "2011-07-18",<br>"description": "Usage Fee test@test.com Rate Type = Exchange mailbox usage, Usage amount = 7",<br>"currency": "USD", "date": "2011-11-10",<br>"currency": "USD", "date": "2011-11-10",<br>"productSpecificatio
            }, 
],<br>"links": [<br>"href": "{{APIBaseURL}}/accounts/test-account/invoices/111111/transactions?page=1&pageSize=100", "rel": "self"},<br>{"href": "{{APIBaseURL}}/accounts/test-account/invoices/111111/transactions?page=2&pageSize=100
}
```
# **124.5 See also**

- [Account Management API](http://docs.hostway.com/index.php/Account)
- [Common Features](http://docs.hostway.com/index.php/Common_Features)

# **125 Accounts-accountId-discount:GET**

# **126 GET /accounts/{accountId}/discount**

Get account level discount

# **126.1 Contents**

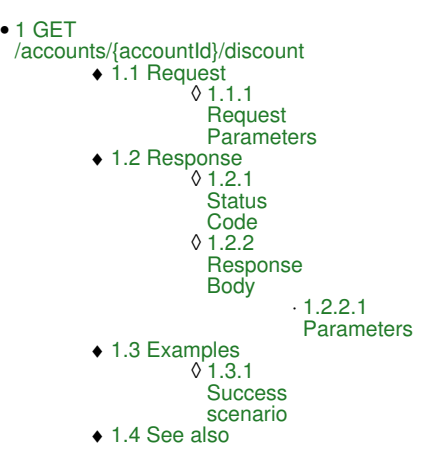

# **126.2 Request**

GET /accounts/{accountId}/discount

**126.2.1 Request Parameters**

accountId - *string* The user account on which the discount is applied

# **126.3 Response**

## **126.3.1 Status Code**

200 OK

**Success** 401 Unauthorized

The supplied credentials are invalid or do not provide permissions for this operation.

404 Not Found The account or invoice does not exist.

## **126.3.2 Response Body**

```
 {
       "discountPercentage": "{discountPercentage}",
       "links":
      \overline{1}\{ "href": "{{APIBaseURL}}/accounts/{accountId}/discount",
 "rel": "self"
 }
       ]
    }
```
### **126.3.2.1 Parameters**

discountPercentage - *integer* Discount percentage

accountId - *string* The user account on which the discount is applied

links - *string* Hypermedia for this resource. Links to self

# **126.4 Examples**

## **126.4.1 Success scenario**

## **Request**

GET /accounts/test-account/discount

### **Response**

```
{
     {
        "discountPercentage": 30,
```

```
 "links":
 [
                {
 "href": "http://{{APIBaseURL}}/accounts/test-account/discount/",
 "rel": "self"
\begin{smallmatrix}&&&\&1\\&\&&1&\end{smallmatrix}}
```
# **126.5 See also**

- [Account Management API](http://docs.hostway.com/index.php/Account)
- [Common Features](http://docs.hostway.com/index.php/Common_Features)

# **127 Accounts-accountId-os-security-groups:GET**

This operation lists existing firewall groups.

# **128 GET /accounts/***{accountId}***/os-security-groups**

This operation lists existing firewall groups.

# **128.1 Request**

#### **128.1.1 Request Parameters**

accountId - *string* The selected account Id.

# **128.2 Response**

## **128.2.1 JSON**

```
 {
      "securityGroups" : [
 {
"displayName" : "{firewall_group_display_name}",<br>"description" : "{firewall_group_description}",<br>"links" : [
\{ "href" : "https://api.hostway.com/accounts/{accountId}/os-security-groups/{firewall_group_id}/",
 "rel" : "self"
}<br>
],<br>
"rules" : [
 "fromPort" : {start_port},
 "toPort" : {end_port},
 "protocol" : "{ip_protocol}",
 "cidr": "0.0.0.0/0",
 "id" : "145"
}<br>"servers" : ["{server_id}"],<br>"accountNumber" : "{user_account_number}",<br>"Id" : "{firewall_group_id}"
           }
      ]
  }
```
#### **128.2.1.1 security\_groups**

displayName - *string* The display name of the firewall group.

description - *string*

Text describing the firewall group.

links - *list*

[Hypermedia](http://docs.hostway.com/index.php/Hypermedia) for this resource.

rules - *list*

List describing all defined security rules for the group.

fault - *dictionary* Might hold a fault information for the firewall group.

servers - *list*

List of server ids this firewall group is assigned to.

accountNumber - *string*

Identifies an account that owns the firewall group.

id - *string*

The id of this firewall group.\*(Unique identifier for this firewall group.)

# **128.3 Response Codes**

**Success** 

*HTTP/1.1 200 OK*

Failure

*HTTP/1.1 401 Unauthorized* : This server could not verify that you are authorized to access the document you requested. Either you supplied the wrong credentials (e.g., bad password), or your browser does not understand how to supply the credentials required. *HTTP/1.1 404 Not Found* - The resource does not exist.

# **128.4 Examples**

### **Successfully list firewall groups**

**GET** https://api.hostway.com/accounts/{accountId}/os-security-groups

#### *Request Headers:*

```
 Content-Type:application/json
 Charset=UTF-8
 Authorization:Base64-encoded username & password string
```
#### *Response Code:*

HTTP/1.1 200 OK

```
Response Body:
```

```
 {
        "securityGroup" : [
             {
"displayName": "Test Firewall Group 1",<br>"description": "Test firewall group 1 description.",<br>"links": [
 "href": "https://api.hostway.com/accounts/{accountId}/os-security-groups/group2012May11_OK30Zs7Ju/", 
 "rel": "self"
}<br>
],<br>
"rules": [
 'toPort': 1111, 
 'fromPort': 1111, 
 'protocol': 'TCP', 
 'id': 145, 
 'cidr': '0.0.0.0/0'
                         },
\{ 'toPort': 80, 
 'fromPort': 80, 
 'protocol': 'TCP', 
 'id': 196, 
 'cidr': '127.0.0.1/24'
                        }
 ], 
 "id": "group2012May11_OK30Zs7Ju", 
 "accountNumber": "test_account_120761",
 "servers": ["test-server-0003"]
             },
 {
 "displayName": "Test Firewall Group", 
 "description": "Test firewall group description.", 
                  \frac{\text{''links} \cdot \text{''}}{\text{''}}\{ "href": "https://api.hostway.com/accounts/{accountId}/os-security-groups/group2012Apr30_9J5qDwOIo/", 
 "rel": "self"
}<br>
],<br>
"rules": [
 'toPort': 3389, 
 'fromPort': 3389, 
 'protocol': 'tcp', 
 'id': 116, 
 'cidr': '0.0.0.0/0'
 }, 
\left\{ \begin{array}{cc} 0 & 0 & 0 \\ 0 & 0 & 0 \\ 0 & 0 & 0 \\ 0 & 0 & 0 \\ 0 & 0 & 0 \\ 0 & 0 & 0 \\ 0 & 0 & 0 \\ 0 & 0 & 0 \\ 0 & 0 & 0 \\ 0 & 0 & 0 \\ 0 & 0 & 0 \\ 0 & 0 & 0 \\ 0 & 0 & 0 & 0 \\ 0 & 0 & 0 & 0 \\ 0 & 0 & 0 & 0 \\ 0 & 0 & 0 & 0 & 0 \\ 0 & 0 & 0 & 0 & 0 \\ 0 & 0 & 0 & 0 & 0 \\ 0 & 0 & 0 & 0 & 0 \\ 0 & 0 'toPort': 8443, 
 'fromPort': 8443, 
 'protocol': 'tcp', 
 'id': 117, 
 'cidr': '0.0.0.0/0'
                         }, 
\{ 'toPort': 22, 
 'fromPort': 22, 
 'protocol': 'tcp', 
 'id': 118, 
 'cidr': '0.0.0.0/0'
}<br>],<br>"id": "group2012Apr30_9J5qDwOIo",<br>"accountNumber": "test_account_901265",<br>"servers": ["test-server-0011", "test-server-0024"]
            }
       }
  }
```
#### **Failure while trying to make unauthorized access**

**POST** https://api.hostway.com/accounts/{accountId}/os-security-groups

#### *Request Headers:*

 Content-Type:application/json Charset=UTF-8 Authorization:Base64-encoded fake\_authentication\_string

#### *Response Code:*

HTTP/1.1 401 Unauthorized

#### *Response Body:*

```
 401 Unauthorized
This server could not verify that you are authorized to<br>access the document you requested. Either you supplied the<br>wrong credentials (e.g., bad password), or your browser<br>does not understand how to supply the credentials r
```
#### **Failure while trying to pass invalid account number**

**POST** https://api.hostway.com/accounts/fakeId/os-security-groups

#### *Response Code:*

```
HTTP/1.1 404 Not Found
```
## *Response Body:*

```
 {
 "itemNotFound" : {
 "message": "Resource not found", 
 "code": 404, 
 "details": "",
 "errorid": "59e0b3dd-2173-432a-8ff5-60efe16e83bf"
 }
  }
```
# **128.5 Alternative URI /accounts/os-security-groups**

An alternative way to execute this call is to omit the *accountId* portion of the URI. In this case the system assumes the request is executed for the account identified in the [authorization header](http://docs.hostway.com/index.php/Authentication).

GET /accounts/os-security-groups

# **129 Accounts-accountId-os-security-groups:POST**

A Security/Firewall Group defines firewall rules for your Server. You have the ability to configure your firewall connections and secure your network as required. You may have one or multiple servers behind a firewall group. Hostway provides a default firewall group, and typical firewall rules are already configured. You can create multiple firewall groups as needed.

# **130 POST /accounts/***{accountId}***/os-security-groups**

This operation will create a new firewall group.

# **130.1 Request**

## **130.1.1 Parameters**

accountId - *string* The selected account Id.

# **130.1.2 JSON**

```
 {
 "securityGroup" : {
 "displayName" : "{firewall_group_display_name}", 
 "description" : "{firewall_group_description}"
         }
 }
```
### **130.1.2.1 securityGroup**

displayName - *string* Display name for this firewall group.

description - *string* Descriptive information for this firewall group.

# **130.2 Response**

## **130.2.1 JSON**

```
{
 "securityGroup" : {
 "displayName": "{firewall_group_display_name}", 
 "description": "{firewall_group_description}", 
 "links": [
 {
 "href": "https://api.hostway.com/accounts/{accountId}/os-security-groups/{firewall_group_id}/", 
 "rel": "self"
}<br>],<br>"rules": [],<br>"id": "{firewall_group_id}",<br>"accountNumber": "{user_account_number}",
           "servers": []
     }
}
```
### **130.2.1.1 securityGroup**

displayName - *string* Display name for this firewall group.

description - *string*

Descriptive information for this firewall group.

links - *list*

[Hypermedia](http://docs.hostway.com/index.php/Hypermedia) for this resource.

rules - *list*

List of all defined security rules for the group.

id - *string*

The id of the firewall group.\*(Unique identifier for this firewall group.)

accountNumber - *string*

The account number this firewall group resource belongs to.

servers - *list*

List of server IDs this security group is assigned to.

# **130.3 Response Codes**

**Success** 

*HTTP/1.1 201 Created*

Failure

```
HTTP/1.1 400 Bad Request
```
*HTTP/1.1 401 Unauthorized* : This server could not verify that you are authorized to access the document you requested. Either you supplied the wrong credentials (e.g., bad password), or your browser does not understand how to supply the credentials required. *HTTP/1.1 409 Conflict* - The resource already exists.

# **130.4 Examples**

### **Successfully create a new firewall group**

**POST** https://api.hostway.com/accounts/{accountId}/os-security-groups

*Request Headers:*

 Content-Type:application/json Charset=UTF-8 Authorization:Base64-encoded username & password string

#### *Request Body:*

```
 {
 "securityGroup" : {
 "displayName" : "Test Firewall Group", 
 "description" : "Test firewall group description." 
 }
 \overline{1}
```
#### *Response Code:*

HTTP/1.1 201 Created

#### *Response Body:*

```
 {
 "securityGroup" : {
 "displayName": "Test Firewall Group", 
 "description": "Test firewall group description.", 
 "links": [
 {
 "href": "https://api.hostway.com/accounts/{accountId}/os-security-groups/group2012May11_OK30Zs7Ju/", 
 "rel": "self"
}<br>],<br>"rules": [],<br>"id": "group2012May11_OK30Zs7Ju",<br>"accountNumber": "test_account_120761",
           "servers": []
      }
  }
```
#### **Failure while trying to create a new firewall group with invalid data**

**POST** https://api.hostway.com/accounts/{accountId}/os-security-groups

#### *Request Headers:*

```
 Content-Type:application/json
 Charset=UTF-8
    Authorization:Base64-encoded username & password string
```
#### *Request Body:*

```
{
   Empty
}
```
#### *Response Code:*

HTTP/1.1 400 Bad Request

#### *Response Body:*

```
 {
 "badRequest" : {
 "message": "Invalid", 
 "code": 400, 
 "details": "",
 "errorid": "59e0b3dd-2173-432a-8ff5-60efe16e83bf"
         }
 }
```
#### **Failure while trying to create a new firewall group with an already existing firewall group display name**

**POST** https://api.hostway.com/accounts/{accountId}/os-security-groups

#### *Request Headers:*

```
 Content-Type:application/json
 Charset=UTF-8
    Authorization:Base64-encoded username & password string
```
#### *Request Body:*

```
 {
 "securityGroup" : {
 "displayName" : "Test Firewall Group",
 "description" : "Test firewall group description."
        }
  }
```
#### *Response Code:*

HTTP/1.1 409 Conflict

#### *Response Body:*

```
 {
 "computeFault" : {
 "message": "GroupNameError", 
 "code": 400, 
 "details": "Display name in use",
 "errorid": "59e0b3dd-2173-432a-8ff5-60efe16e83bf"
          }
```
#### }

#### **Failure while trying to make unauthorized access**

**POST** https://api.hostway.com/accounts/{accountId}/os-security-groups

#### *Request Headers:*

```
 Content-Type:application/json
 Charset=UTF-8
 Authorization:Base64-encoded fake_authentication_string
```
#### *Response Code:*

HTTP/1.1 401 Unauthorized

#### *Response Body:*

```
 401 Unauthorized
This server could not verify that you are authorized to<br>access the document you requested. Either you supplied the<br>wrong credentials (e.g., bad password), or your browser<br>does not understand how to supply the credentials r
```
#### **Failure while trying to pass invalid account number**

### **POST** https://api.hostway.com/accounts/fakeId/os-security-groups

*Response Code:*

HTTP/1.1 404 Not Found

#### *Response Body:*

```
 {
 "itemNotFound" : {
 "message": "Resource not found", 
 "code": 404, 
 "details": "",
 "errorid": "59e0b3dd-2173-432a-8ff5-60efe16e83bf"
         }
  }
```
# **130.5 Alternative URI /accounts/os-security-groups**

An alternative way to execute this call is to omit the *accountId* portion of the URI. In this case the system assumes the request is executed for the account identified in the [authorization header](http://docs.hostway.com/index.php/Authentication).

POST /accounts/os-security-groups

# **131 Accounts-accountId-os-security-groups-groupId:GET**

This operation will list the details for the specified firewall group.

# **132 GET /accounts/***{accountId}***/os-security-groups/***{groupId}*

This operation will list the details for the specified firewall group.

# **132.1 Parameters**

accountId - *string* The selected account Id.

groupId - *string* The unique identifier of the firewall group.

# **132.2 Response**

**132.2.1 JSON**

```
 {
 "securityGroup" : {
 "displayName" : "{firewall_group_display_name}",
 "description" : "{firewall_group_description}",
 "links" : [
 {
"href" : "https://api.hostway.com/accounts/{accountId}/os-security-groups/{groupId}/",<br>"rel" : "self"
}<br>],<br>"rules" : [<br>{
 "fromPort" : "{start_port}",
 "toPort" : "{end_port}",
 "protocol" : "{ip_protocol}",
 "cidr": "0.0.0.0/0",
 "id" : "145"
                    },
f f f f f
 "fromPort" : "{start_port}",
 "toPort" : "{end_port}",
 "protocol" : "{ip_protocol}",
 "cidr": "127.0.0.1/0",
 "id" : "169"
}<br>],<br>"servers" : ["{server_id}"],<br>"accountNumber" : "{user_account_number}",<br>"id" : "{firewall_group_id}"
        }
```
### **132.2.1.1 securityGroup**

displayName - *string*

The display name of the firewall group.

description - *string* Text describing the firewall group.

links - *list*

}

[Hypermedia](http://docs.hostway.com/index.php/Hypermedia) for this resource.

rules - *list*

List describing all defined security rules for the group.

```
servers - list
```
List of server ids this firewall group is assigned to.

accountNumber - *string*

Identifies an account that owns the firewall group.

```
id - string
```
The id of this firewall group.\*(Unique identifier for this firewall group.)

## **132.3 Response Codes**

**Success** *HTTP/1.1 200 OK*

Failure

*HTTP/1.1 401 Unauthorized* : This server could not verify that you are authorized to access the document you requested. Either you supplied the wrong credentials (e.g., bad password), or your browser does not understand how to supply the credentials required. *HTTP/1.1 404 Not Found* - The resource does not exist.

# **132.4 Examples**

### **Successfully list details for specified firewall group**

**GET** https://api.hostway.com/accounts/{accountId}/os-security-groups/group2012May11\_OK30Zs7Ju

#### *Request Headers:*

```
 Content-Type:application/json
 Charset=UTF-8
    Authorization:Base64-encoded username & password string
```
#### *Response Code:*

HTTP/1.1 200 OK

#### *Response Body:*

```
 {
 "securityGroup" : {
 "displayName": "Test Firewall Group 1", 
 "description": "Test firewall group 1 description.", 
 "links": [
 {
 "href": "https://api.hostway.com/accounts/{accountId}/os-security-groups/group2012May11_OK30Zs7Ju/", 
 "rel": "self"
                  }
 ], 
 "rules": [ 
                   {
 'toPort': 1111, 
 'fromPort': 1111, 
 'protocol': 'TCP', 
 'id': 145, 
 'cidr': '0.0.0.0/0'
                   },
f f f f f
 'toPort': 80, 
 'fromPort': 80, 
 'protocol': 'TCP', 
 'id': 196, 
 'cidr': '127.0.0.1/24'
}<br>],<br>"id": "group2012May11_OK30Zs7Ju",<br>"accountNumber": "test_account_120761",<br>"servers": ["test-server-0003"]
       }
 \lambda
```
#### **Failure while trying to request details for a firewall group that does not exist**

**GET** https://api.hostway.com/accounts/{accountId}/os-security-groups/{fake\_firewall\_group\_id}

#### *Request Headers:*

```
 Content-Type:application/json
 Charset=UTF-8
 Authorization:Base64-encoded username & password string
```
#### *Response Code:*

HTTP/1.1 404 Not Found

#### *Response Body:*

```
{
    "itemNotFound": 
        {
            "message": "Resource not found", 
"code": 404,<br>"details": "",<br>"errorid": "59e0b3dd-2173-432a-8ff5-60efe16e83bf"
 }
}
```
#### **Failure while trying to make unauthorized access**

**GET** https://api.hostway.com/accounts/{accountId}/os-security-groups/group2012May11\_OK30Zs7Ju

#### *Request Headers:*

```
 Content-Type:application/json
 Charset=UTF-8
    Authorization:Base64-encoded fake_authentication_string
```
#### *Response Code:*

HTTP/1.1 401 Unauthorized

#### *Response Body:*

```
 401 Unauthorized
This server could not verify that you are authorized to<br>access the document you requested. Either you supplied the<br>wrong credentials (e.g., bad password), or your browser<br>does not understand how to supply the credentials r
```
#### **Failure while trying to pass invalid account number**

**GET** https://api.hostway.com/accounts/fakeId/os-security-groups/group2012May11\_OK30Zs7Ju

#### *Response Code:*

HTTP/1.1 404 Not Found

#### *Response Body:*

```
 {
 "itemNotFound" : {
 "message": "Resource not found",
```

```
"code": 404,<br>"details": "",<br>"errorid": "59e0b3dd-2173-432a-8ff5-60efe16e83bf"
      }
 }
```
# **132.5 Alternative URI /accounts/os-security-groups/{groupId}**

An alternative way to execute this call is to omit the *accountId* portion of the URI. In this case the system assumes the request is executed for the account identified in the [authorization header](http://docs.hostway.com/index.php/Authentication).

```
GET /accounts/os-security-groups/{groupId}
```
# **133 Accounts-accountId-os-security-groups-groupId:PUT**

This operation will update displayname and/or descriptin of the specified firewall group.

## **134 PUT /accounts/***{accountId}***/os-security-groups/***{groupId}*

## **134.1 Parameters**

accountId - *string* The selected account Id.

groupId - *string* The unique identifier of the firewall group.

## **134.2 Request**

## **134.2.1 JSON**

```
\{ "securityGroup" : {
 "displayName" : "{firewall_group_display_name}",
 "description" : "{firewall_group_description}",
        \lambda }
```
## **134.3 Response**

## **134.3.1 JSON**

```
 {
 "securityGroup" : {
 "displayName" : "{firewall_group_display_name}",
 "description" : "{firewall_group_description}",
 "links" : [
 {
"href" : "https://api.hostway.com/accounts/{accountId}/os-security-groups/{groupId}/",<br>"rel" : "self"
}<br>],<br>"rules" : [<br>{
 "fromPort" : "{start_port}",
 "toPort" : "{end_port}",
 "protocol" : "{ip_protocol}",
 "cidr": "0.0.0.0/0",
 "id" : "145"
                    },
{
 "fromPort" : "{start_port}",
 "toPort" : "{end_port}",
 "protocol" : "{ip_protocol}",
 "cidr": "127.0.0.1/0",
 "id" : "169"
}<br>],<br>"servers" : ["{server_id}"],<br>"accountNumber" : "{user_account_number}",<br>"id" : "{firewall_group_id}"
        }
  }
```
## **134.4 Response Codes**

Success

*HTTP/1.1 200 OK*

Failure

*HTTP/1.1 401 Unauthorized* : This server could not verify that you are authorized to access the document you requested. Either you supplied the wrong credentials (e.g., bad password), or your browser does not understand how to supply the credentials required. *HTTP/1.1 404 Not Found* - The resource does not exist.

## **134.5 Examples**

## **Successfully edit details for specified firewall group**

**PUT** https://api.hostway.com/accounts/{accountId}/os-security-groups/group2012May11\_OK30Zs7Ju

## *Request Headers:*

```
 Content-Type:application/json
 Charset=UTF-8
 Authorization:Base64-encoded username & password string
```
## *Request Body:*

```
{
 "securityGroup" : {
 "displayName": "New display name", 
 "description": "New description", 
}
```
## *Response Code:*

HTTP/1.1 200 OK

## *Response Body:*

{

```
 "securityGroup" : {
 "displayName": "New display name", 
 "description": "New description.", 
 "links": [
 {
 "href": "https://api.hostway.com/accounts/{accountId}/os-security-groups/group2012May11_OK30Zs7Ju/", 
 "rel": "self"
}<br>],<br>"rules": [<br>{
 'toPort': 1111, 
 'fromPort': 1111, 
 'protocol': 'TCP', 
 'id': 145, 
 'cidr': '0.0.0.0/0'
                  },
{
 'toPort': 80, 
 'fromPort': 80, 
 'protocol': 'tcp', 
 'id': 196, 
 'cidr': '127.0.0.1/24'
                  }
 ], 
 "id": "group2012May11_OK30Zs7Ju", 
 "accountNumber": "test_account_120761",
 "servers": ["test-server-0003"]
       }
```
**Failure while trying to edit a firewall group that does not exist**

**PUT** https://api.hostway.com/accounts/{accountId}/os-security-groups/{fake\_firewall\_group\_id}

## *Request Headers:*

}

Content-Type:application/json Charset=UTF-8 Authorization:Base64-encoded username & password string

## *Response Code:*

HTTP/1.1 404 Not Found

```
{
      "itemNotFound": 
            {
 "message": "Resource not found", 
 "code": 404, 
 "details": "",
 "errorid": "59e0b3dd-2173-432a-8ff5-60efe16e83bf"
            }
}
```
# **135 Accounts-accountId-os-security-groups-groupId:DELETE**

This operation will delete the specified firewall group.

## **136 DELETE /accounts/***{accountId}***/os-security-groups/***{groupId}*

This operation will delete the specified firewall group.

## **136.1 Parameters**

accountId - *string*

The selected account Id. groupId - *string*

The unique identifier of the firewall group.

## **136.2 Response Codes**

**Success** 

*HTTP/1.1 204 No Content* Failure

*HTTP/1.1 401 Unauthorized* - This server could not verify that you are authorized to access the document you requested. Either you supplied the wrong credentials (e.g., bad password), or your browser does not understand how to supply the credentials required. *HTTP/1.1 404 Not Found* - The resource does not exist.

## **136.3 Examples**

## **Successfully delete the specified firewall group**

**DELETE** https://api.hostway.com/accounts/{accountId}/os-security-groups/group2012May11\_OK30Zs7Ju

## *Request Headers:*

```
 Content-Type:application/json
 Charset=UTF-8
    Authorization:Base64-encoded username & password string
```
## *Response Code:*

HTTP/1.1 204 No Content

## **Failure while trying to make unauthorized access**

**DELETE** https://api.hostway.com/accounts/{accountId}/os-security-groups/group2012May11\_OK30Zs7Ju

## *Request Headers:*

```
 Content-Type:application/json
 Charset=UTF-8
 Authorization:Base64-encoded fake_authentication_string
```
#### *Response Code:*

HTTP/1.1 401 Unauthorized

## *Response Body:*

```
 401 Unauthorized
This server could not verify that you are authorized to<br>access the document you requested. Either you supplied the<br>wrong credentials (e.g., bad password), or your browser<br>does not understand how to supply the credentials r
```
## **Failure while trying to delete a non-existent firewall group**

**DELETE** https://api.hostway.com/accounts/{accountId}/os-security-groups/{fake\_firewall\_group\_id}

#### *Request Headers:*

 Content-Type:application/json Charset=UTF-8 Authorization:Base64-encoded username & password string

## *Response Code:*

HTTP/1.1 404 Not Found

## **Failure while trying to pass invalid account number**

**DELETE** https://api.hostway.com/accounts/fakeId/os-security-groups/group2012May11\_OK30Zs7Ju

#### *Response Code:*

HTTP/1.1 404 Not Found

```
 {
 "itemNotFound" : {
 "message": "Resource not found", 
 "code": 404, 
 "details": "",
         "errorid": "59e0b3dd-2173-432a-8ff5-60efe16e83bf"
     }
 }
```
## **136.4 Alternative URI /accounts/os-security-groups/{groupId}**

An alternative way to execute this call is to omit the *accountId* portion of the URI. In this case the system assumes the request is executed for the account identified in the [authorization header](http://docs.hostway.com/index.php/Authentication).

DELETE /accounts/os-security-groups/{groupId}

# **137 Accounts-accountId-os-security-group-rules:POST**

This operation will create a new firewall group rule.

## **138 POST /accounts/***{accountId}***/os-security-group-rules**

This operation will create a new firewall group rule.

## **138.1 Request**

## **138.1.1 Parameters**

accountId - *string* The selected account Id.

## **138.1.2 JSON**

```
 {
"securityGroupRule" : {<br>
"fromPort": {start_port},<br>
"toPort": {end_port},<br>
"protocol": "{ip_protocol}",<br>
"cidr": "127.0.0.1/24",<br>
"parentGroupId": "{parent_group_id}",<br>"action": "{action}",<br>
"priority": {priority}
                  }
    }
```
## **138.1.2.1 securityGroupRule**

```
fromPort - int
```
Start port number.

toPort - *int*

End port number.

protocol - *string*

IP protocol used. Can be TCP, UDP, AH, ESP, GRE, AH+ESP, or ALL AH, ESP, GRE, AH+ESP, ALL protocols don't support port - both should be 0

cidr - *string*

CIDR notation IP address.

parentGroupId - *string* Parent group identifier for this rule.

action = *string* rule target action. One of ACCEPT, REJECT or DROP

priority = *integer* rule priority, starting from 0 lowest priority

## **138.2 Response**

## **138.2.1 JSON**

```
 {
 "securityGroupRule" : {
 "fromPort": {start_port}, 
 "protocol": "{ip_protocol}", 
 "links": [
              \{ "href": "https://api.hostway.com/accounts/{accountId}/os-security-group-rules/{firewall_group_rule_id}/", 
 "rel": "self"
               }
 ], 
 "toPort": {end_port}, 
"parentGroupId": "(parent_firewall_group_name)",<br>"cidr": "127.0.0.1/24"<br>"id": {firewall_group_rule_id}
      }
  }
```
## **138.2.1.1 securityGroupRule**

```
fromPort - int
          Start port number.
protocol - string
          IP protocol used.
links - list
          Hypermedia for this resource.
toPort - int
          End port number.
parentGroupId - string
          Parent group identifier for this rule.
cidr - string
           IP range in CIDR notation.
```
id - *string*

## **138.3 Response Codes**

**Success** 

*HTTP/1.1 201 Created*

Failure

```
HTTP/1.1 400 Bad Request
```
*HTTP/1.1 401 Unauthorized* : This server could not verify that you are authorized to access the document you requested. Either you supplied the wrong credentials (e.g., bad password), or your browser does not understand how to supply the credentials required. *HTTP/1.1 404 Not Found* - The resource does not exist.

## **138.4 Examples**

## **Successfully create a new firewall group rule**

**POST** https://api.hostway.com/accounts/{accountId}/os-security-group-rules

#### *Request Headers:*

```
 Content-Type:application/json
 Charset=UTF-8
    Authorization:Base64-encoded username & password string
```
#### *Request Body:*

```
 {
          "security_group_rule" : {
"from_port": 80,<br>"to_port": 80,<br>"ip_protocol": "tcp",<br>"cidr": "127.0.0.1/24",<br>"parent_group_id": "group2012May11_NpCpS3995",<br>"action": "ACCEPT",<br>"priority": 1
          }
  }
```
## *Response Code:*

HTTP/1.1 201 Created

## *Response Body:*

```
 {
     "securityGroupRule" : {
 "fromPort": 80, 
 "protocol": "tcp", 
 "links": [
 {
 "href": "https://api.hostway.com/accounts/{accountId}/os-security-group-rules/214/", 
 "rel": "self"
            }
 ], 
 "toPort": 80, 
 "parentGroupId": "group2012May11_NpCpS3995", 
 "cidr": "127.0.0.1/24",
         "id": 214
     }
```
## **Successfully create a new firewall group rule with an IP without a netmask**

**POST** https://api.hostway.com/accounts/{accountId}/os-security-group-rules

#### *Request Headers:*

 $\overline{1}$ 

```
 Content-Type:application/json
 Charset=UTF-8
    Authorization:Base64-encoded username & password string
```
## *Request Body:*

```
 {
"securityGroupRule" : {<br>
"fromPort": 80,<br>
"toPort": 80,<br>
"protocol": "TCP",<br>
"cidr": "127.0.0.1",<br>
"parentGroupId": "group2012May11_NpCpS3995"
   }
```
## *Response Code:*

HTTP/1.1 201 Created

```
 {
     "securityGroupRule" : {
 "fromPort": 80, 
 "protocol": "tcp", 
 "links": [
{
               "href": "https://api.hostway.com/accounts/{accountId}/os-security-group-rules/215/",
```

```
 "rel": "self"
            }
 ], 
 "toPort": 80, 
 "parentGroupId": "group2012May11_NpCpS3995", 
 "cidr": "127.0.0.1/32",
         "id": 215
     }
```
## **Failure while trying to create a new firewall group rule with invalid data**

**POST** https://api.hostway.com/accounts/{accountId}/os-security-group-rules

## *Request Headers:*

```
 Content-Type:application/json
 Charset=UTF-8
 Authorization:Base64-encoded username & password string
```
## *Request Body:*

{ Empty }

 $\overline{1}$ 

## *Response Code:*

HTTP/1.1 400 Bad Request

## *Response Body:*

```
 {
 "badRequest" : {
 "message": "Invalid", 
 "code": 400, 
 "details": "",
 "errorid": "59e0b3dd-2173-432a-8ff5-60efe16e83bf"
        \lambda }
```
## **Failure while trying to create a new rule with invalid from and to ports**

**POST** https://api.hostway.com/accounts/{accountId}/os-security-group-rules

## *Request Headers:*

```
 Content-Type:application/json
 Charset=UTF-8
    Authorization:Base64-encoded username & password string
```
## *Request Body:*

```
 {
 "securityGroupRule" : {
 "fromPort": 81, 
 "toPort": 80, 
 "protocol": "tcp", 
 "cidr": "127.0.0.1/24", 
 "parentGroupId": "group2012May11_NpCpS3995"
           }
  }
```
## *Response Code:*

```
HTTP/1.1 400 Bad Request
```
#### *Response Body:*

```
 {
 "badRequest" : { 
 "message": "FirewallRuleError", 
 "code": 400, 
 "details": "Invalid ports",
 "errorid": "59e0b3dd-2173-432a-8ff5-60efe16e83bf"
          }
  }
```
## **Failure while trying to create a new rule rule with an invalid protocol**

**POST** https://api.hostway.com/accounts/{accountId}/os-security-group-rules

#### *Request Headers:*

```
 Content-Type:application/json
 Charset=UTF-8
 Authorization:Base64-encoded username & password string
```
#### *Request Body:*

```
{
       "securityGroupRule" : {
 "fromPort": 80, 
 "toPort": 80, 
 "protocol": "proto", 
 "cidr": "127.0.0.1/24", 
 "parentGroupId": "group2012May11_NpCpS3995"
       }
}
```
## *Response Code:*

HTTP/1.1 400 Bad Request

## *Response Body:*

```
 {
 "badRequest" : {
 "message": "Invalid", 
 "code": 400, 
 "details": "",
            "errorid": "59e0b3dd-2173-432a-8ff5-60efe16e83bf"
      }
  }
```
## **Failure while trying to create a new firewall rule with an invalid IP address**

**POST** http(s)://{api\_server}/accounts/{accountId}/os-security-group-rules

#### *Request Headers:*

```
 Content-Type:application/json
 Charset=UTF-8
 Authorization:Base64-encoded username & password string
```
## *Request Body:*

```
{
"securityGroupRule" : {<br>"fromPort": 80,<br>"toPort": 80,<br>"protocol": "tcp",<br>"cidr": "ip_address",<br>"citr": "ip_address",<br>"parentGroupId": "group2012May11_NpCpS3995"
           }
}
```
#### *Response Code:*

HTTP/1.1 400 Bad Request

#### *Response Body:*

```
 {
 "badRequest" : {
 "message": "FirewallRuleError", 
 "code": 400, 
 "details": "Source IP address is invalid",
 "errorid": "59e0b3dd-2173-432a-8ff5-60efe16e83bf"
           }
 }
```
#### **Failure while trying to make unauthorized access**

**POST** https://api.hostway.com/accounts/{accountId}/os-security-groups

## *Request Headers:*

```
 Content-Type:application/json
 Charset=UTF-8
    Authorization:Base64-encoded fake_authentication_string
```
## *Response Code:*

HTTP/1.1 401 Unauthorized

#### *Response Body:*

```
 401 Unauthorized
This server could not verify that you are authorized to<br>access the document you requested. Either you supplied the<br>wrong credentials (e.g., bad password), or your browser<br>does not understand how to supply the credentials r
```
## **Failure while trying to pass invalid account number**

**POST** http(s)://{api\_server}/accounts/fakeId/os-security-groups

## *Response Code:*

HTTP/1.1 404 Not Found

## *Response Body:*

```
 {
 "itemNotFound" : {
 "message": "Resource not found", 
 "code": 404, 
 "details": "",
            "errorid": "59e0b3dd-2173-432a-8ff5-60efe16e83bf"
       }
 \frac{1}{2}
```
## **138.5 Alternative URI /accounts/os-security-group-rules**

An alternative way to execute this call is to omit the *accountId* portion of the URI. In this case the system assumes the request is executed for the account identified in the [authorization header](http://docs.hostway.com/index.php/Authentication).

POST /accounts/os-security-group-rules

# **139 Accounts-accountId-os-security-group-rules-ruleId:DELETE**

This operation will delete a firewall group rule.

## **140 DELETE /accounts/***{accountId}***/os-security-group-rules/***{ruleId}*

This operation will delete a firewall group rule.

## **140.1 Parameters**

accountId - *string*

The selected account Id.

ruleId - *string*

The unique firewall group rule identifier.

## **140.2 Response Codes**

**Success** 

*HTTP/1.1 204 No Content* Failure

*HTTP/1.1 401 Unauthorized* - This server could not verify that you are authorized to access the document you requested. Either you supplied the wrong credentials (e.g., bad password), or your browser does not understand how to supply the credentials required. *HTTP/1.1 404 Not Found* - The resource does not exist.

## **140.3 Examples**

## **Successfully delete the specified firewall group rule**

**DELETE** https://api.hostway.com/accounts/{accountId}/os-security-group-rules/{firewall\_group\_rule\_id}

#### *Request Headers:*

```
 Content-Type:application/json
 Charset=UTF-8
    Authorization:Base64-encoded username & password string
```
#### *Response Code:*

HTTP/1.1 204 No Content

## **Failure while trying to delete a non-existent firewall group rule**

**DELETE** https://api.hostway.com/accounts/{accountId}/os-security-group-rules/{fake\_firewall\_group\_rule\_id}

#### *Request Headers:*

```
 Content-Type:application/json
 Charset=UTF-8
 Authorization:Base64-encoded username & password string
```
#### *Response Code:*

HTTP/1.1 404 Not Found

#### **Failure while trying to make unauthorized access**

**DELETE** https://api.hostway.com/accounts/{accountId}/os-security-group-rules/{firewall\_group\_rule\_id}

#### *Request Headers:*

```
 Content-Type:application/json
Character = UT Authorization:Base64-encoded fake_authentication_string
```
## *Response Code:*

HTTP/1.1 401 Unauthorized

## *Response Body:*

```
 401 Unauthorized
This server could not verify that you are authorized to<br>access the document you requested. Either you supplied the<br>wrong credentials (e.g., bad password), or your browser<br>does not understand how to supply the credentials r
```
## **Failure while trying to pass invalid account number**

**DELETE** https://api.hostway.com/accounts/fakeId/os-security-group-rules/{firewall\_group\_rule\_id}

#### *Response Code:*

HTTP/1.1 404 Not Found

```
 {
      "itemNotFound" : {
 "message": "Resource not found", 
 "code": 404, 
 "details": "",
         "errorid": "59e0b3dd-2173-432a-8ff5-60efe16e83bf"
     }
 }
```
## **140.4 Alternative URI /accounts/os-security-group-rules/{ruleId}**

An alternative way to execute this call is to omit the *accountId* portion of the URI. In this case the system assumes the request is executed for the account identified in the [authorization header](http://docs.hostway.com/index.php/Authentication).

DELETE /accounts/os-security-group-rules/{ruleId}

## **141 Common Features**

All Hostway APIs support common features for authentication and authorization, pagination, references to related resources, etc.

- [Authentication](http://docs.hostway.com/index.php/Authentication)
- [Hypermedia](http://docs.hostway.com/index.php/Hypermedia)
- [Pagination](http://docs.hostway.com/index.php/Pagination) • [Server Response Codes](http://docs.hostway.com/index.php/Server_Response_Codes)
- [Filtering](http://docs.hostway.com/index.php/Filtering)

[download this selection of articles as a PDF book](http://docs.hostway.comhttp://docs.hostway.com/index.php?title=Common_Features&action=pdfbook)

Please enable JavaScript to view the [comments powered by Disqus.](http://disqus.com/?ref_noscript) [blog comments powered by Disqus](http://disqus.com)